# **NMR and EPR spectroscopies with Quantum-Espresso**

**Davide Ceresoli – CNR-ISTM – Milan, Italy davide.ceresoli@cnr.it**

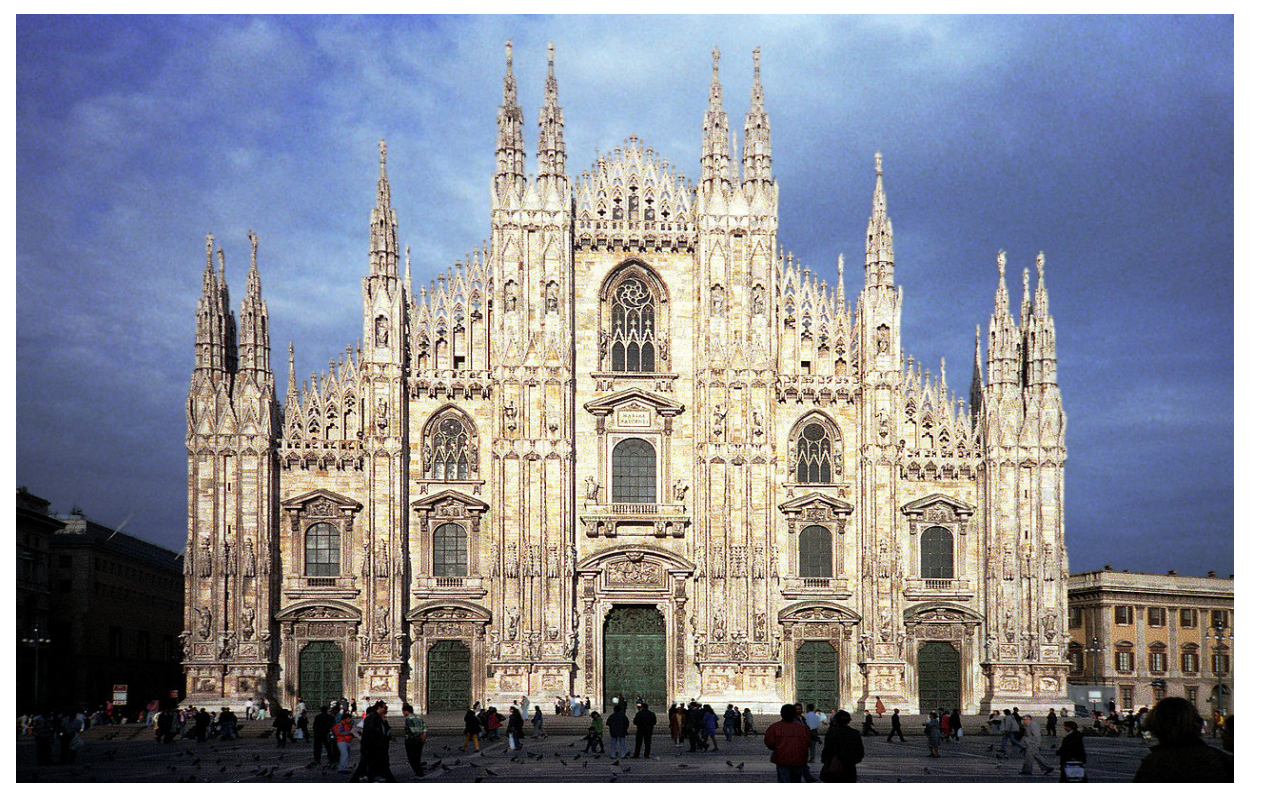

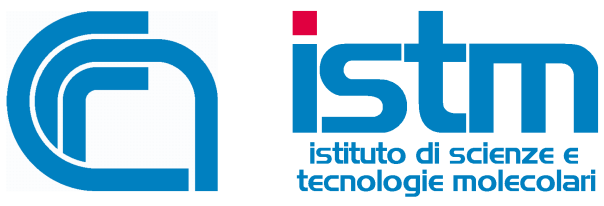

# **Outline**

#### ● **PART I:**

- Basic principles of magnetic resonance spectroscopy
- Introduction to experimental NMR
- Interpretation of NMR spectra
- Solid state NMR
- **PART II:**
	- Effective NMR spin hamiltonian
	- The GIPAW method
	- Examples
	- Brief introduction to EPR spectroscopy and EPR parameters

# **Outline**

#### ● **PART I:**

- Basic principles of magnetic resonance spectroscopy
- Introduction to experimental NMR
- Interpretation of NMR spectra
- Solid state NMR
- **PART II:**
	- Effective NMR spin hamiltonian
	- The GIPAW method
	- Examples
	- Brief introduction to EPR spectroscopy and EPR parameters

### **Principles of magnetic resonance**

 $NMR = Nuclear Magnetic Resonance$  $EPR = E$ lectron Paramagnetic Resonance (also ESR)

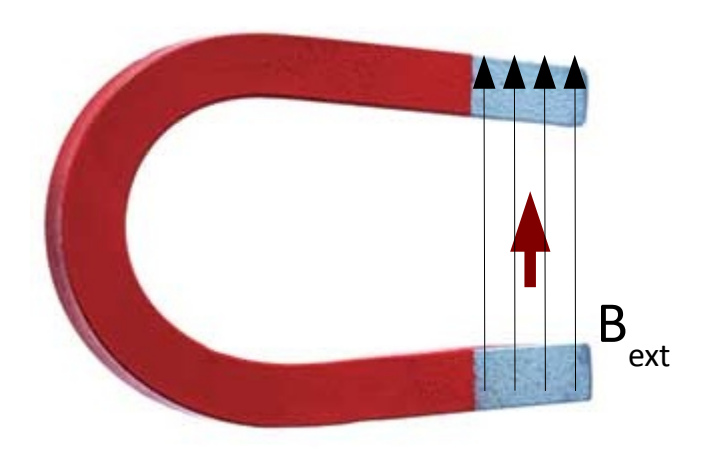

A spin (nuclear or electron), in a magnetic field

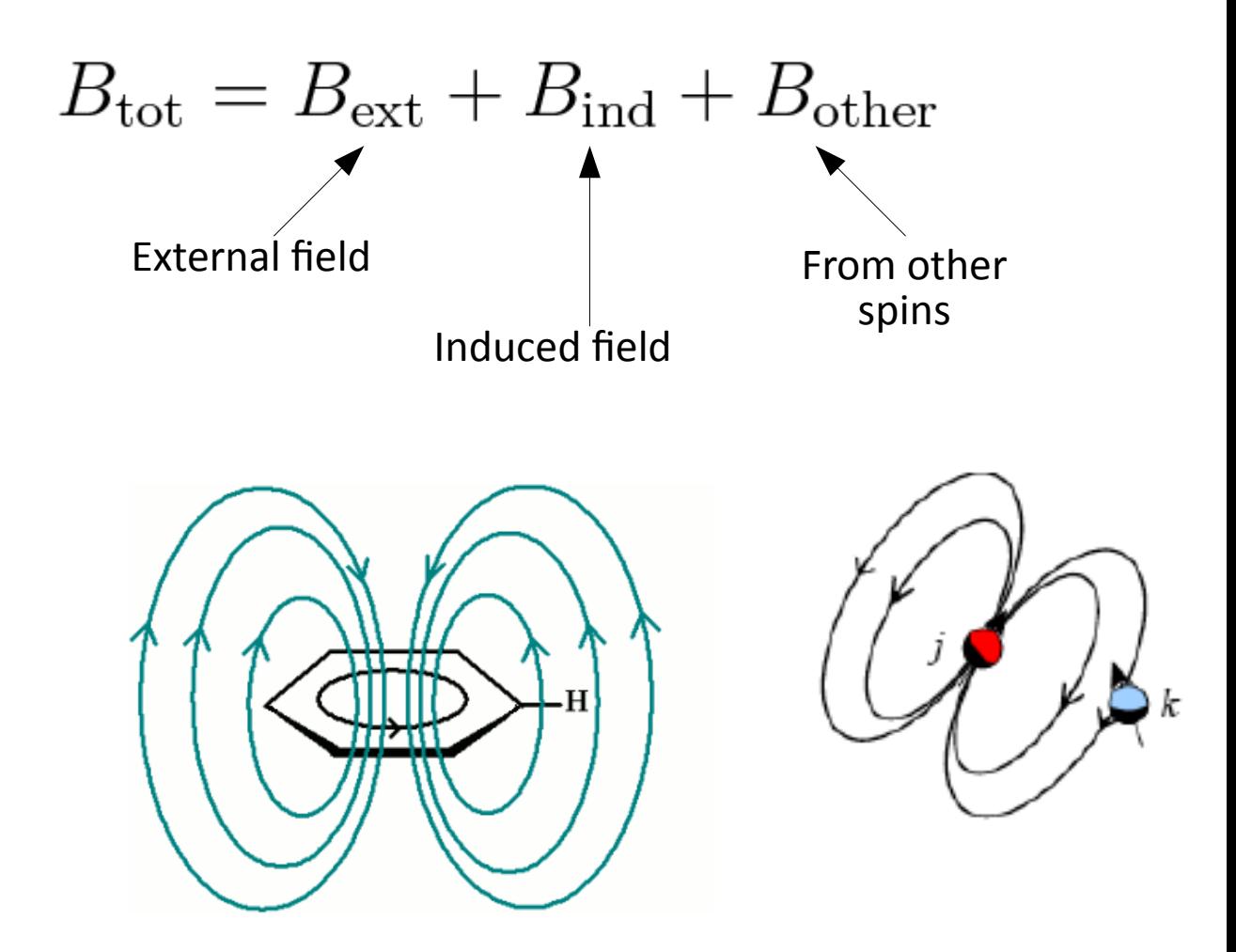

### **Principles of magnetic resonance**

A spin in a magnetic field will align parallel or antiparallel to the field. The Zeeman splitting is proportional to the total magnetic field.

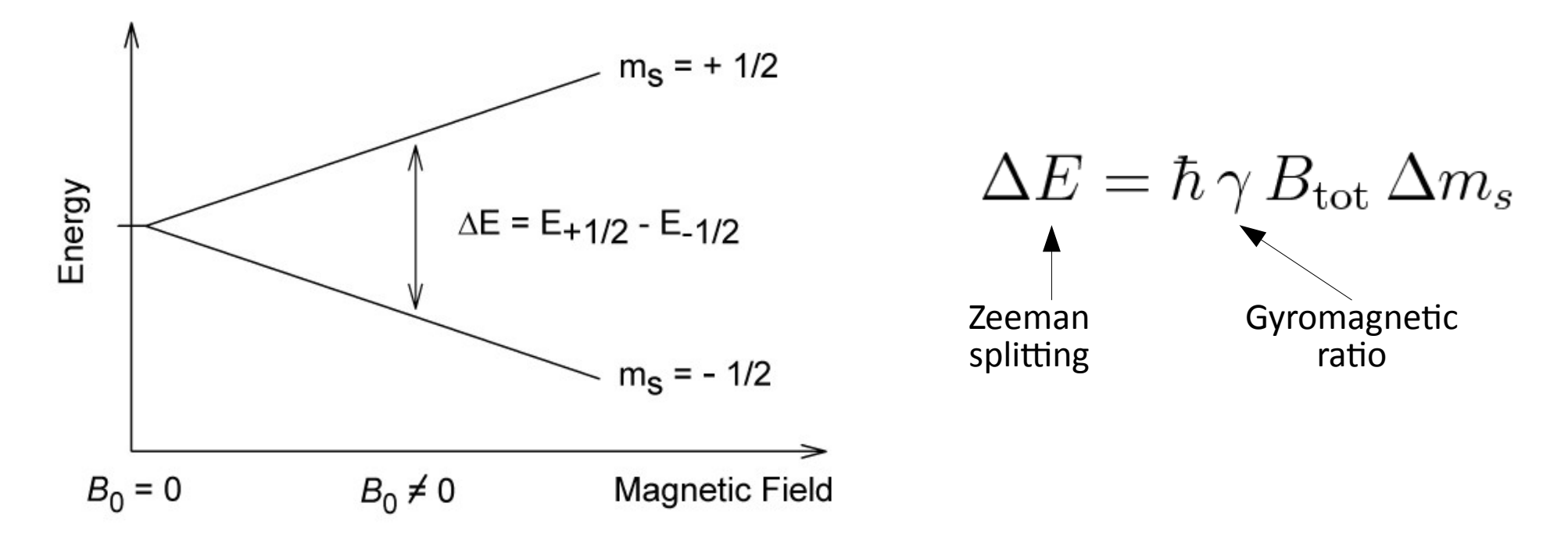

The energy splitting can be probed by an electromagnetic wave of frequency ω:

$$
\Delta E=\hbar\omega
$$

### **Some useful relations**

#### For a nucleus

$$
\gamma = \frac{Q}{2M}g = \frac{g\mu_N}{\hbar}
$$

γ = gyromagnetic ratio  $q =$ charge  $m = mass$  $g = g$ -factor  $\mu_{\textrm{\tiny N}}^{}$  = nuclear magneton

#### For the electron

$$
\gamma_e = \frac{e}{2m_e} g_e = \frac{g_e \mu_B}{\hbar} \qquad \text{${\tt \mu}$}_\text{\tiny B} \text{ = bohr magneton (>> nuclear magneton)}
$$

For example:

 $g(^1H)$  = 5.585694  $\rightarrow$  γ(<sup>1</sup>H) = 2.67·10<sup>8</sup> Hz/T  $g(elec.)$  = -2.002319  $\rightarrow$  γ(elec.) = 1760·10<sup>8</sup> Hz/T

Resonance frequency is proportional to γ: **1H @ 9.306 T → 400 MHz**

### **NMR active nuclei**

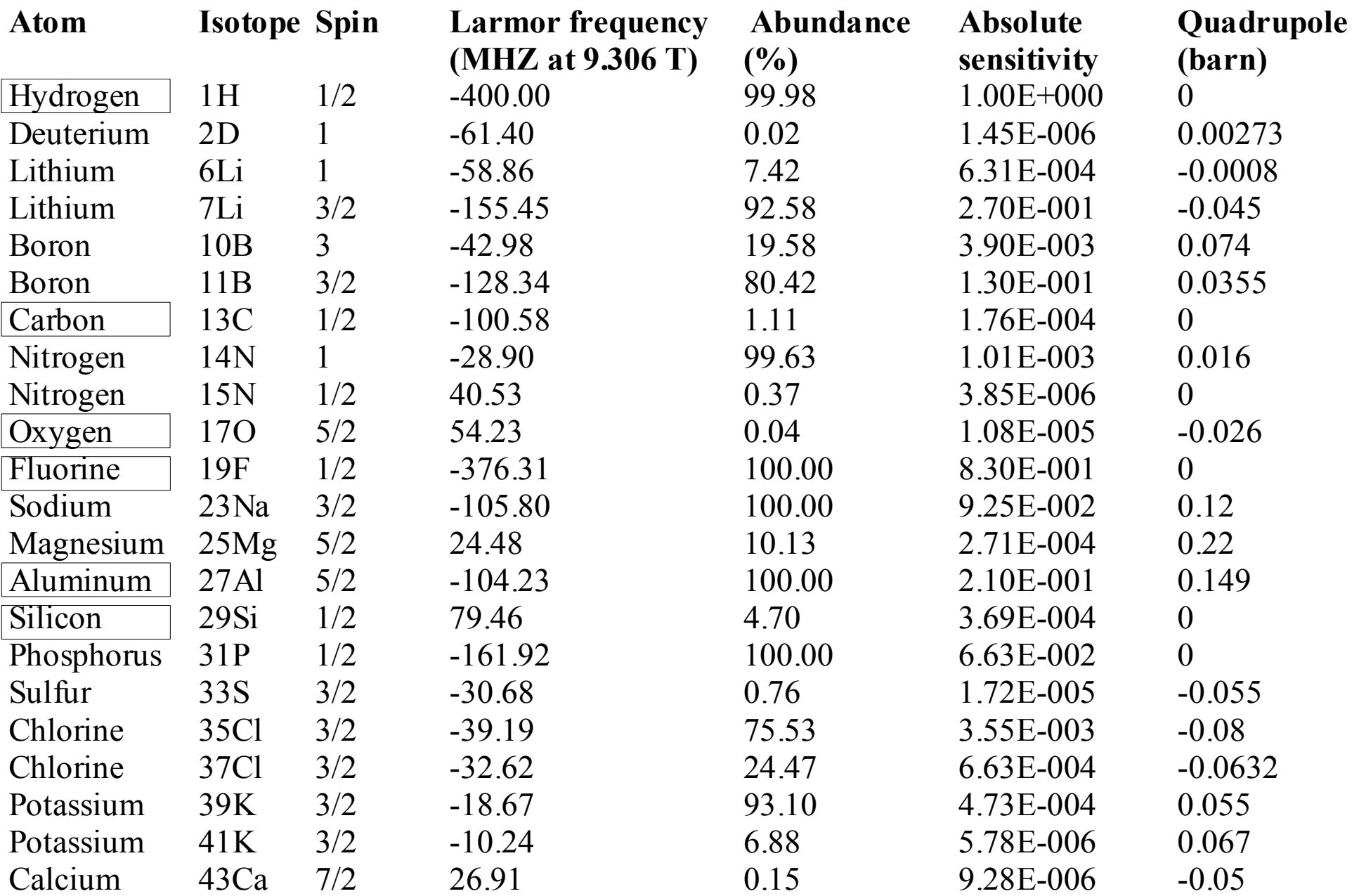

# **NMR history**

- **Rabi** predicts and observes nuclear magnetic resonance
- **Bloch, Purcell** first nuclear magnetic resonance of bulk sample
- **Overhauser** NOE (nuclear Overhauser effect)
- **Ernst, Anderson** Fourier transform NMR
- **Jeener, Ernst** 2D NMR
- **Wüthrich** first solution structure of a small protein (BPTI) from NOE derived distance restraints
- 1987 3D NMR + 13C, 15N isotope labeling of recombinant proteins
- 1990 pulsed field gradients (artifact suppression)
- new *long range* structural parameters: residual dipolar couplings and cross-correlated relaxation

#### **Nobel prizes**

*Physics* Rabi *Physics* Bloch, Purcell *Chemistry* Ernst *Chemistry* Wüthrich *Medicine* Lauterbur, Mansfield

#### **First 1H NMR spectra of water**

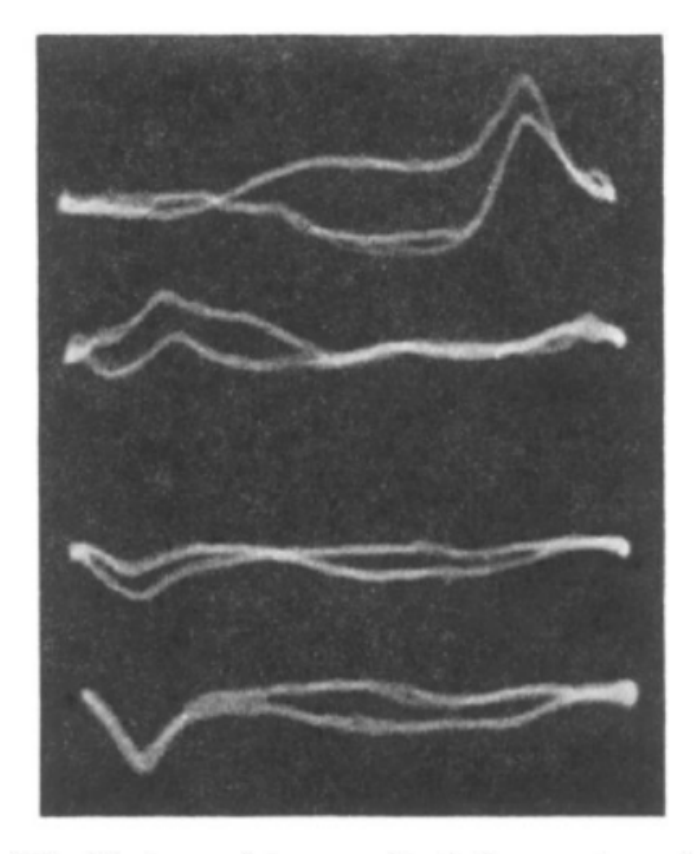

FIG. 10. Photographic record of the proton signal in water. The four traces from top to bottom correspond to the times  $t_1$ ,  $t_2$ ,  $t_3$ ,  $t_4$  of Fig. 9. In the text they are referred to as  $a$ ,  $b$ ,  $c$ ,  $d$ , respecti

Bloch, Hansen and Packard, **The nuclear induction experiment** Physical Review **70**, 474 (1946),

### **First observation of the chemical shif**

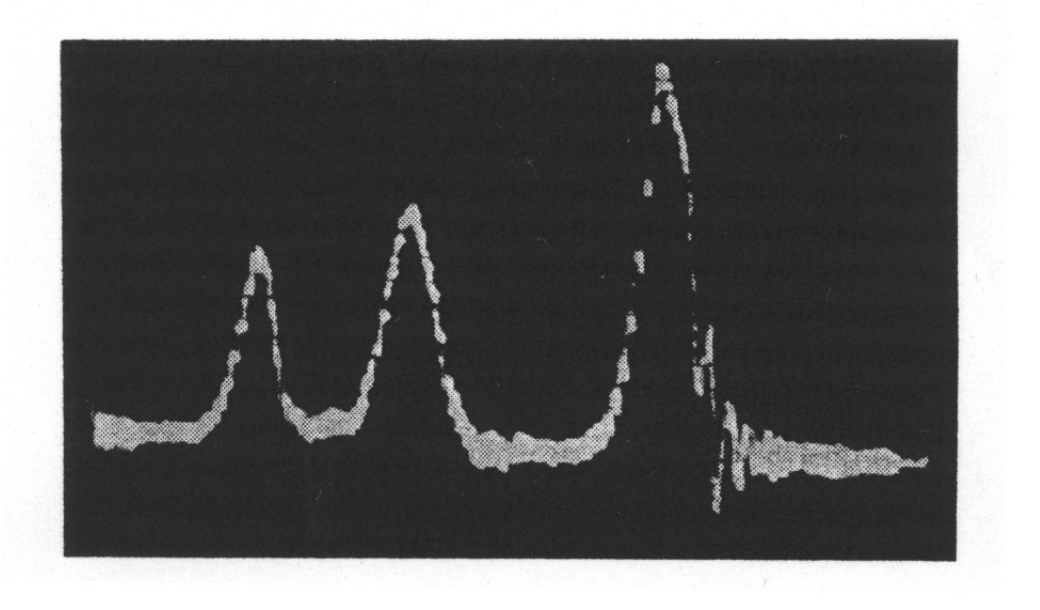

#### **<sup>1</sup>H NMR spectra ethanol**

**Modern ethanol spectra**

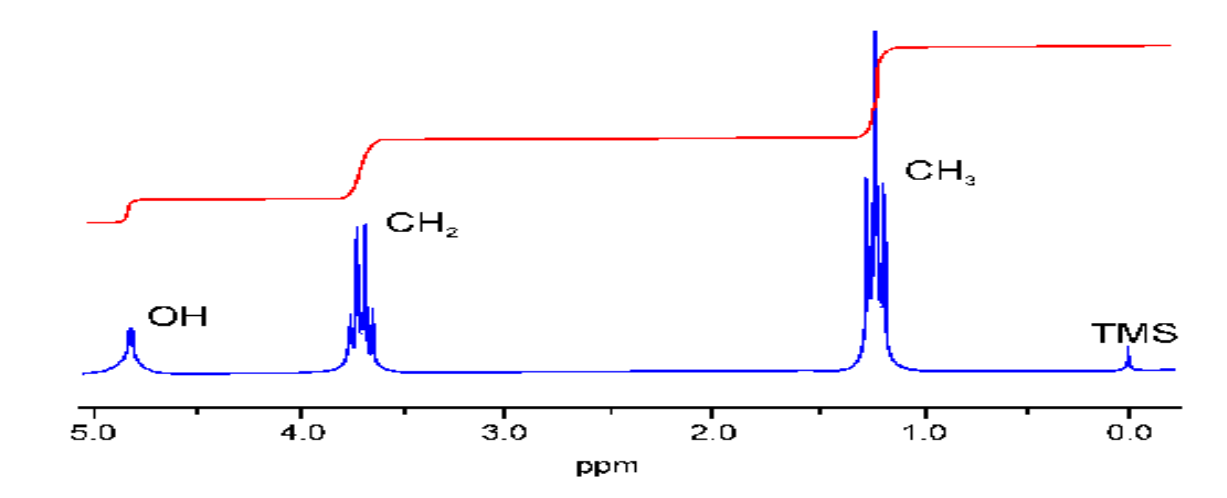

Arnold, Dhamatti and Packard, J. Chem. Phys. **19,** 507 (1951)

#### **Chemical shift as molecular fingerprint**

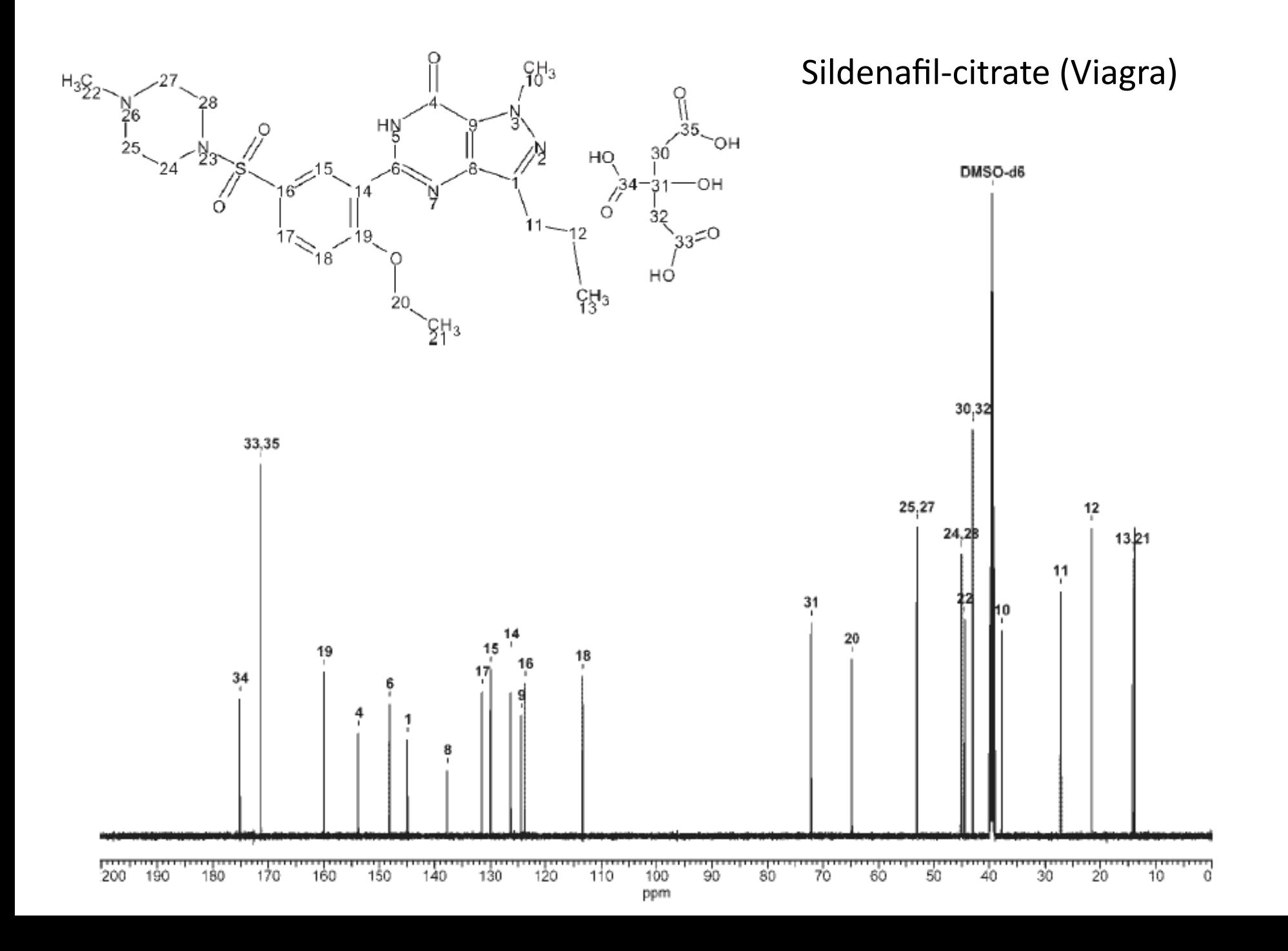

11

# **Typical applications of NMR**

#### 1) Structural (chemical) elucidation

Natural product chemistry Synthetic organic chemistry

- analytical tool of choice of synthetic chemists
- used in conjunction with mass spectroscopy and IR

#### 2) Study of dynamic processes

reaction kinetics study of equilibrium (chemical or structural)

#### 3) Structural (three-dimensional) studies

Proteins, Protein-ligand complexes DNA, RNA, Protein/DNA complexes Polysaccharides

4) Drug Design

5) Medicine: MRI

#### *MRI images of the Human Brain*

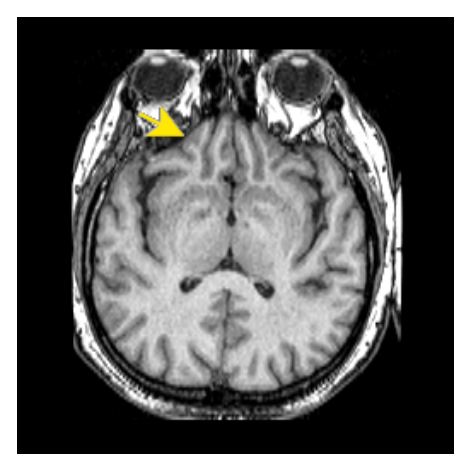

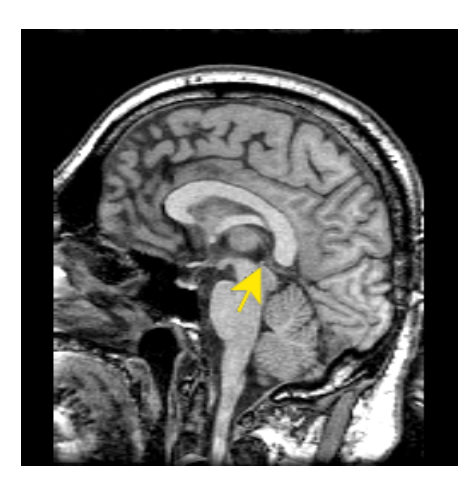

# **Outline**

#### ● **PART I:**

- Basic principles of magnetic resonance spectroscopy
- Introduction to experimental NMR
- Interpretation of NMR spectra
- Solid state NMR
- **PART II:**
	- Effective NMR spin hamiltonian
	- The GIPAW method
	- Examples
	- Brief introduction to EPR spectroscopy and EPR parameters

### **NMR spectrometer**

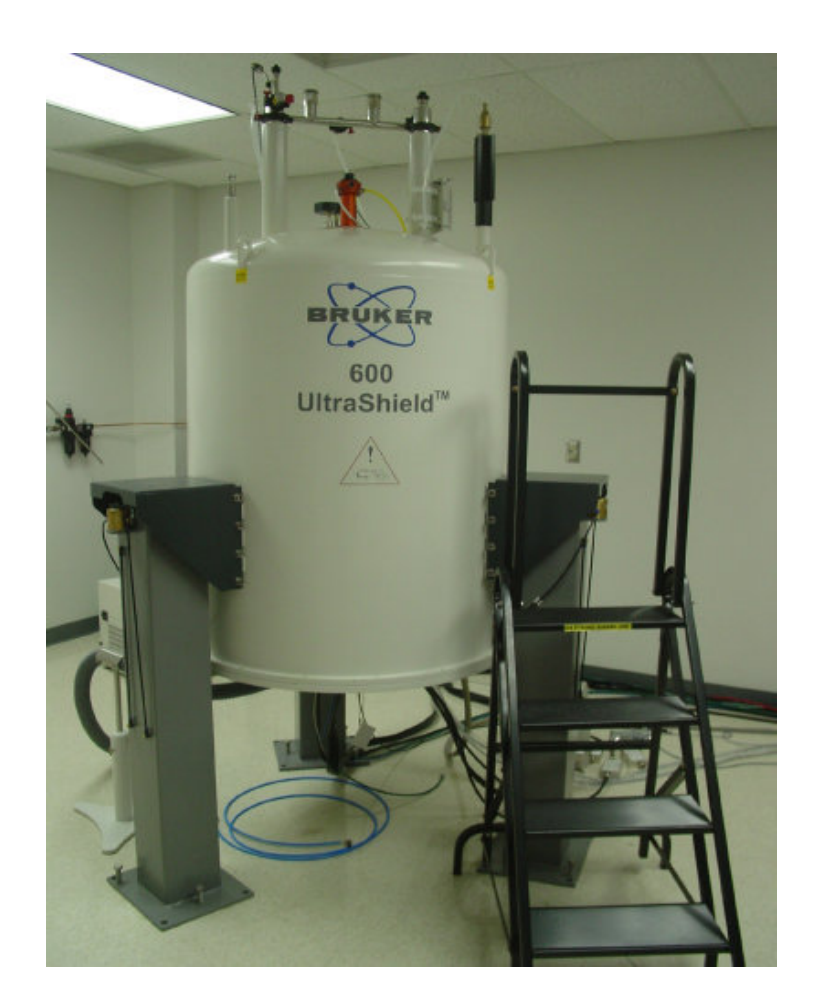

Typical fields ~14 T<br>Resonance ~600 MHz Resonance<br>Cost  $^{\sim}800$  k\$

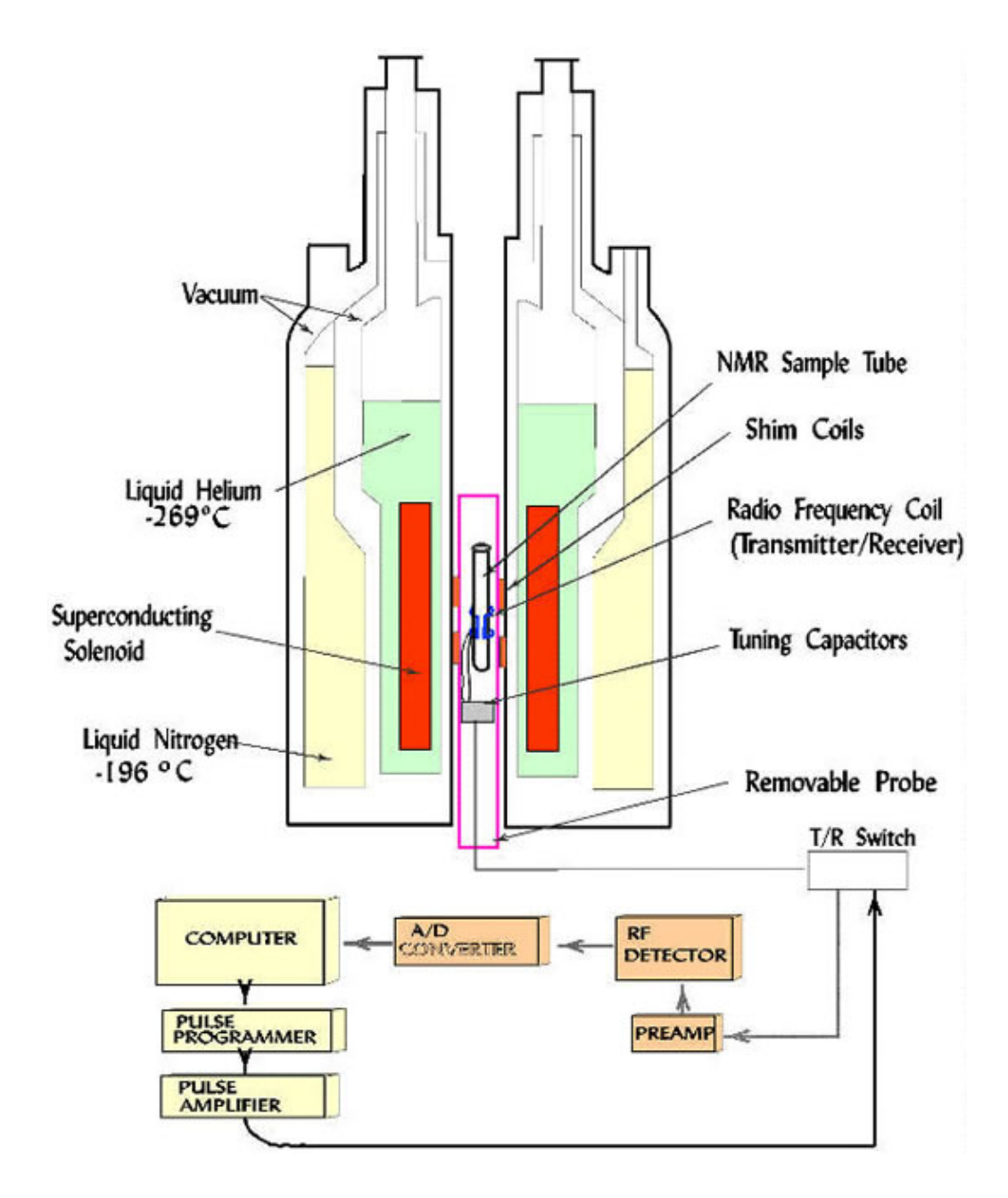

# **Classical description of NMR**

Spin in a magnetic field  $\mathsf{B}_{_{\mathrm{0}}}$  precesses forever around the magnetic field

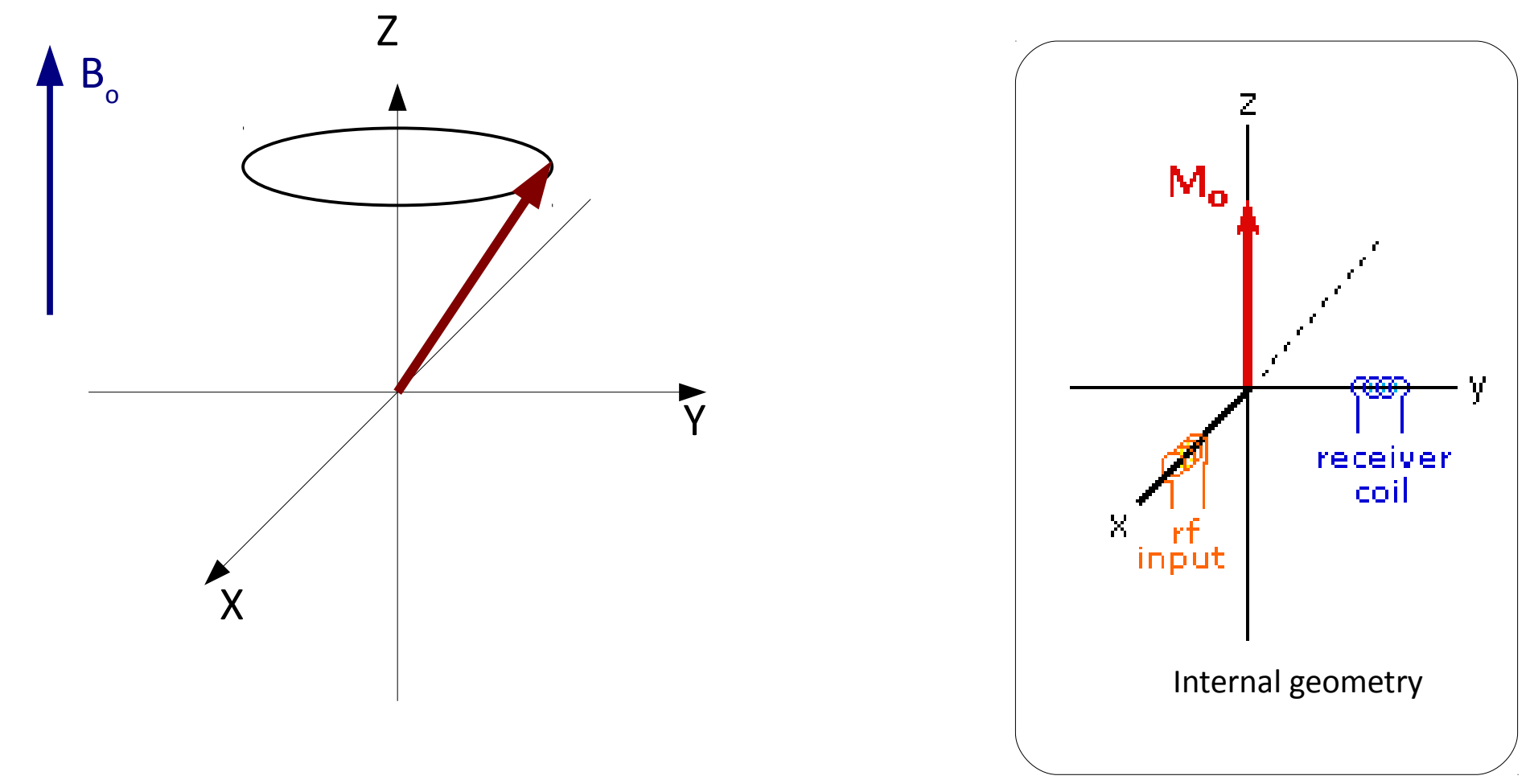

On average, the magnetization lies only along the z-direction. In order to observe NMR, we must perturb the system!

# **Classical description of NMR**

We send a RF pulse to by 90° the precession axis ...

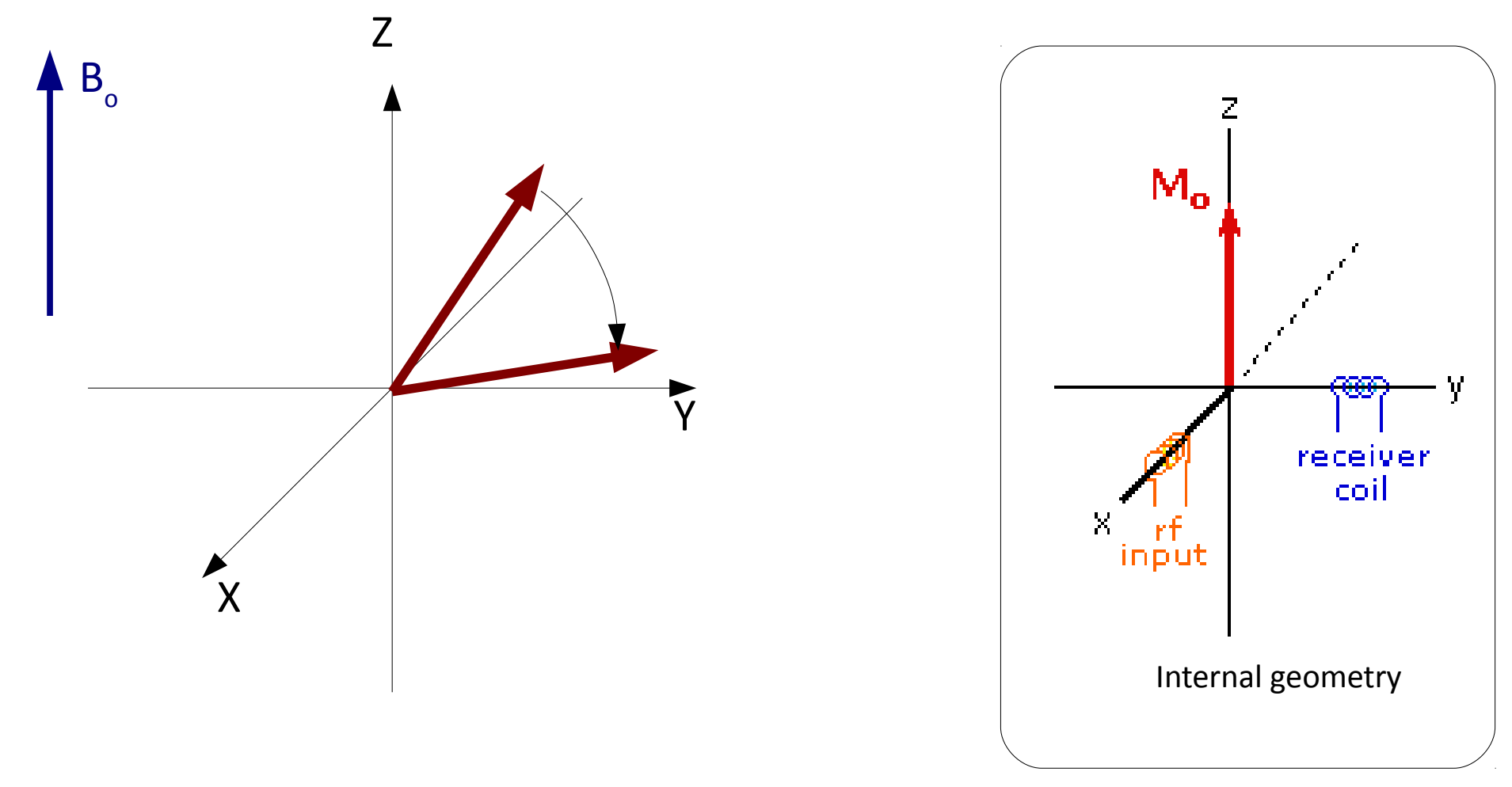

… and we start recording the spin relaxing back to the initial state.

# **Classical description of NMR**

… and we start recording the spin relaxing back to the initial state.

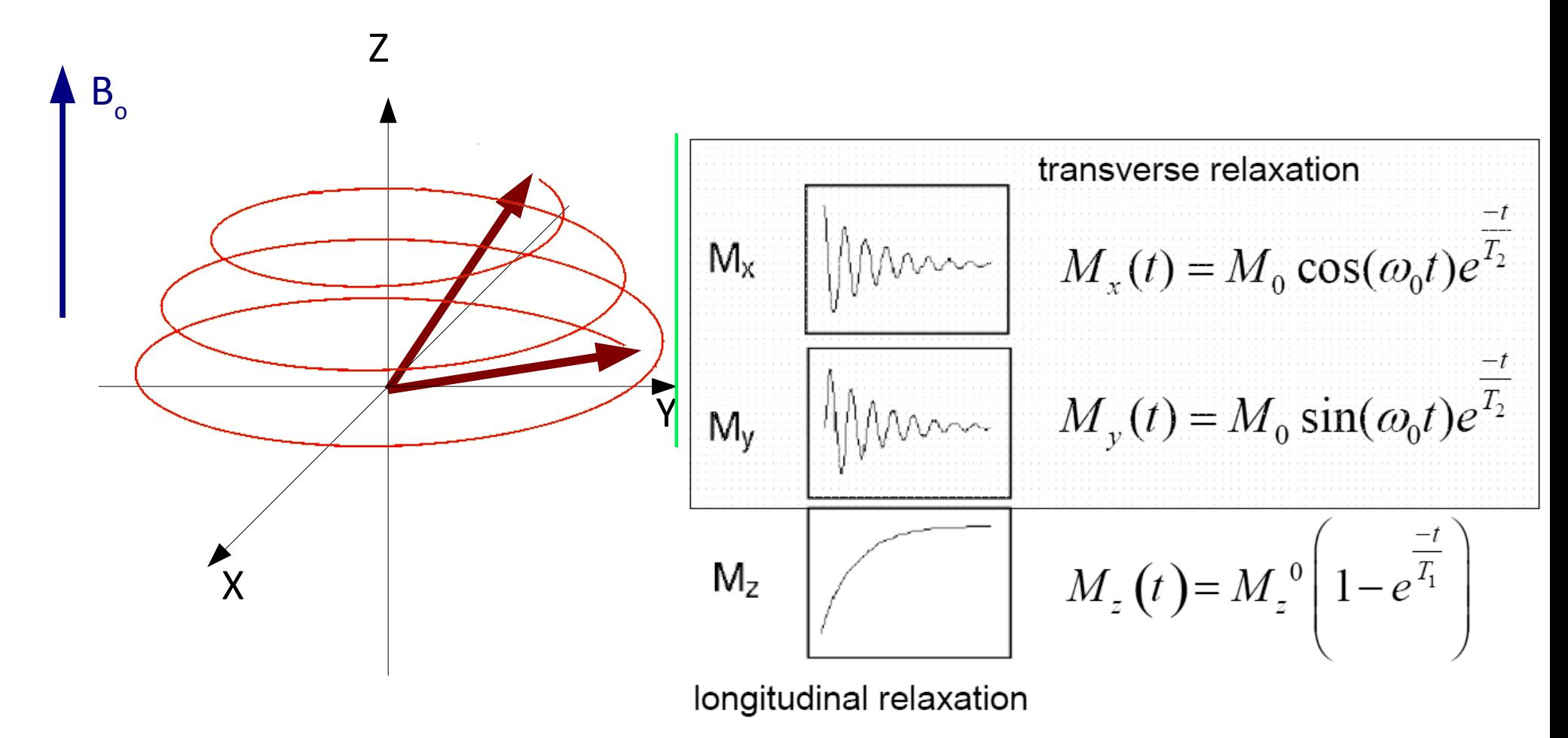

 ${\sf T}_1^{}$  = longitudinal (spin-lattice) relaxation time  $T_{2}$  = transverse (spin-spin) relaxation time

### **Free Induction Decay**

Signal recorded after the pulse is called Free Induction Decay (FID)

The Fourier transform of the FID yields the NMR spectrum.

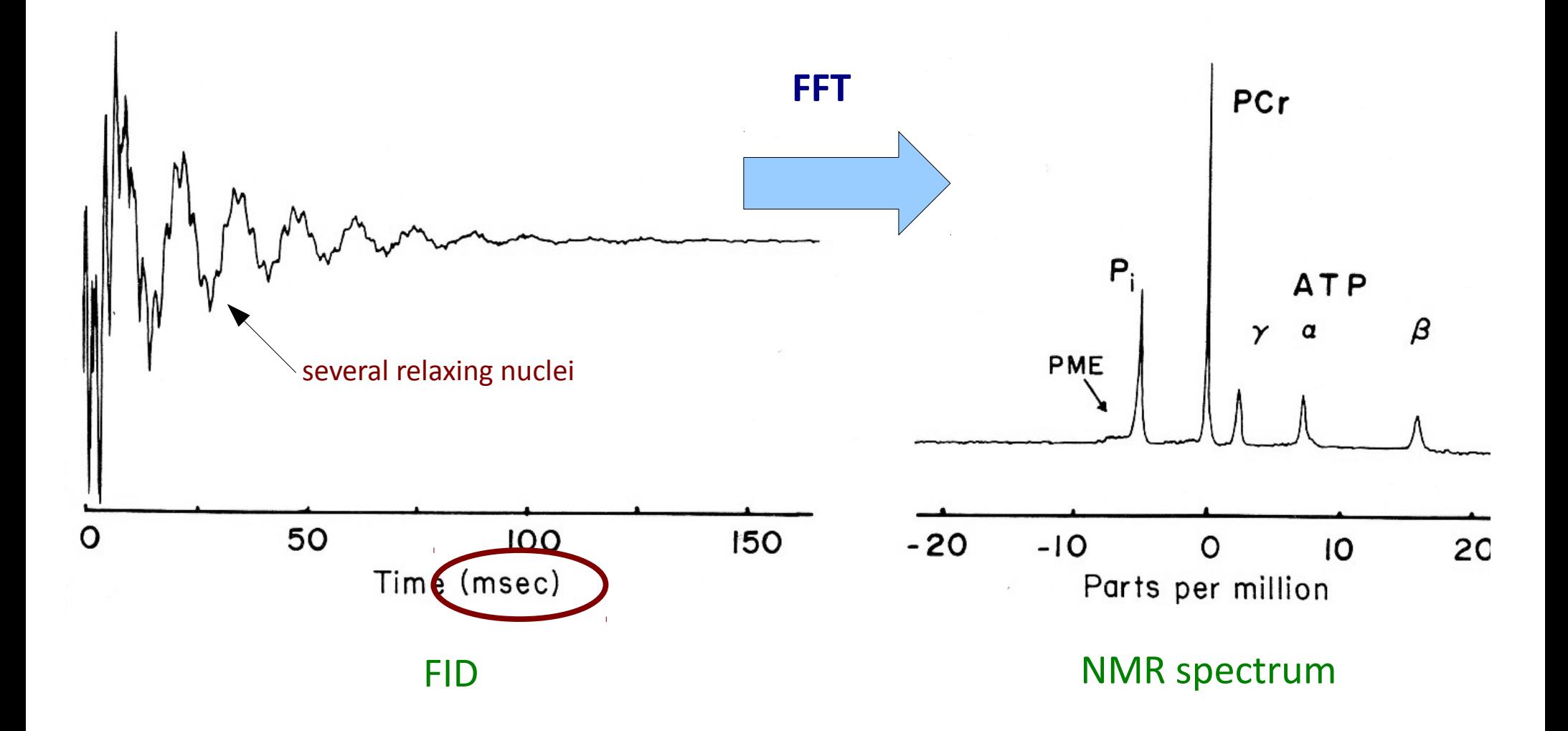

### **Pulse sequences**

The NMR spectrometer is a programmable machine!

Pulse sequences have been designed to:

- increase resolution and sensitivity, decouple spins
- find correlations between neighboring nuclei (2D and 3D NMR)

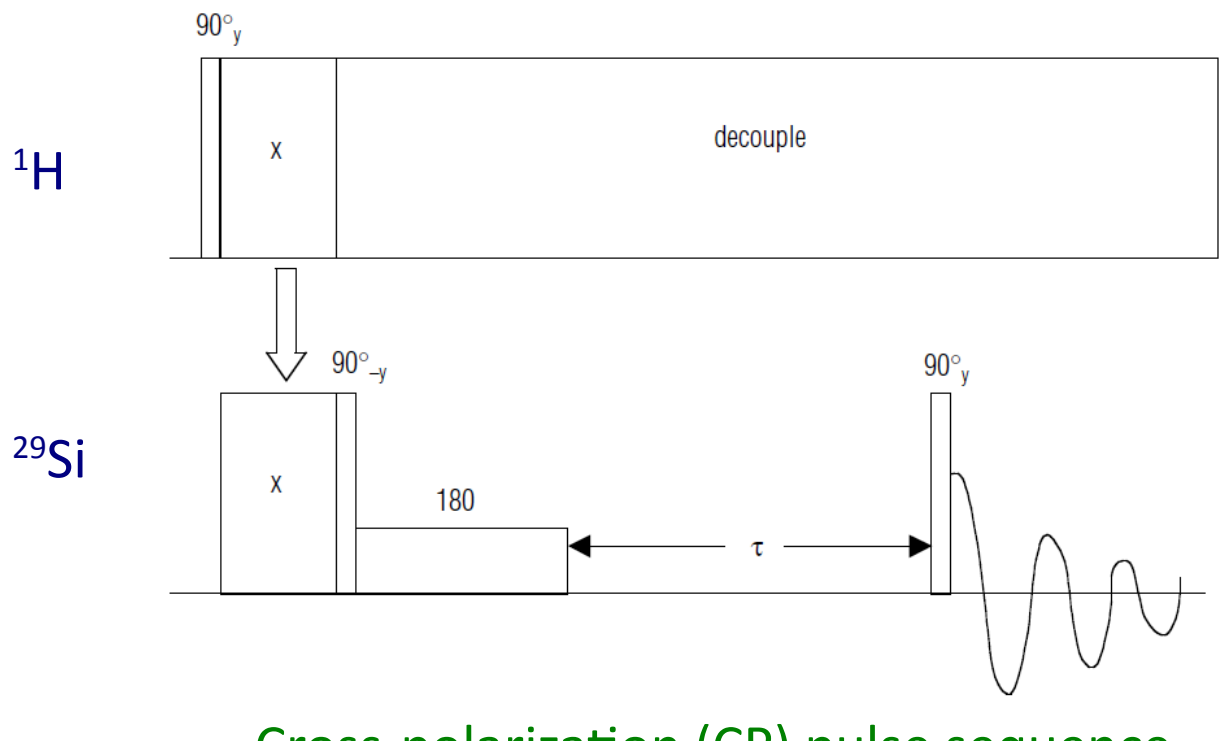

Cross-polarization (CP) pulse sequence

# **Outline**

#### ● **PART I:**

- Basic principles of magnetic resonance spectroscopy
- Introduction to experimental NMR
- Interpretation of NMR spectra
- Solid state NMR
- **PART II:**
	- Effective NMR spin hamiltonian
	- The GIPAW method
	- Examples
	- Brief introduction to EPR spectroscopy and EPR parameters

### **Chemical shif**

- Different nuclei/isotopes resonate at different Larmor frequencies.
- The resonance frequency is modified by the chemical environment.
- Every nucleus experiences a different local magnetic field.

#### Definition: shielding tensor  $\sigma$

$$
\mathbf{B}_{\text{eff}} = \mathbf{B}_{\text{ext}} (1 - \overset{\leftrightarrow}{\sigma})
$$

#### Definition: chemical shift  $\delta$

$$
\delta=-(\sigma-\sigma_{\text{ref}})
$$

- $\bullet$   $\sigma$  independent of magnetic field
- usually  $\sigma \ll 1$
- measured in ppm  $(1 \text{ ppm} = 10^{-6})$

- $\bullet$   $\delta$  given as deviation from a reference compound
- measured in ppm  $(1$  ppm =  $10^{-6}$ )

Reference compounds can be liquids, solutions, solids.

# **Chemical shif**

In practice  $\delta$  is obtained from the resonance frequencies:

$$
\delta = \frac{\omega - \omega_{\rm ref}}{\omega_{\rm ref}} \cdot 10^6
$$

Some reference compounds:

- $^{1}$ H,  $^{13}$ C,  $^{29}$ Si  $\rightarrow$  tetramethylsilane (TMS)
- $\bullet$   $^{15}$ N  $\rightarrow$  liquid NH<sub>3</sub>
- $^{17}O \rightarrow$  liquid H<sub>2</sub>O
- $\bullet$  <sup>19</sup>F  $\rightarrow$  liquid CFCl<sub>3</sub>
- <sup>27</sup>Al  $\rightarrow$  AlCl<sub>3</sub> in D<sub>2</sub>O
- $\bullet$   $^{43}$ Ca  $\rightarrow$  CaCl<sub>2</sub>(aq) 1 mol/L

It is possible to use a secondary reference if you know its chemical shift from the primary reference.

22

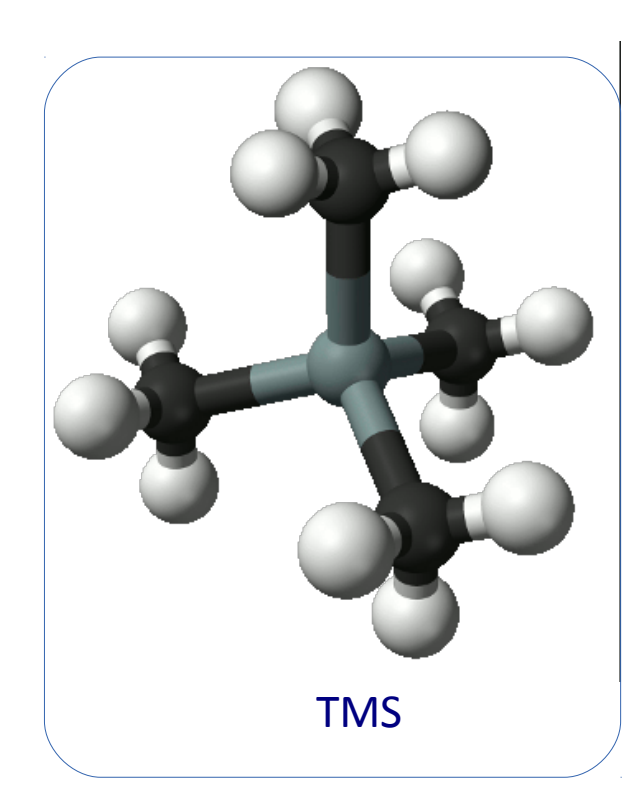

# **Chemical shif**

The origin of the chemical shift are the orbital currents induced by the external magnetic field.

The shielding s can be decomposed into a diamagnetic ( $\sigma_{d}$  > 0) and paramagnetic ( $\sigma_{p}$  < 0) term:

 $\sigma_{d}$  depends on the density of circulating electrons increases with electronegativity of substituents

σ p depends on the hindering free circulation

dominates in presence of p and d orbitals, anysotropic chemical bond, positive charges, low lying electronic states, high atomic number elements

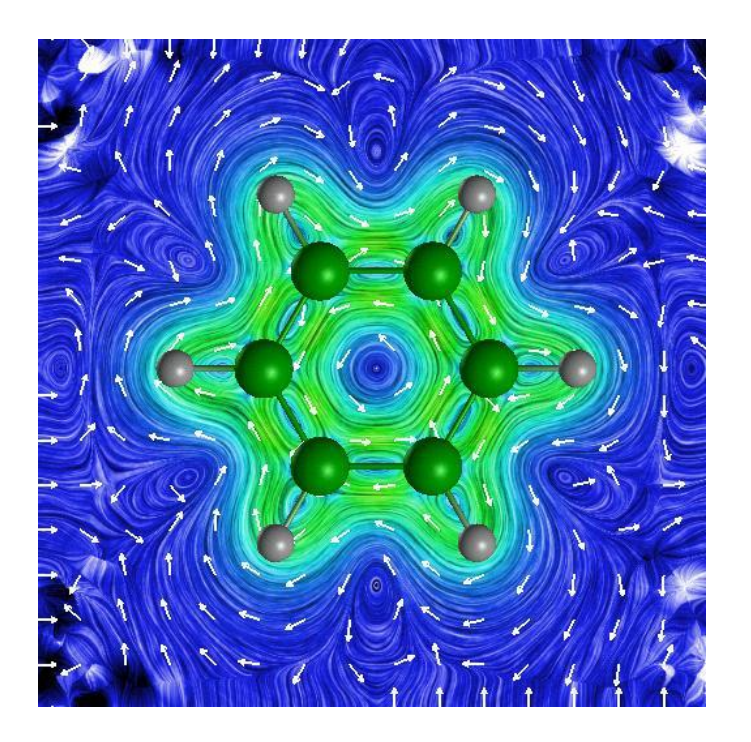

Electronic current in benzene, induced by a perpendicular magnetic field

## **NMR terminology**

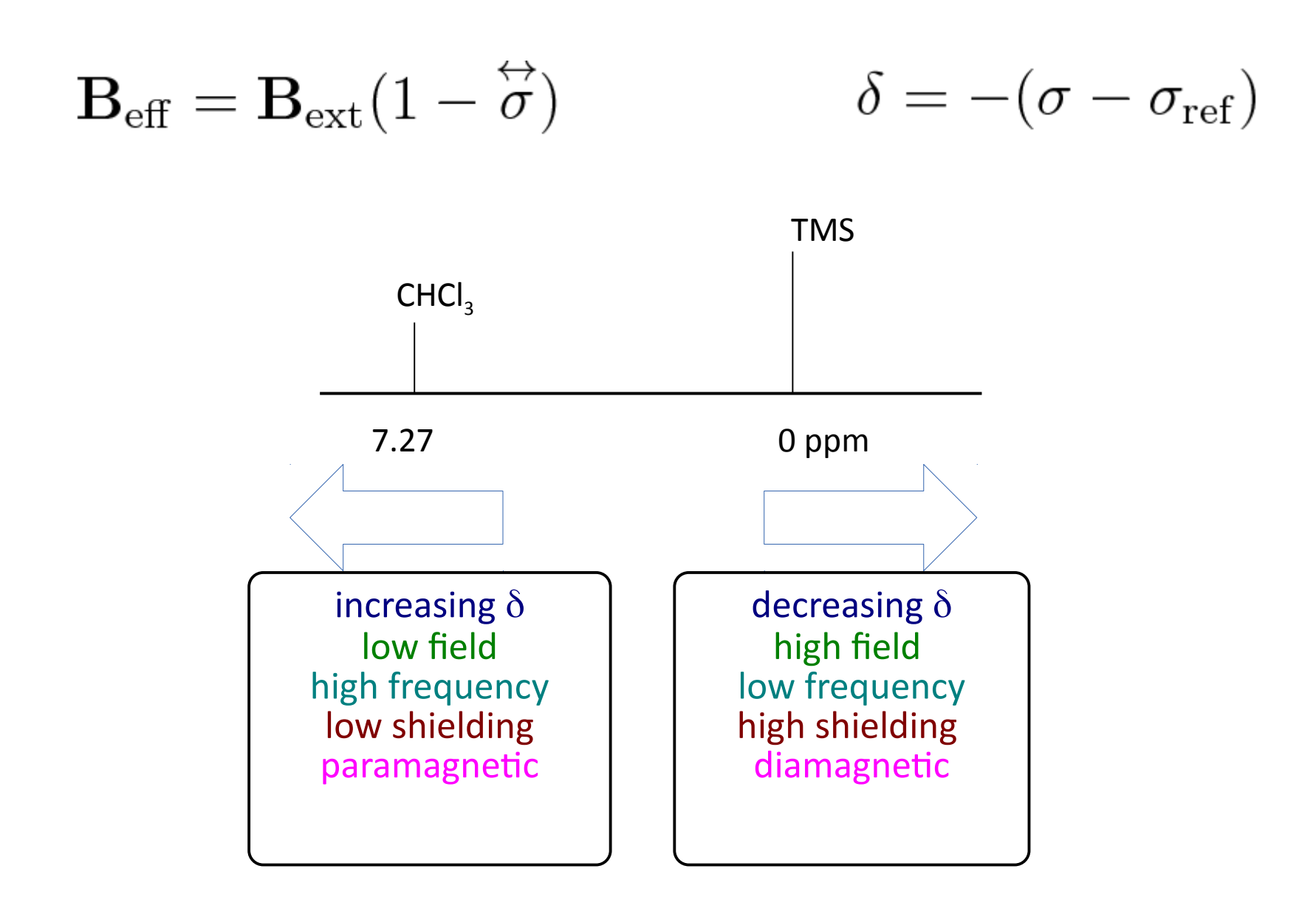

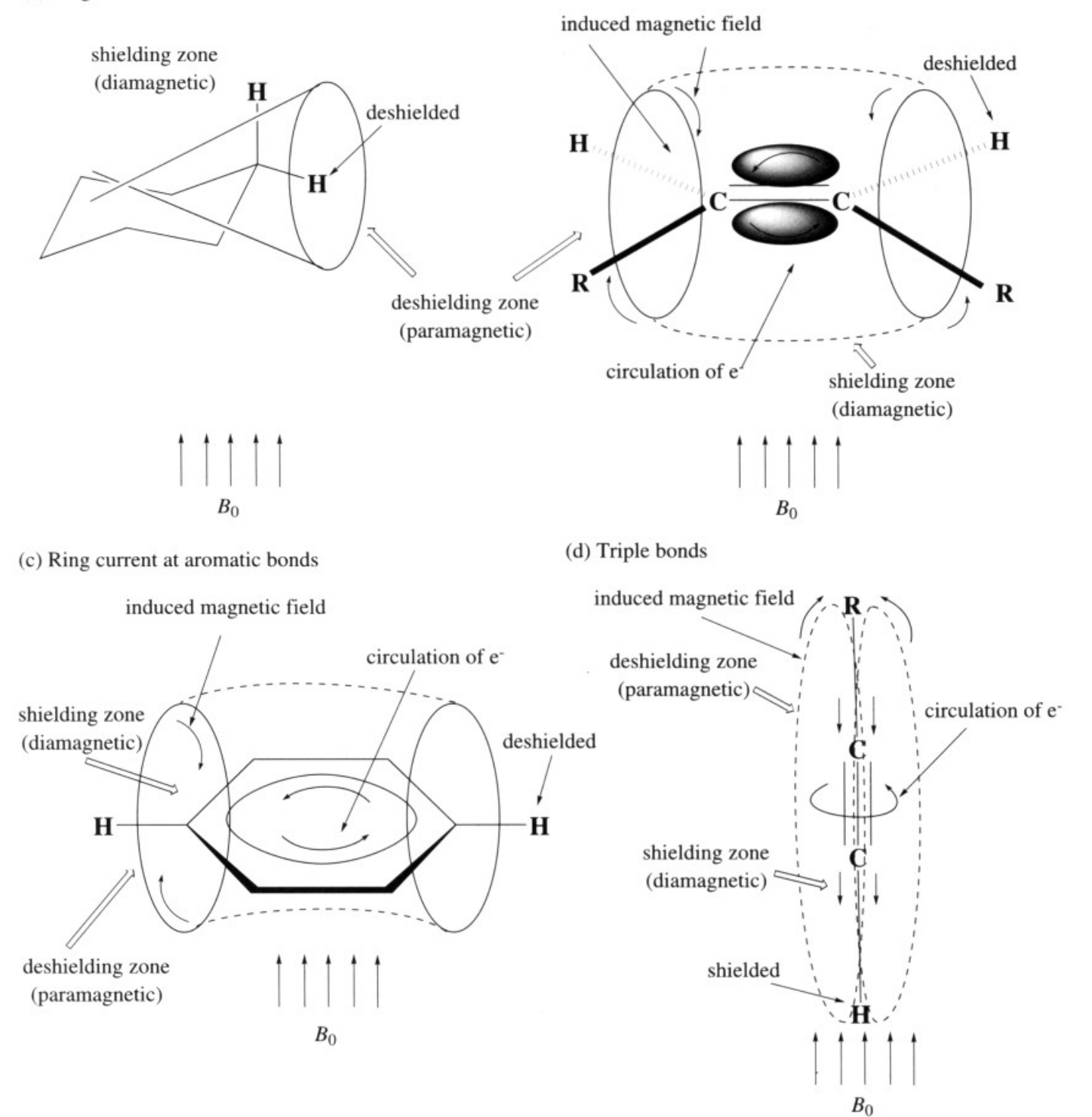

### **Ring current effect**

Atoms on the equatorial plane are strongly de-shielded (higher  $\delta$ ).

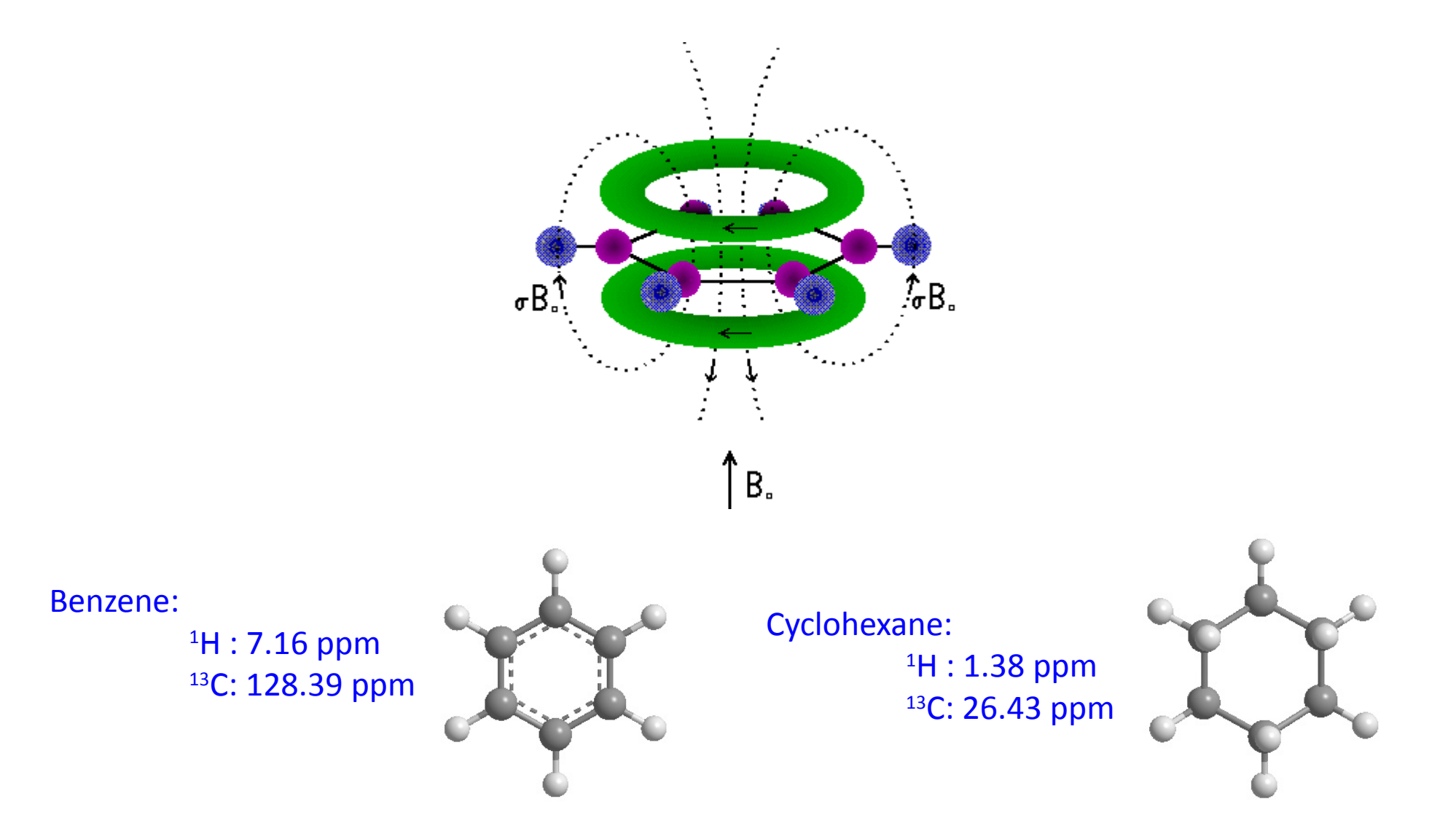

### **Chemical shift tables**

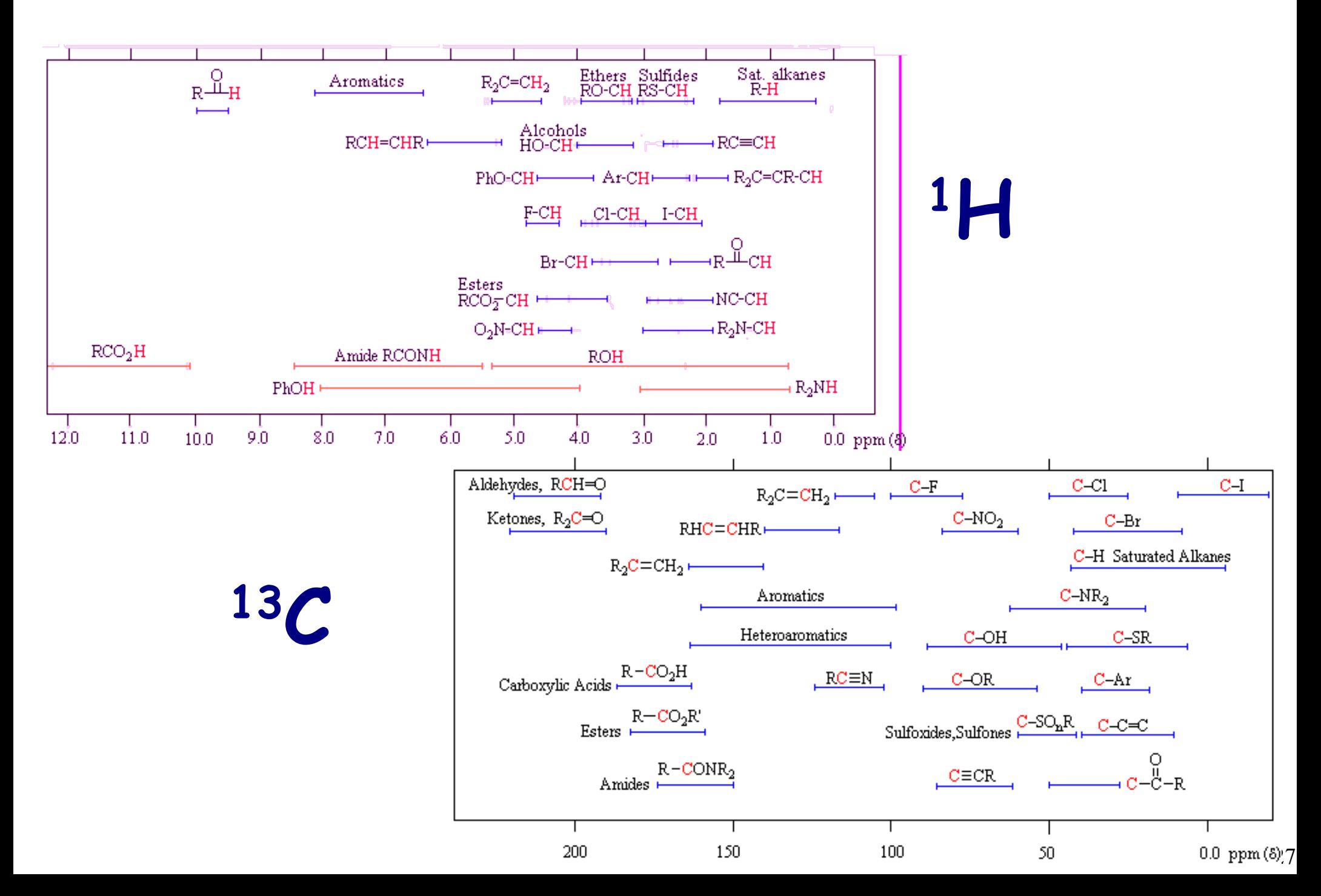

### **Interpretation of NMR spectra**

Area of the peaks (red curve)  $\rightarrow$  number of equivalent nuclei Chemical shift table  $\rightarrow$  possible chemical group Splitting (J-coupling)  $\rightarrow$  connectivity between groups

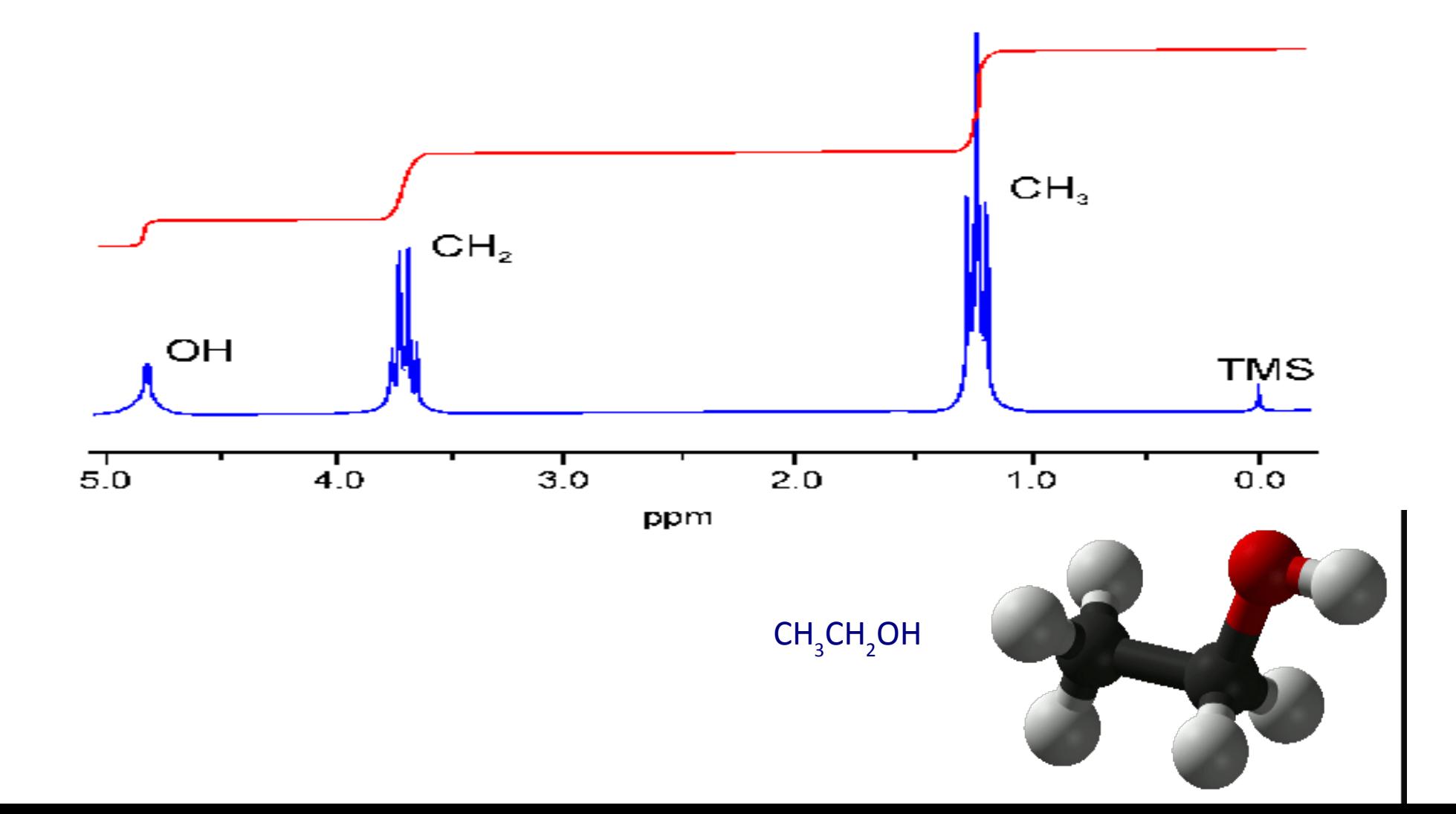

# **J coupling**

Equivalent nuclei are coupled Heisenberg-like:  $-J S_i \cdot S_j$ The "exchange" coupling J decays as 1/r $_{\rm ij}^{\rm -3}$ J is independent of the magnetic field (higher  $B \rightarrow$  better resolution) Coupling can be homonuclear or heteronuclear

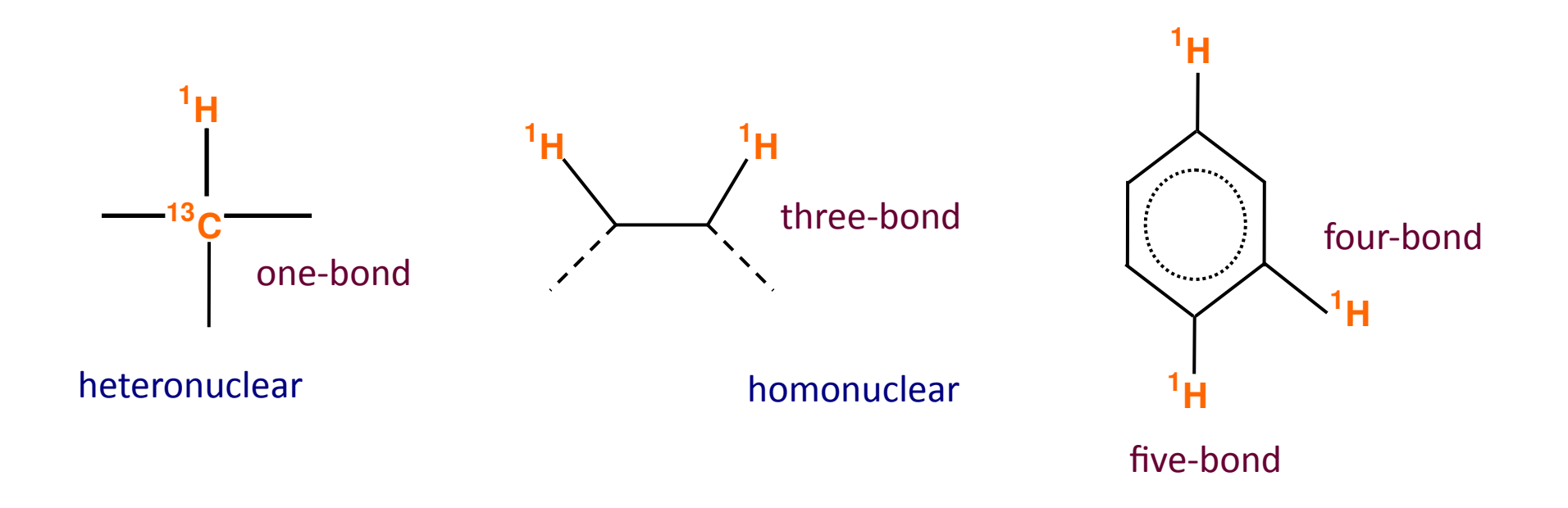

# **Homonuclear J coupling**

Splitting intensities follow Pascal's triangle

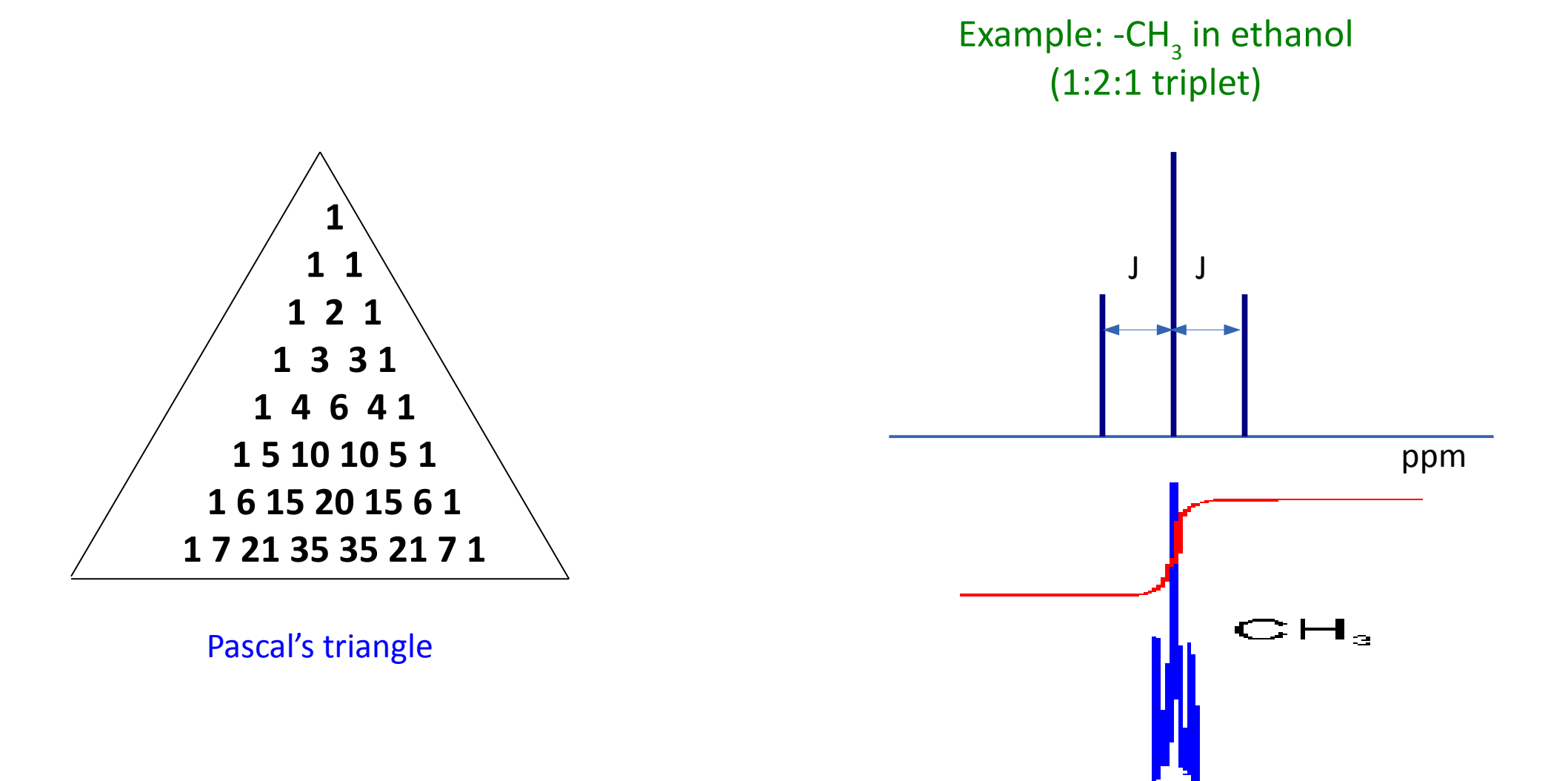

# **Outline**

#### ● **PART I:**

- Basic principles of magnetic resonance spectroscopy
- Introduction to experimental NMR
- Interpretation of NMR spectra
- Solid state NMR
- **PART II:**
	- Effective NMR spin hamiltonian
	- The GIPAW method
	- Examples
	- Brief introduction to EPR spectroscopy and EPR parameters

### **Solid-state NMR**

Molecules in liquids move very fast w.r.t. NMR time, averaging over all orientations:  $\rightarrow$  sharp NMR lines (isotropic chemical shift)

In solids nuclei are fixed in the lattice, no averaging:

- $\rightarrow$  broad NMR peaks (anysotropy)
- $\rightarrow$  interactions between spins are not averaged-out (broader lines)

B

 $\rightarrow$  long T<sub>1</sub> relaxation time (which implies longer experiments)

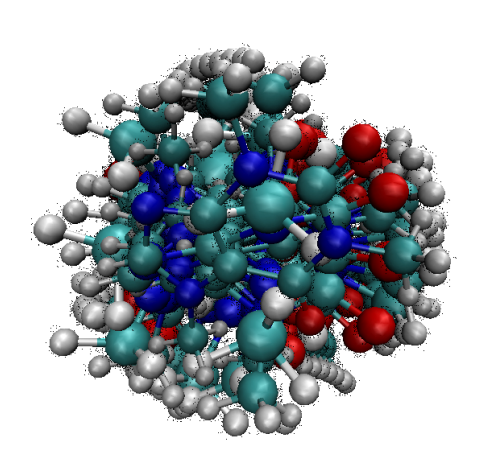

liquid state: rapid molecular tumbling

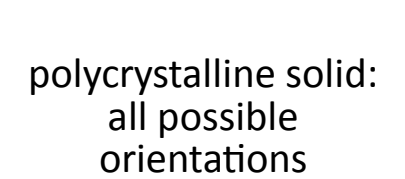

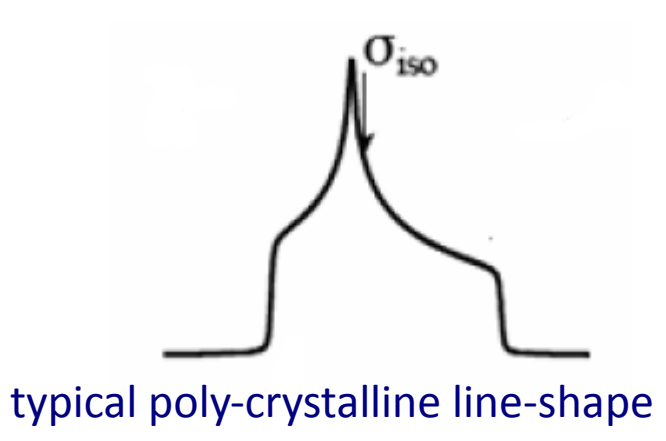

# **Magic Angle Spinning**

The magnetic dipole interaction goes like (3cos<sup>2</sup>  $\theta$  – 1), where  $\theta$  is the angle with the magnetic field

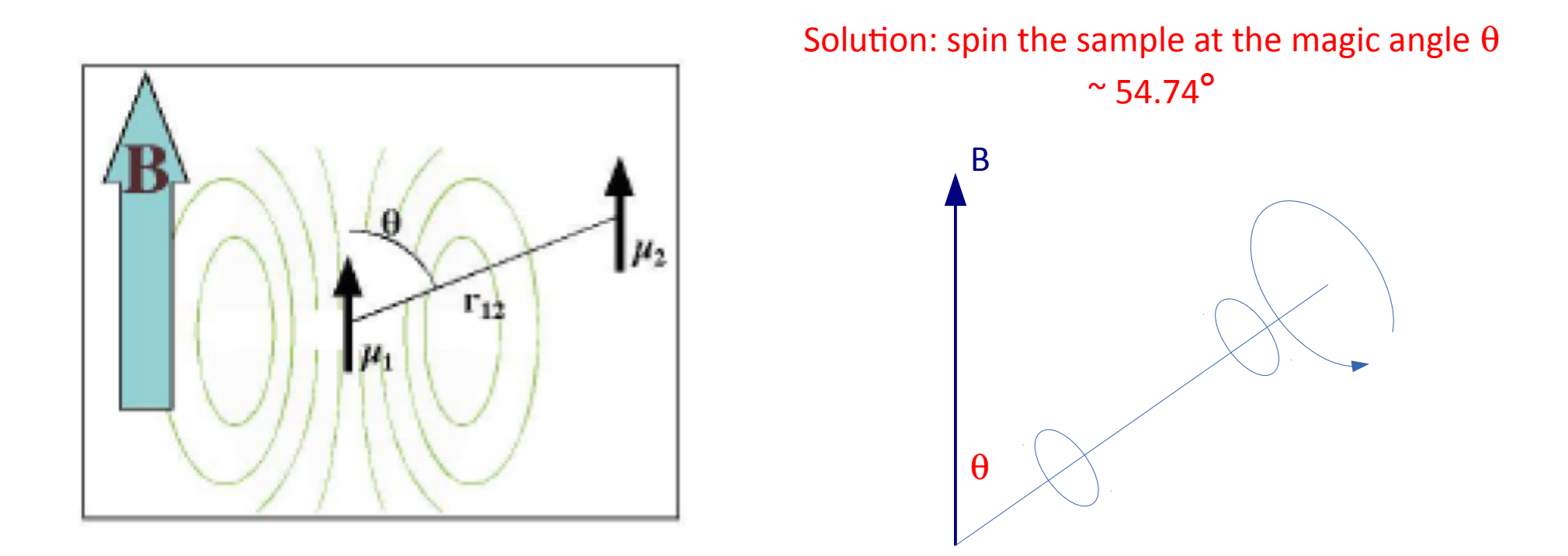

MAS reduces effect of chemical shift anisotropy and dipolar interactions.

# Magic Angle Spinning

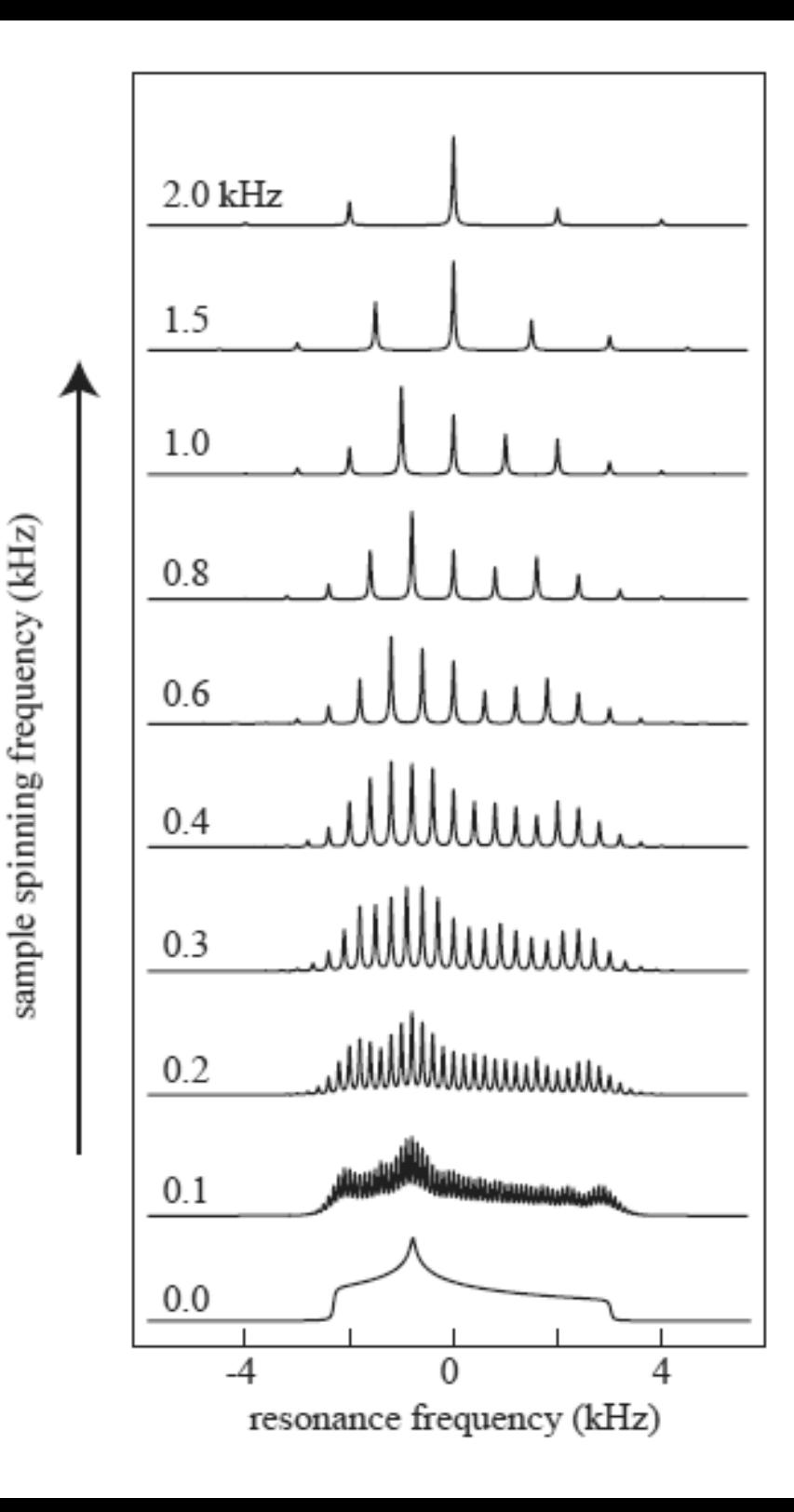

ss-NMR:

- sophisticated pulse sequences
- peak assignment more difficult
- need for calculations and simulations

### **Summary**

- NMR uses radio-frequency radiation to induce transitions between different nuclear spin states of samples in a magnetic field.
- NMR can be used for quantitative measurements, but it is most useful for determining the structure of molecules.
- Different atoms in a molecule experience slightly different magnetic fields and therefore resonate at different frequencies (chemical shift).
- Splittings of the spectra lines (J-coupling) provide information about the proximity of different atoms in a molecule.

Advanced NMR topics (not covered in these notes):

- multidimensional NMR
- relaxation time, nuclear Overhauser effect

# **Questions?**

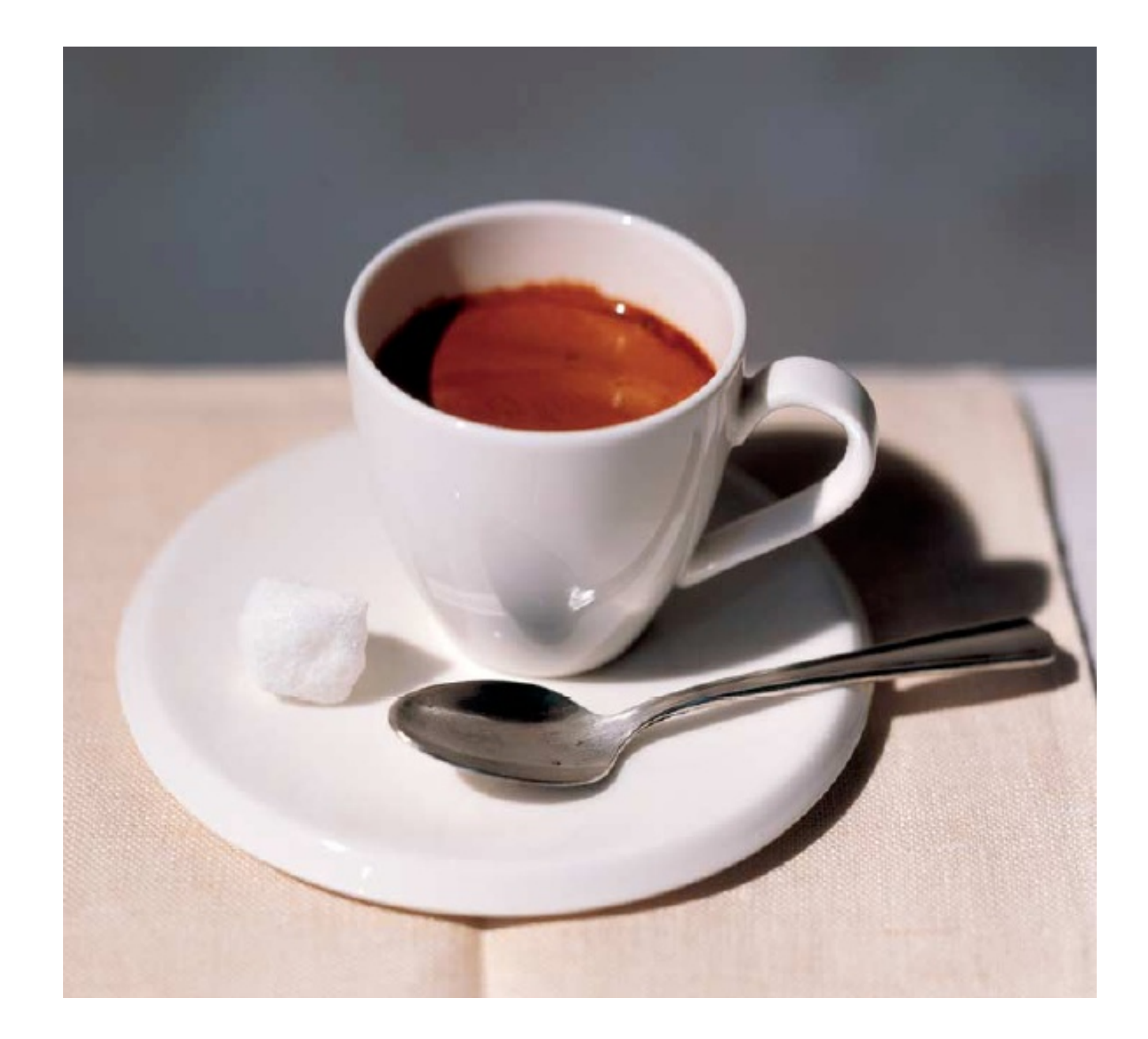
# **Outline**

#### ● **PART I:**

- Basic principles of magnetic resonance spectroscopy
- Introduction to experimental NMR
- Interpretation of NMR spectra
- Solid state NMR
- **PART II:**
	- Effective NMR spin hamiltonian
	- The GIPAW method
	- Examples
	- Brief introduction to EPR spectroscopy and EPR parameters

### **NMR parameters**

NMR parameters are:

- $\rightarrow$  chemical shift
- $\rightarrow$  nuclear quadrupole
- $\rightarrow$  J coupling

They can be extracted by fitting the experimental spectrum or can be calculated from from first-principles, given the atomistic structure.

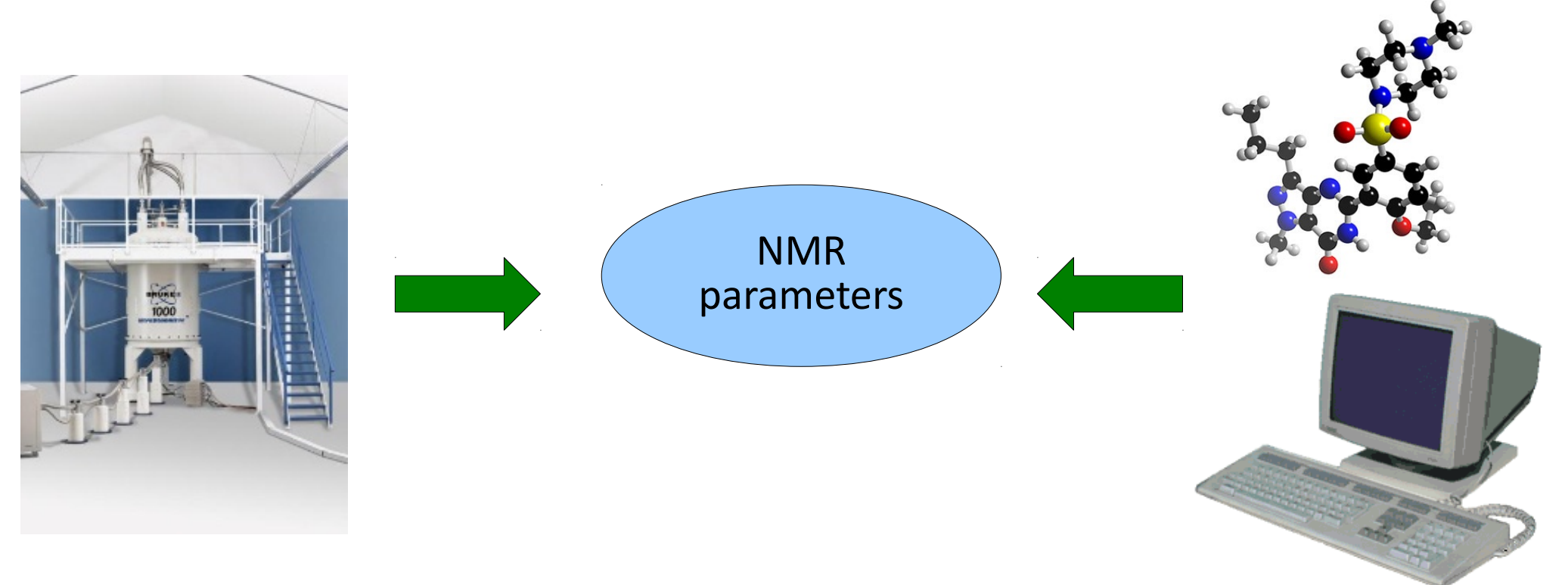

## **Effective NMR Hamiltonian**

$$
\mathcal{H}_S(\text{NMR}) = -\hbar \sum_{I} \gamma_I \mathbf{B}_{\text{ext}} (\bar{\bar{\mathbf{I}}} - \bar{\bar{\sigma}}) \mathbf{I}_I \quad \text{chemical shift} \n+ \frac{1}{2} \hbar^2 \sum_{I} \sum_{J \neq I} \gamma_I \gamma_J \mathbf{I}_I (\bar{\bar{\mathbf{D}}}_{IJ} + \bar{\bar{\mathbf{J}}}_{IJ}) \mathbf{I}_J \n+ \sum_{I,|\mathbf{I}_I| \ge 1} \mathbf{I}_I \bar{\bar{\mathbf{Q}}}_I \mathbf{I}_I \quad \text{quadrupole} \n+ \sum_{I,|\mathbf{I}_I| \ge 1} \mathbf{I}_I \bar{\bar{\mathbf{Q}}}_I \mathbf{I}_I \quad \text{quadrupole}
$$

 $I_I$  = Nuclear spin;  $\mu_I = \gamma_I \hbar I_I$ ;  $\sigma$  = Nuclear chemical shielding tensor  $\bar{\mathbf{D}}_{IJ}$  = Nuclear magnetic dipolar coupling tensor  $\bar{J}_{IJ}$  = Indirect nuclear spin – spin coupling tensor  $\bar{Q}_{II}$  = Nuclear quarupolar coupling tensor

# **The chemical shif**

From the NMR Hamiltonian the shielding tensor is defined as:

$$
{\bf B}_{\rm ind} = -\bar{\bar{\sigma}} {\bf B}_{\rm ext}
$$

It is the second derivative of energy w.r.t. field and nuclear moment:

$$
\overset{\leftrightarrow}{\sigma}_{I}=\frac{\partial^{2}E}{\partial \mu_{I}\partial B}
$$

The chemical shift is then defined by:

$$
\delta = -\left(\sigma - \sigma_{\text{ref}}\right)
$$

 $\sigma_{ref}$  is a reference value in a well-characterized material.

# **"Direct" and "converse" methods**

#### Direct approach (traditional):

- linear response to external magnetic field
- calculate the induced current, then the induced field
- Mauri, Louie (1996); GIPAW: Pickard, Mauri (2001)

$$
\widehat{\sigma}_{I} = -\left. \frac{\partial \mathbf{B}_{\text{ind}}}{\partial \mathbf{B}_{\text{ext}}} \right|_{r=r_I}
$$

$$
\mathbf{B}_{\rm ind}(\mathbf{r}) = \frac{1}{c} \int d^3 \mathbf{r}' \, \frac{\mathbf{j}_{\rm ind}(\mathbf{r}') \times (\mathbf{r} - \mathbf{r}')}{|\mathbf{r} - \mathbf{r}'|^3}
$$

#### Converse approach:

- no linear response, no magnetic field, no gauge-origin problem
- calculate the change of orbital magnetization due to nuclear magnetic moment
- based on the "Modern Theory of the Orbital Magnetization"

$$
\overset{\leftrightarrow}{\sigma}_I=-\Omega\frac{\partial \mathbf{M}_{\mathrm{orb}}}{\partial \boldsymbol{\mu}_I}
$$

$$
\mathbf{M}_{\rm orb} = \frac{\alpha}{2} \mathrm{Im} \sum_{n\mathbf{k}} f_{n\mathbf{k}} \left\langle \partial_{\mathbf{k}} u_{n\mathbf{k}} \right| \times \left( H_{\mathbf{k}} + E_{n\mathbf{k}} - 2\mu \right) \left| \partial_{\mathbf{k}} u_{n\mathbf{k}} \right\rangle
$$

# **Outline of linear response**

Vector potential  $A(r)=(1/2)B \times r$  is incompatible with crystal periodicity Solution: apply a long-wavelength magnetic field (q << 1)

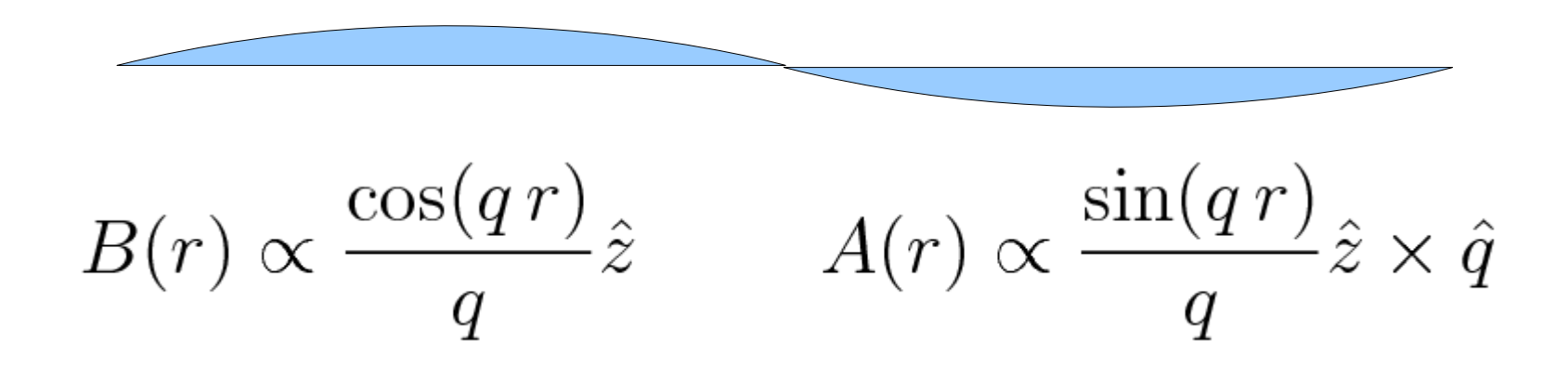

The response to an incommensurate perturbation is obtained by Density Functional Perturbation Theory (DFPT):

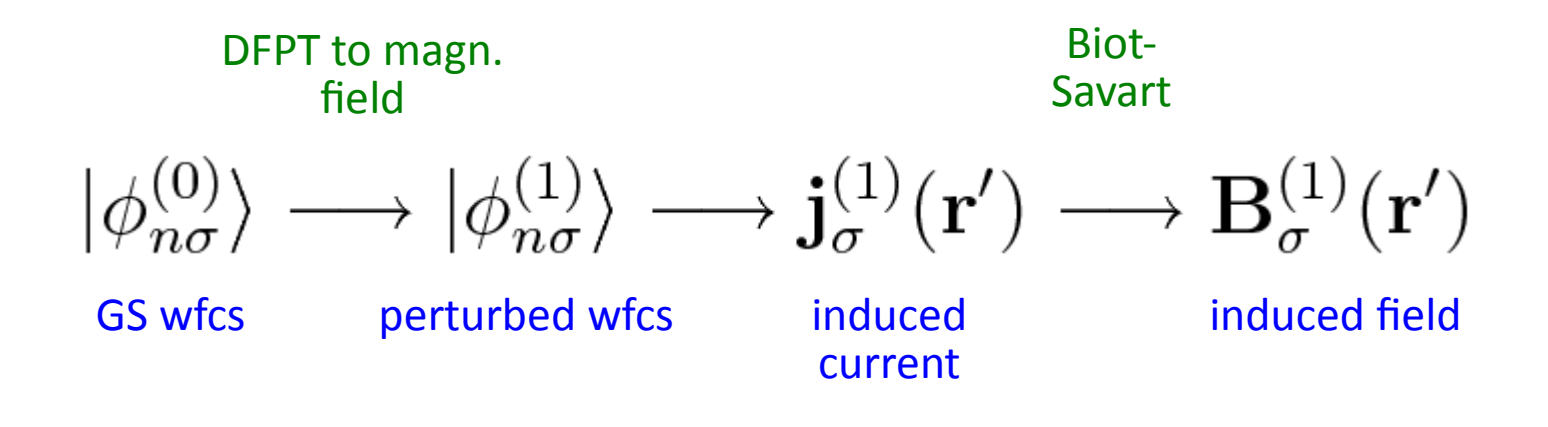

# **EFG: electric field gradient tensor**

Quadrupolar nuclei (I>1/2); non-zero only when no cubic symmetry:

$$
\bar{\bar{\mathbf{Q}}}_{\alpha\beta}^{I}=\frac{eQ}{h}\bra{\psi_{0}}\frac{\delta\mathbf{E}_{\alpha}}{\delta\mathbf{r}_{\beta}}\ket{\psi_{0}}=\frac{eQ}{h}\bar{\bar{\mathbf{V}}}_{\alpha\beta}
$$

 ${\bf E} =$  electric field;  $eQ =$  electric quadrupole moment

Principal axis system: Eigenvectors and -values of Convention:  $|V_{zz}| \geq |V_{yy}| \geq |V_{xx}|$ 

Observables:

- Quadrupolar coupling constant
- Asymmetry parameter

$$
Cq = \frac{eQV_{zz}}{h}
$$

$$
\eta = \frac{V_{xx} - V_{yy}}{V_{zz}}
$$

 $\bar{\bar{\mathbf{V}}}_{\alpha\beta}$ 

# **Outline**

#### ● **PART I:**

- Basic principles of magnetic resonance spectroscopy
- Introduction to experimental NMR
- Interpretation of NMR spectra
- Solid state NMR
- **PART II:**
	- Effective NMR spin hamiltonian
	- The GIPAW method
	- Examples
	- Brief introduction to EPR spectroscopy and EPR parameters

### **GIPAW**

#### PHYSICAL REVIEW B. VOLUME 63, 245101

#### All-electron magnetic response with pseudopotentials: NMR chemical shifts

Chris J. Pickard\*

Institut für Geowissenschaften, Universität Kiel, Olshausenstrasse 40 D-24098 Kiel, Germany

Francesco Mauri

Laboratoire de Minéralogie-Cristallographie de Paris, Université Pierre et Marie Curie, 4 Place Jussieu, 75252, Paris, Cedex 05, France (Received 17 November 2000; published 10 May 2001)

A theory for the *ab initio* calculation of all-electron NMR chemical shifts in insulators using pseudopotentials is presented. It is formulated for both finite and infinitely periodic systems and is based on an extension to the projector augmented-wave approach of Blöchl [P. E. Blöchl, Phys. Rev. B 50, 17 953 (1994)] and the method of Mauri et al. [F. Mauri, B. G. Pfrommer, and S. G. Louie, Phys. Rev. Lett. 77, 5300 (1996)]. The theory is successfully validated for molecules by comparison with a selection of quantum chemical results, and in periodic systems by comparison with plane-wave all-electron results for diamond.

DOI: 10.1103/PhysRevB.63.245101

PACS number(s):  $71.45.Gm$ ,  $76.60.Cq$ ,  $71.15.-m$ 

Need to reconstruct the wavefunction near the nuclei!

# **Pseudopotential / all-electron**

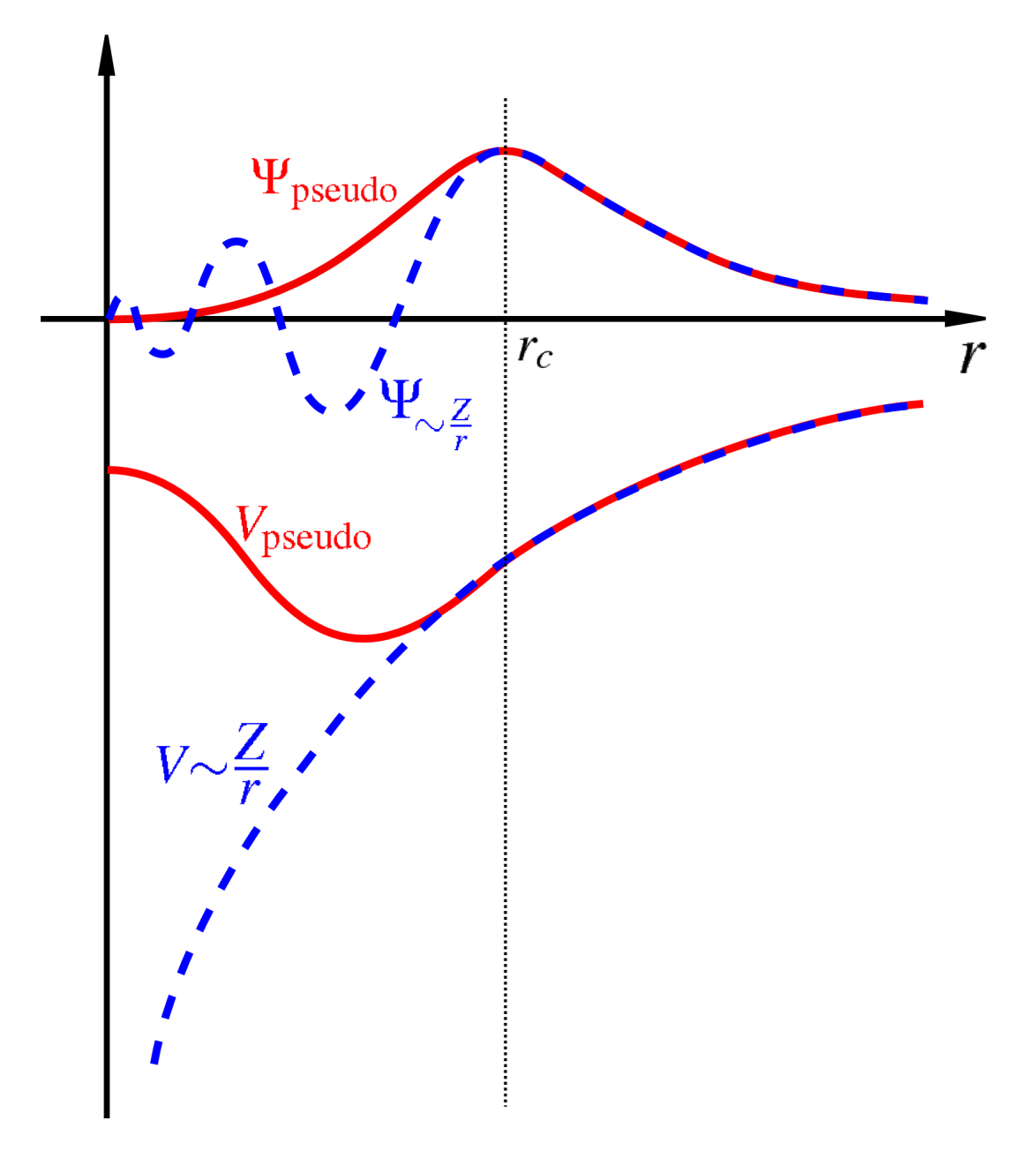

AE wfc (blue) oscillates rapidly near the nucleus

PS wfc (red) smooth, no nodes in the core region

### **PAW idea**

PAW (Blöchl, 1994) = projector augmented wave Idea: "reconstruct" the AE wfc from the PS wfc

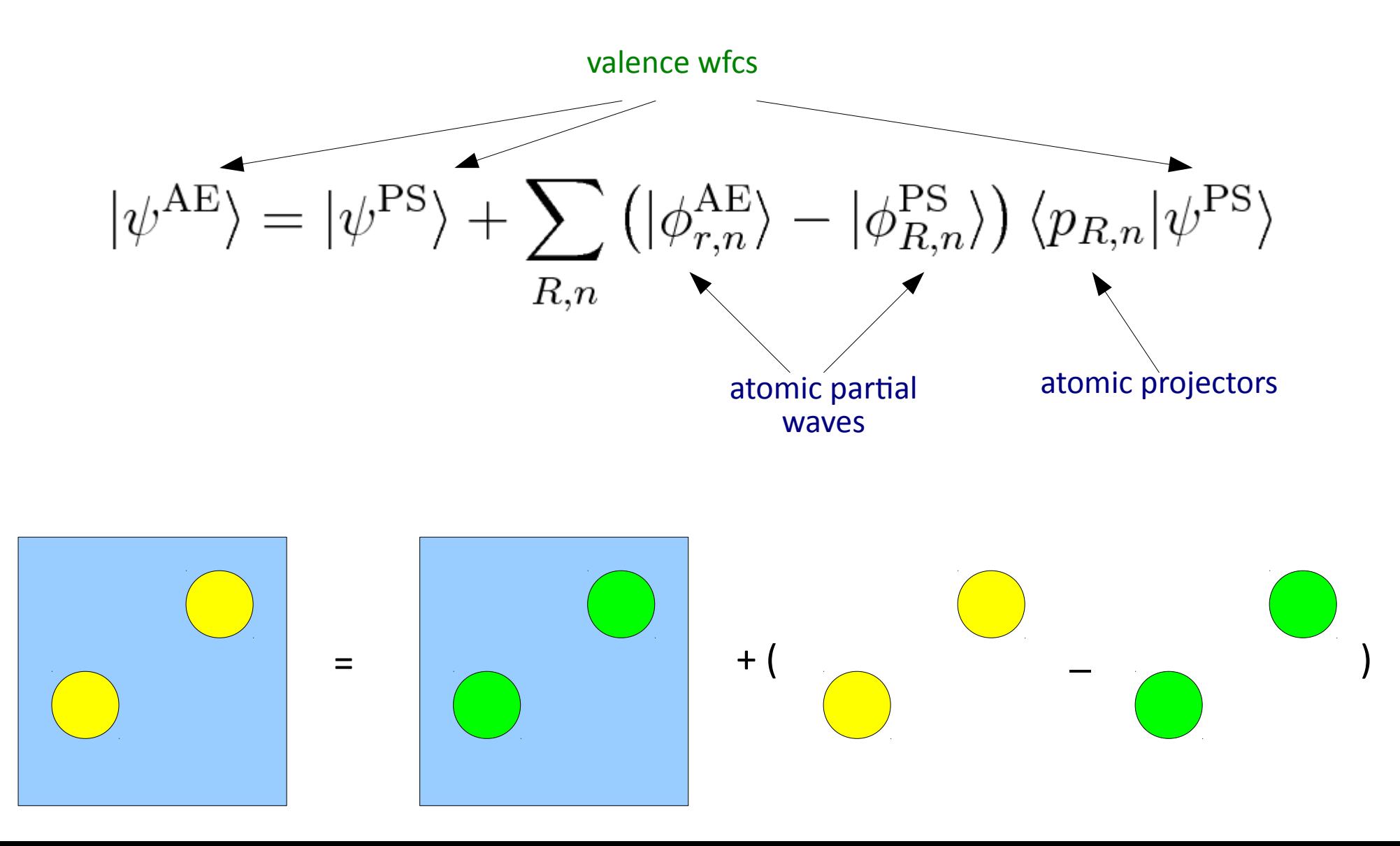

# **Gauge Including PAW**

Translation in magnetic field yields a gauge phase factor:

$$
H' = \frac{1}{2} \left[ \mathbf{p} + \frac{1}{c} \mathbf{A} \left( \mathbf{r} \right) \right]^2 + V \left( \mathbf{r} - \mathbf{t} \right)
$$
  

$$
\psi_i'(\mathbf{r}) = e^{i/(2c)\mathbf{r} \cdot \mathbf{t} \times \mathbf{B}} \psi_i(\mathbf{r})
$$

PAW + magnetic field = GIPAW

$$
\mathcal{T}_{\mathbf{B}} \quad = \quad \mathbf{1} + \sum_{\mathbf{R},n} e^{i/(2c)\mathbf{r}\cdot\mathbf{R}\times\mathbf{B}} \left[ \left| \phi_{\mathbf{R},n} \right\rangle - \left| \tilde{\phi}_{\mathbf{R},n} \right\rangle \right] \left| \tilde{p}_{\mathbf{R},n} \right\rangle e^{-i/(2c)\mathbf{r}\cdot\mathbf{R}\times\mathbf{B}}
$$

Take-home message: (1) wfc reconstruction (2) gauge-invariance

# **Outline**

#### ● **PART I:**

- Basic principles of magnetic resonance spectroscopy
- Introduction to experimental NMR
- Interpretation of NMR spectra
- Solid state NMR
- **PART II:**
	- Effective NMR spin hamiltonian
	- The GIPAW method
	- Examples
	- Brief introduction to EPR spectroscopy and EPR parameters

# **Example: molecules**

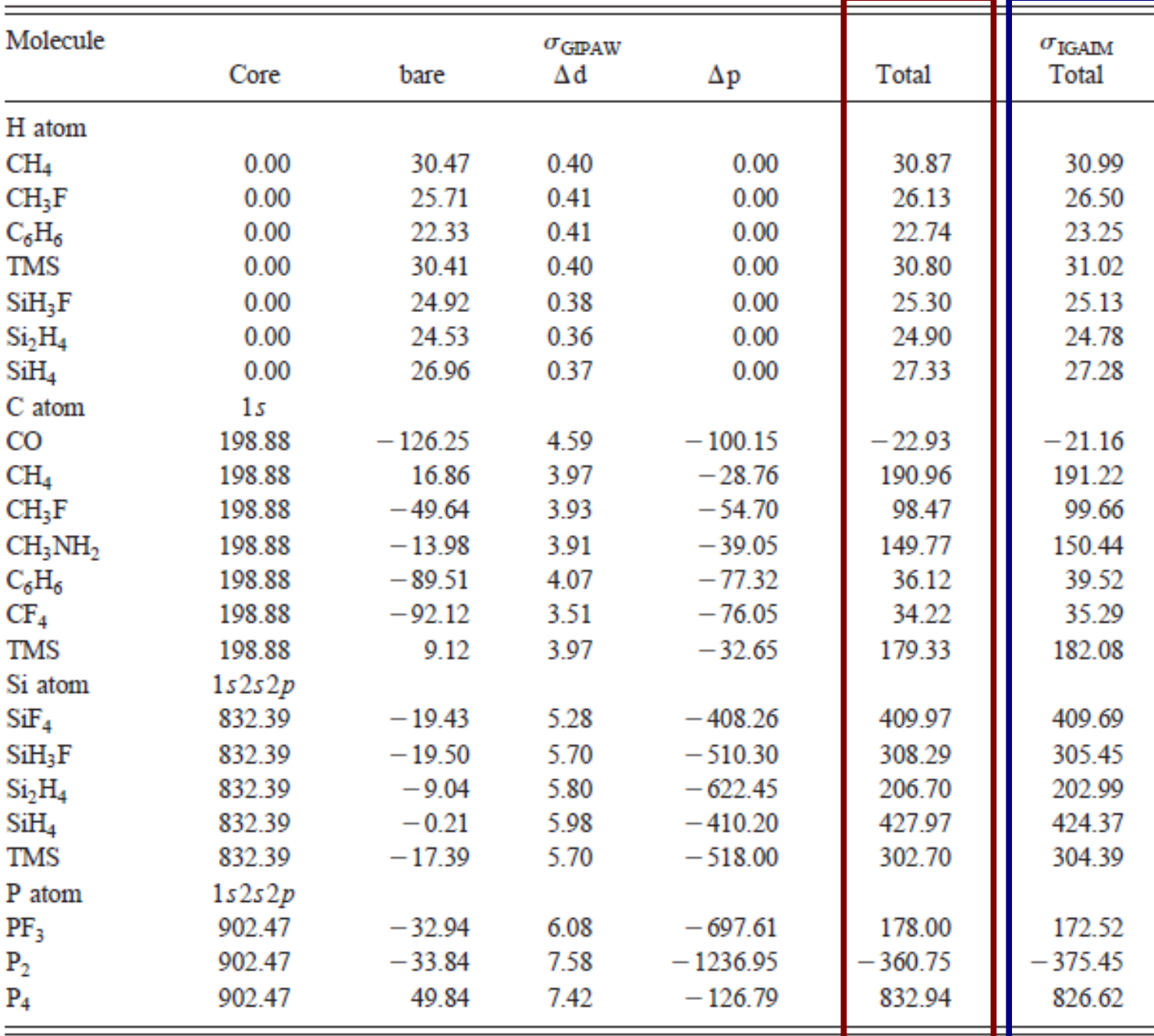

red = GIPAW blue = Gaussian $T^M$ 

Pickard, Mauri PRB **63**, 245101 (2001)

# **Example: <sup>19</sup>F**

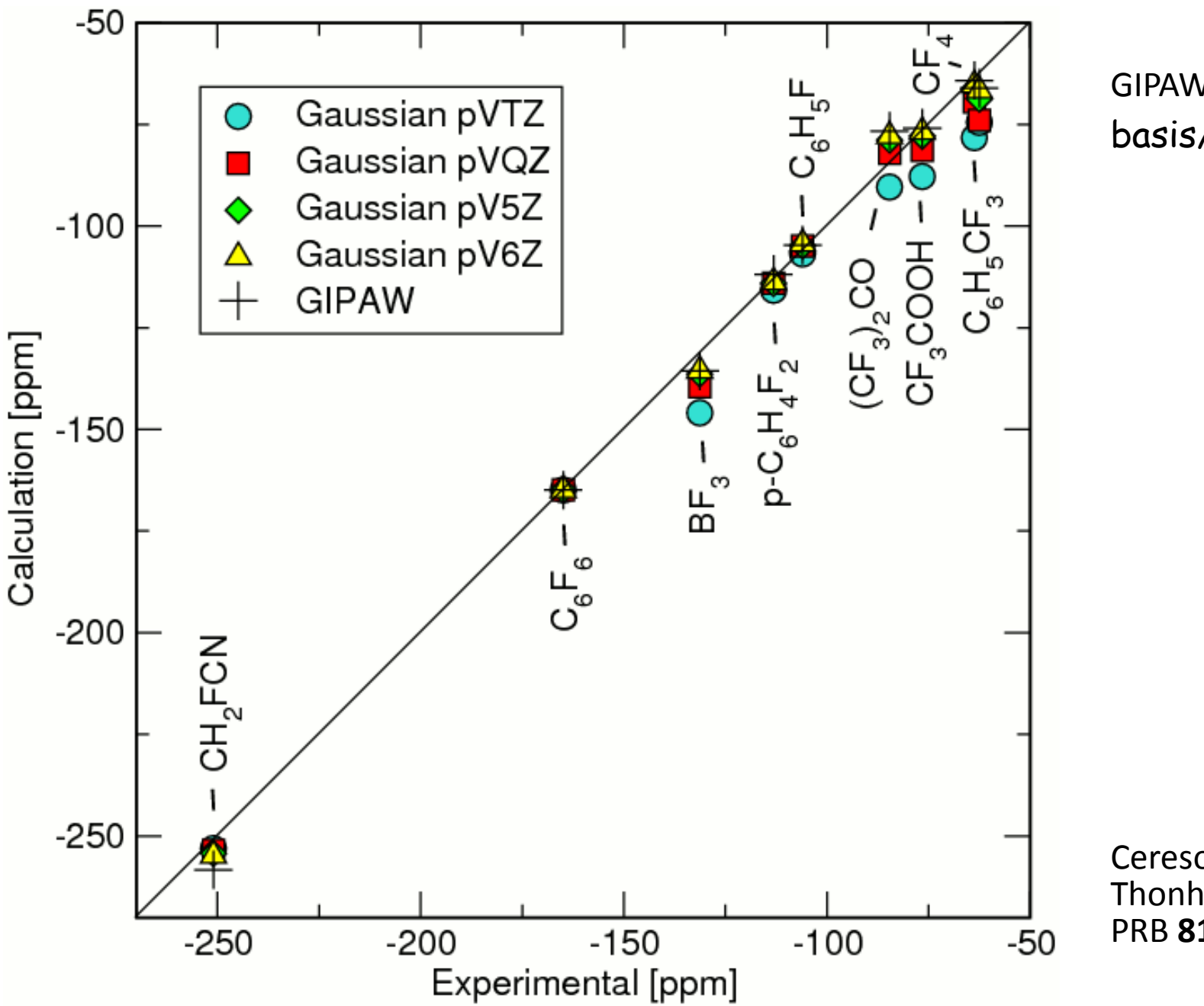

GIPAW ~ Gaussian 6Z (140 basis/atom)

Ceresoli, Marzari, Lopez, **Thonhauser** PRB **81**, 184424 (2010)

### **Example: <sup>43</sup>Ca cement models**

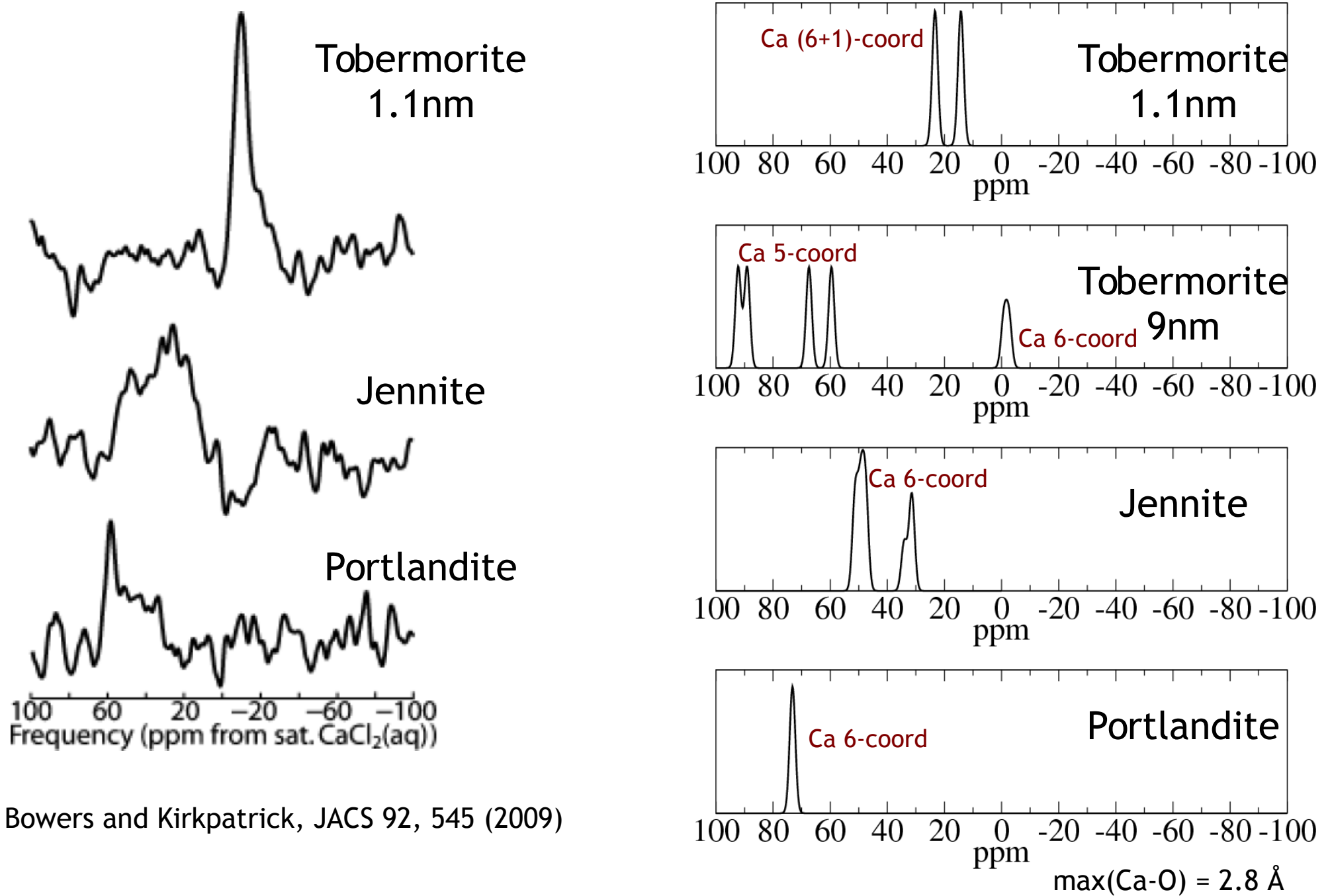

52

# **Outline**

#### ● **PART I:**

- Basic principles of magnetic resonance spectroscopy
- Introduction to experimental NMR
- Interpretation of NMR spectra
- Solid state NMR
- **PART II:**
	- Effective NMR spin hamiltonian
	- The GIPAW method
	- Examples
	- Brief introduction to EPR spectroscopy and EPR parameters

# **EPR/ESR spectroscopy**

Electron Paramagnetic Resonance / Electron Spin Resonance

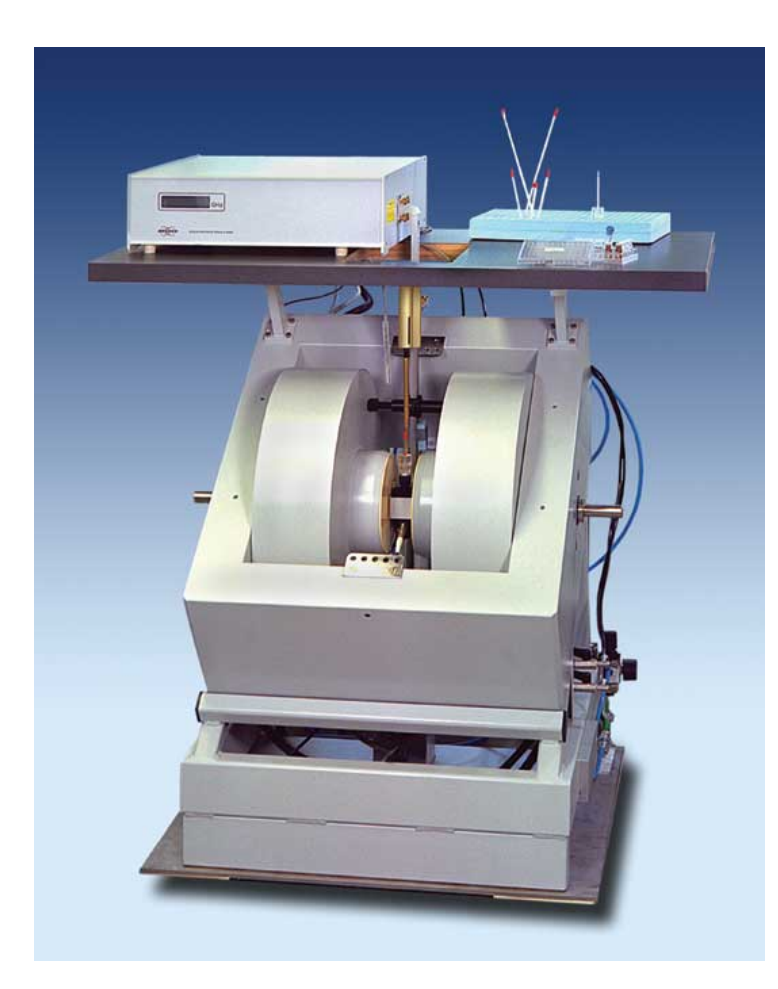

Tipical fields ~0.5 T<br>Resonance ~14 GHz Resonance

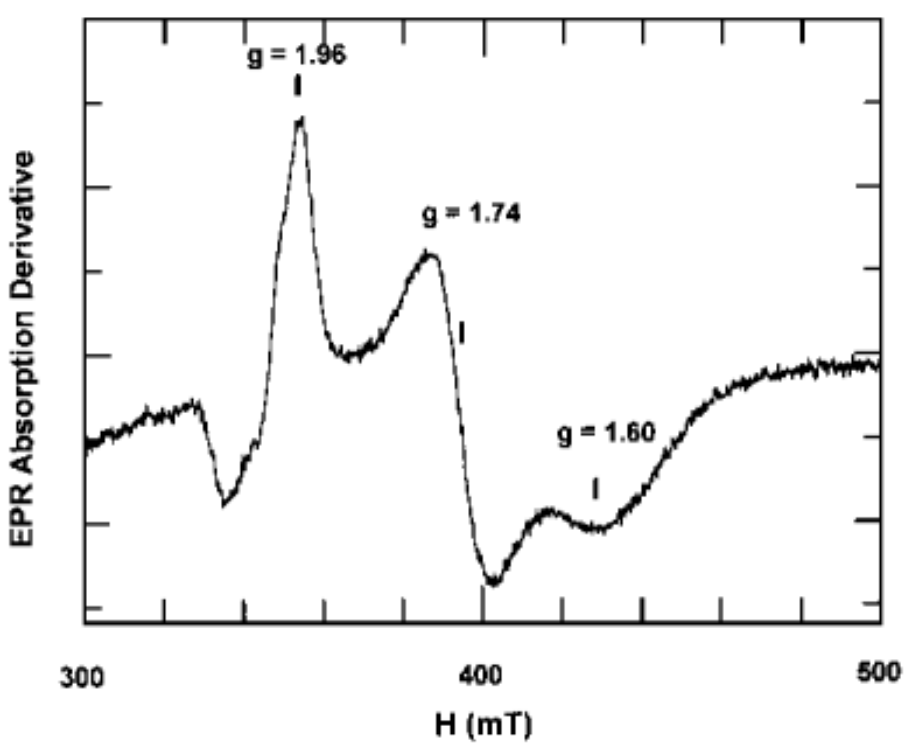

- Paramagnetic defects in solids, radicals in proteins
- Sensitive to local geometry and electronic structure (charge, hybridization)
- Non destructive, small samples, dilute spins

# **Interpretation of EPR spectra**

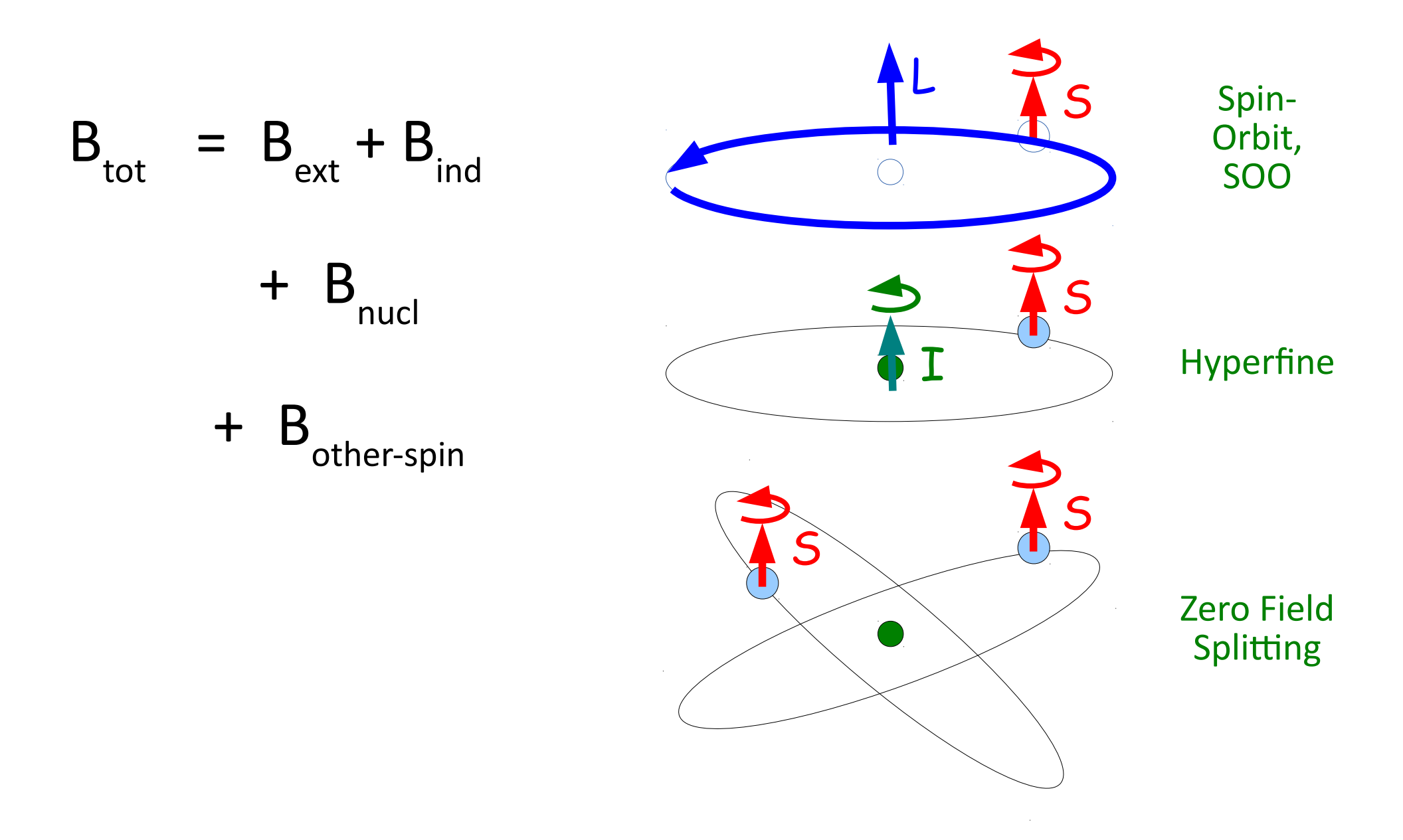

## **Effective Spin Hamiltonian**

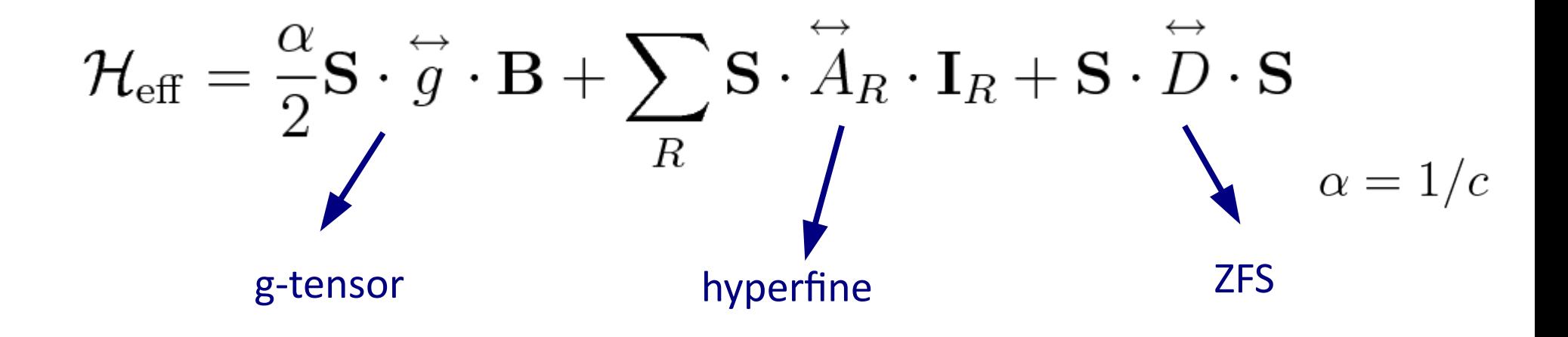

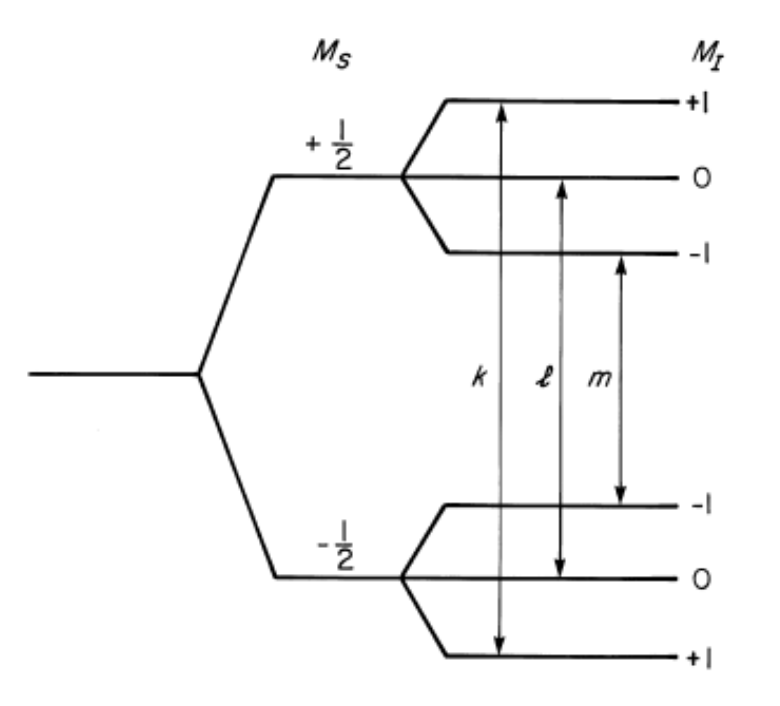

Selection rules:

$$
|\Delta M_{s}| = 1
$$

$$
|\Delta M_{1}| = 0
$$

56

# **Theory of EPR parameters**

The effective spin Hamiltonian allows to extract EPR parameters from the experiments, but in order to calculate EPR parameters, we need a "physical" Hamiltonian. The simplest non-relativistic Hamiltonian that accounts for spin is the Pauli Hamiltonian:

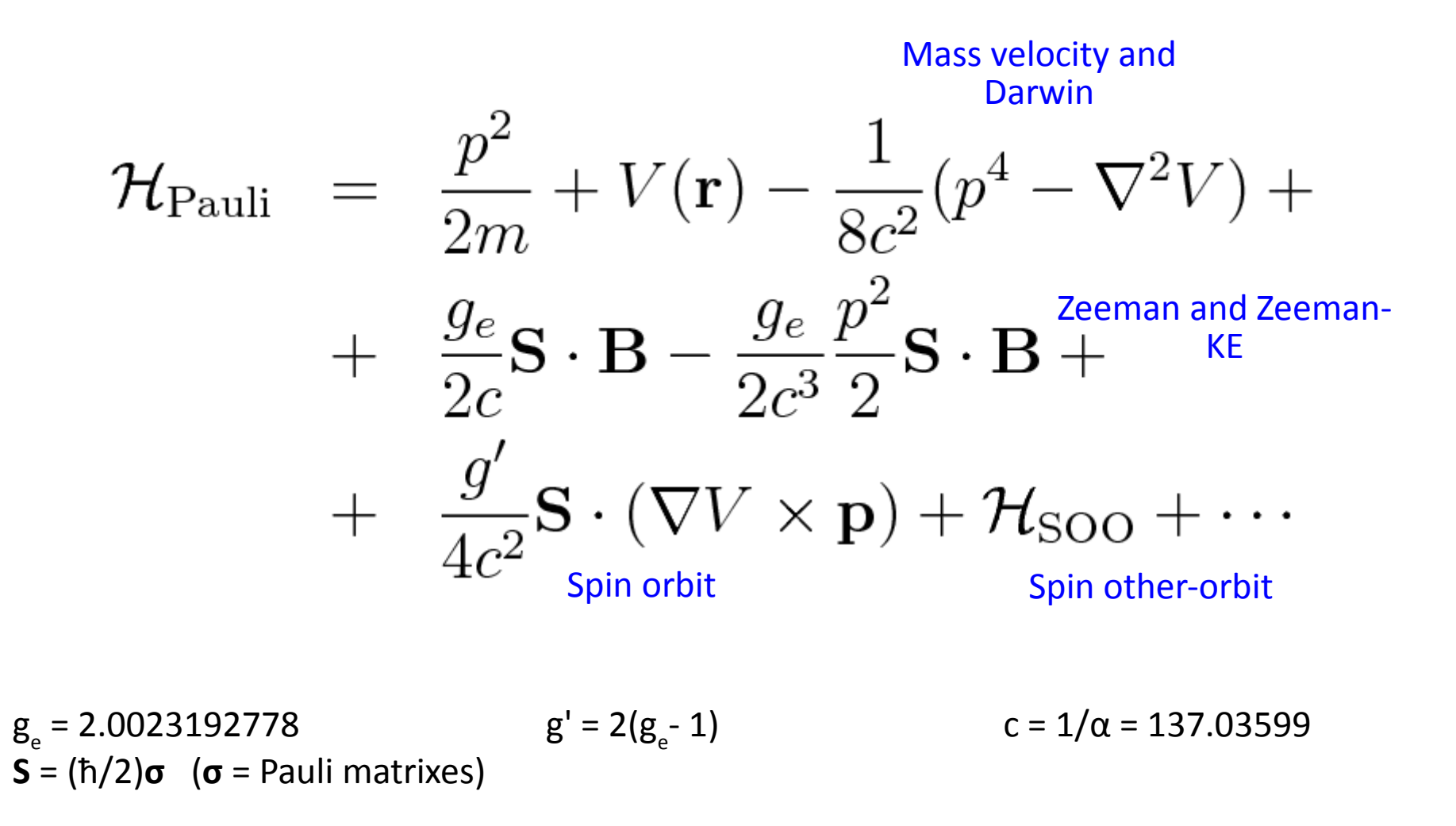

# **... plus other terms**

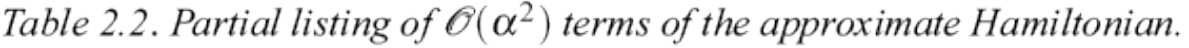

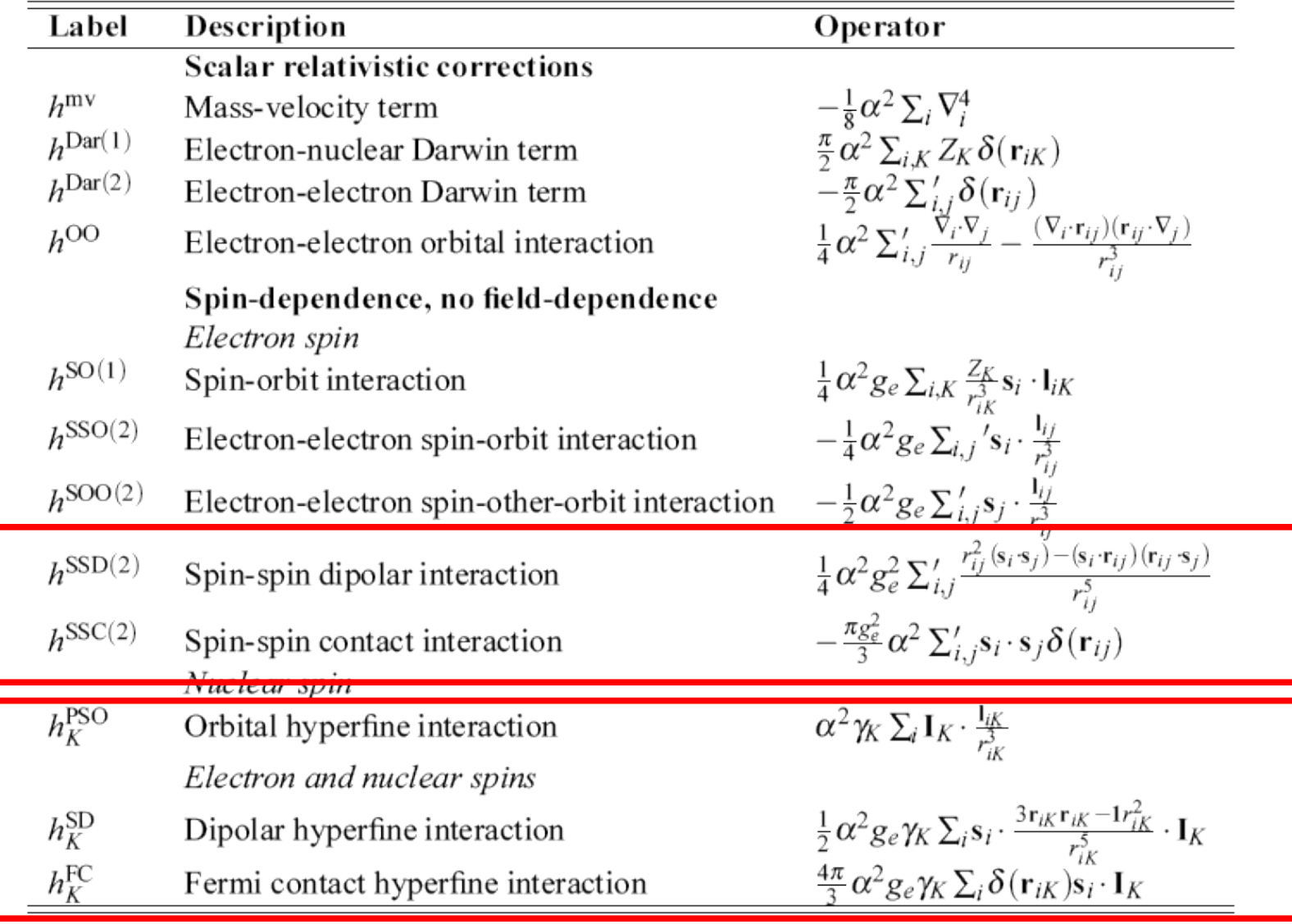

From: Pekka Manninen PhD thesis, University of Oulo, Finland (2004). http://herkules.oulu.fi/isbn9514274318/

# **Zero Field Splitting**

In case:  $S > 1/2$ 

$$
\mathcal{H}_{\mathrm{ZFS}} = \frac{g_e \,\mu_B}{r^5} \left[ \left( \mathbf{s}_1 \cdot \mathbf{s}_2 \right) r^2 - 3 \left( \mathbf{s}_1 \cdot \mathbf{r} \right) \left( \mathbf{s}_2 \cdot \mathbf{r} \right) \right]
$$

- Two electron integrals
- Usually small (?)
- Not implemented in Espresso

 $\mathbf{r} \equiv \mathbf{r}_1 - \mathbf{r}_2$ 

### **g-tensor: the easy part**

From the effective spin Hamiltonian, the g-tensor is defined as:

$$
\overset{\leftrightarrow}{g}=\frac{2}{\alpha}\frac{\partial^2 \mathcal{H}}{\partial \mathbf{S}\partial \mathbf{B}}
$$

The Zeeman and Zeeman-Kinetic Energy term yield:

$$
\begin{array}{rcl}\n\widetilde{g}_{Z} & = & g_{e} \widetilde{1} \\
\Delta \widetilde{g}_{Z-\text{KE}} & = & -\frac{g_{e}\alpha^{2}}{2} \left( \sum_{S=\pm 1/2} S T_{S} \right) \widetilde{1} \\
\vdots \\
\sum_{\text{Kinetic energy of} \atop \text{occupied orbitals}}\n\end{array}
$$

### **g-tensor: SO and SOO**

The SO and SOO don't depend explicitly on the magnetic field, but implicitly through the wavefunctions. Their contribution can be calculated in perturbation theory:

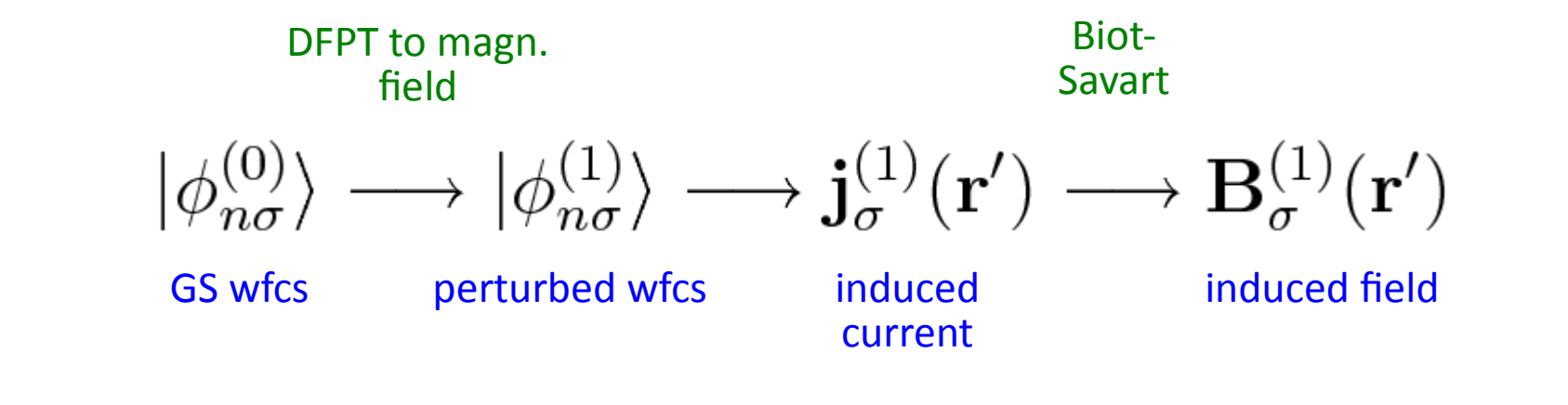

Finally:

$$
\Delta \vec{g}_{SO} = \alpha^2 g' \sum_{S=\pm 1/2} S \int d^3 \mathbf{r}' \nabla V(\mathbf{r}') \times \vec{j}_S^{(1)}(\mathbf{r}')
$$
  

$$
\Delta \vec{g}_{SOO} \simeq \alpha \sum_{S=\pm 1/2} S \int d^3 \mathbf{r}' \vec{B}_S^{(1)}(\mathbf{r}') \rho_S(\mathbf{r}')
$$

# **Converse approach to the g-tensor**

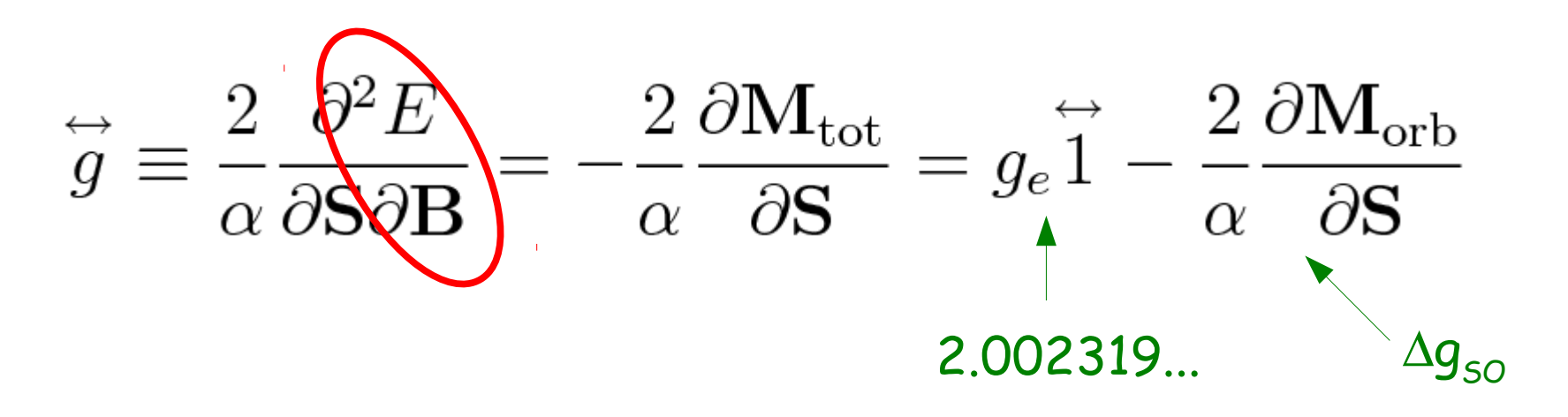

- "Converse" method: ∂M<sub>orb</sub>/∂S ≈ 1/(2S) [M<sub>orb</sub>(S=个) M<sub>orb</sub>(S=↓)]
- Modern Theory of the Orbital Magnetization
- GS calc. including Spin-Orbit; no magnetic field, no linear response
- Implemented in an experimental version of Espresso (ask me)

# **EPR of diatomic radicals**

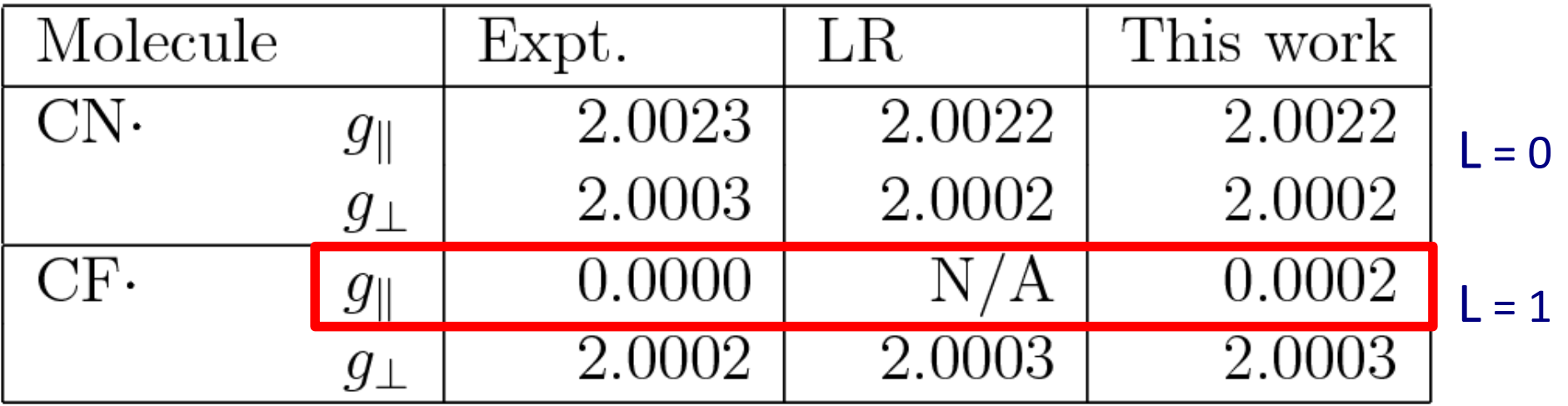

LR = linear response This work = converse method

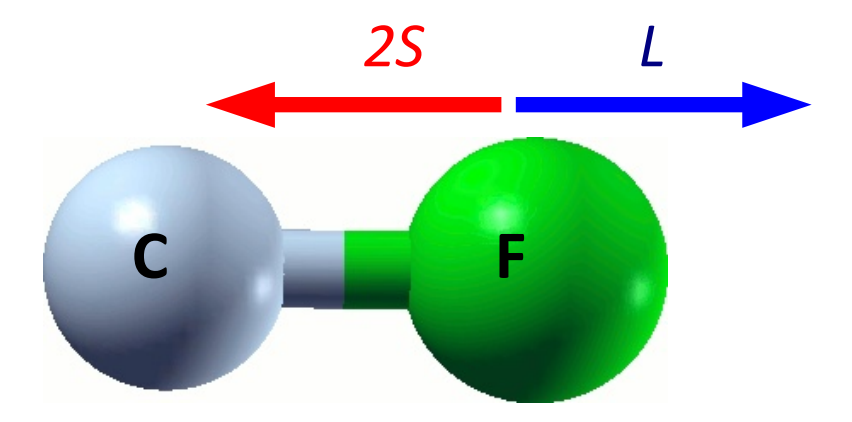

Important when *g* very different from 2 (i.e. transition metals impurities)!

# **Hyperfine coupling**

$$
\overleftrightarrow{A}_{R} = \left\langle \frac{\partial^{2} \mathcal{H}}{\partial \mathbf{S} \, \partial \mathbf{I}_{R}} \right\rangle = A_{\text{iso,R}} \overleftrightarrow{1} + \overleftrightarrow{A}_{\text{dip,R}}
$$

Isotropic (Fermi-contact)

$$
A_{\rm iso} = \frac{4\pi}{3} \frac{g_e \,\mu_e \,g_N \,\mu_N}{S} \int d^3 \mathbf{r} \, n_s(\mathbf{r}) \underline{\delta(\mathbf{r})}
$$

$$
\mathbf{r} \equiv \mathbf{r} - \mathbf{R}
$$

$$
\begin{array}{c}\n\begin{array}{c}\n\end{array}\n\end{array}
$$

Dipolar (traceless)

$$
A_{\rm dip}^{\alpha\beta} = \frac{1}{2} \frac{g_e \,\mu_e \, g_N \,\mu_N}{S} \int d^3 \mathbf{r} \, n_s(\mathbf{r}) \frac{3r_{\alpha}r_{\beta} - \delta_{\alpha\beta}r^2}{r^5}
$$

$$
\text{Spin density:} \qquad n_s(\mathbf{r}) = n_\uparrow(\mathbf{r}) - n_\downarrow(\mathbf{r})
$$

# **Spin densities of isolated atoms**

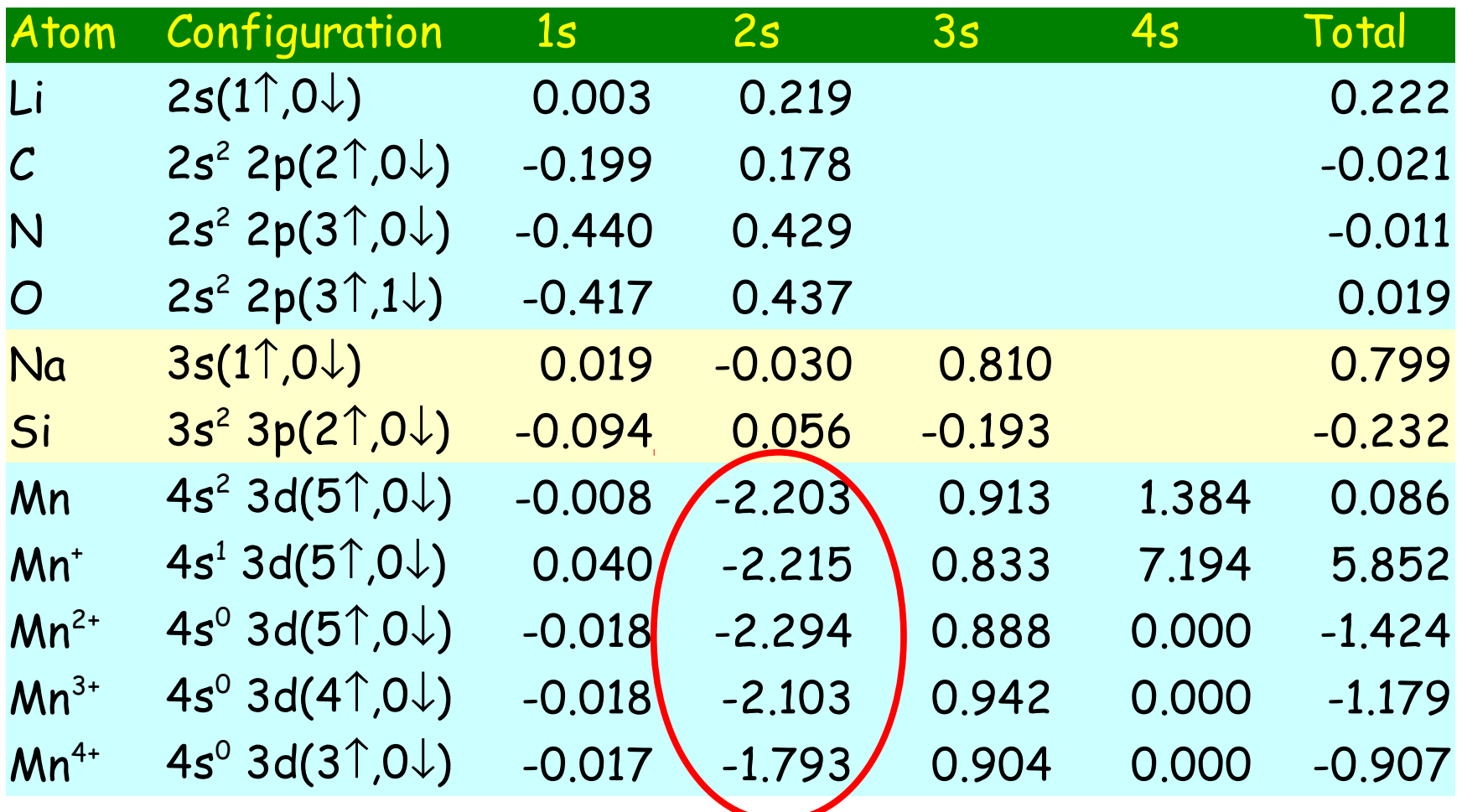

- Calculated with *ld1.x*, extrapolated at the nucleus
- Spin-polarized LDA
- $\bullet$  values in elec./bohr<sup>3</sup>

# **Mn orbitals and**  $\Delta V_{\text{XC}}$

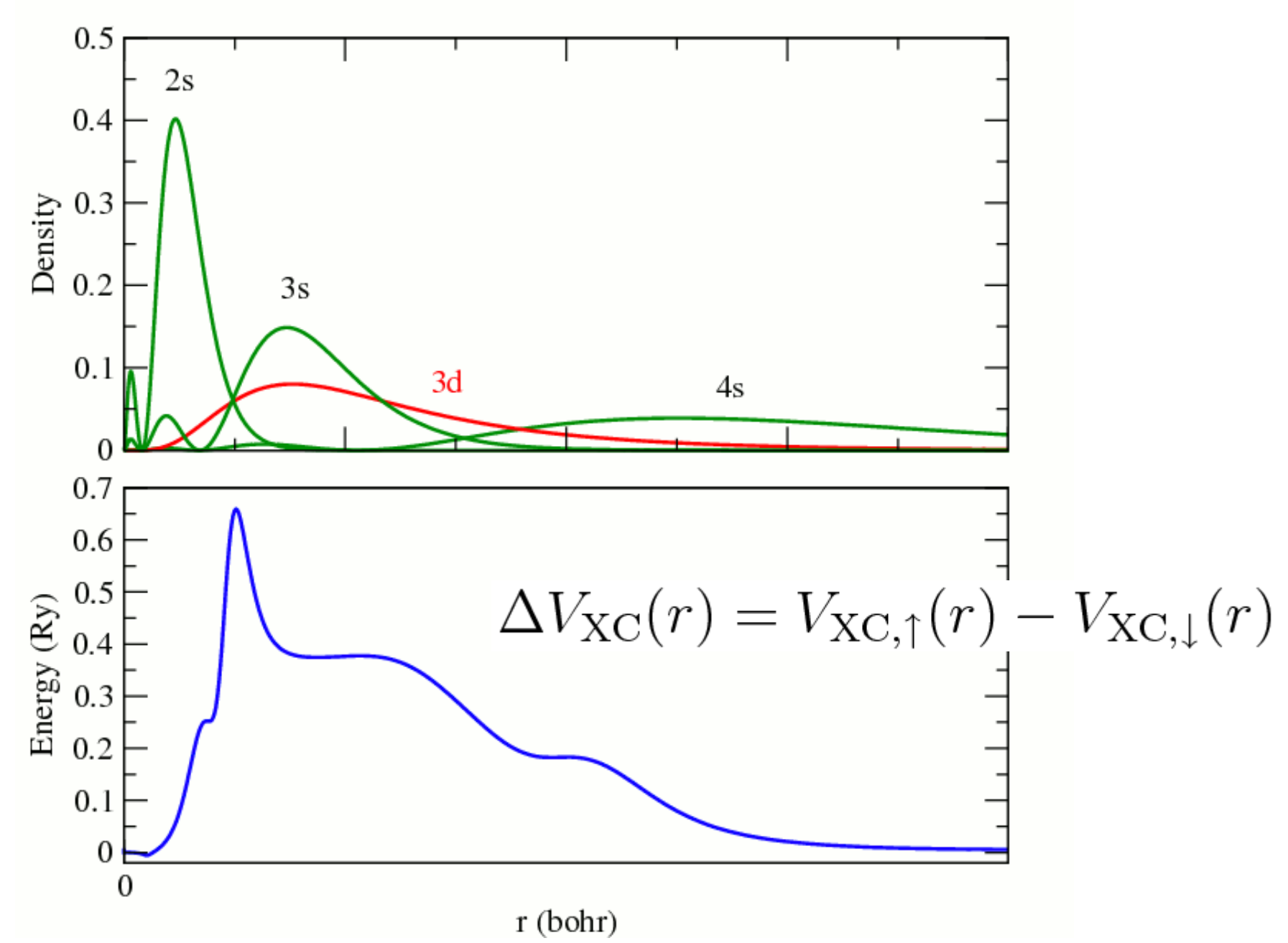

# **Core relaxation**

● Project valence density around atoms and add GIPAW reconstruction

$$
n_{\sigma}(r) = n_{\text{val},\sigma}(r) + n_{\text{rec},\sigma}(r), \qquad r < R_c
$$

• Calculate  $\Delta V_{xc}$  from projected spherical density

$$
\Delta V_{\text{XC}} = -\frac{2}{\pi} \frac{n_{\uparrow} - n_{\downarrow}}{\left(n_{\uparrow} + n_{\downarrow}\right)^{2/3}}
$$

• Core spin density from Incomplete Perturbation Theory

$$
n_{\rm s,core}(r) = 4 \sum_{u \in \text{core}} \sum_{v \neq u} \frac{\langle \phi_{us} | \Delta V_{\rm XC} | \phi_{vs} \rangle}{\epsilon_{us} - \epsilon_{vs}} \phi_{us}(r) \phi_{vs}(r)
$$

Available since GIPAW 5.4. Highly experimental!

# **Hyperfine couplings of 2nd row radicals**

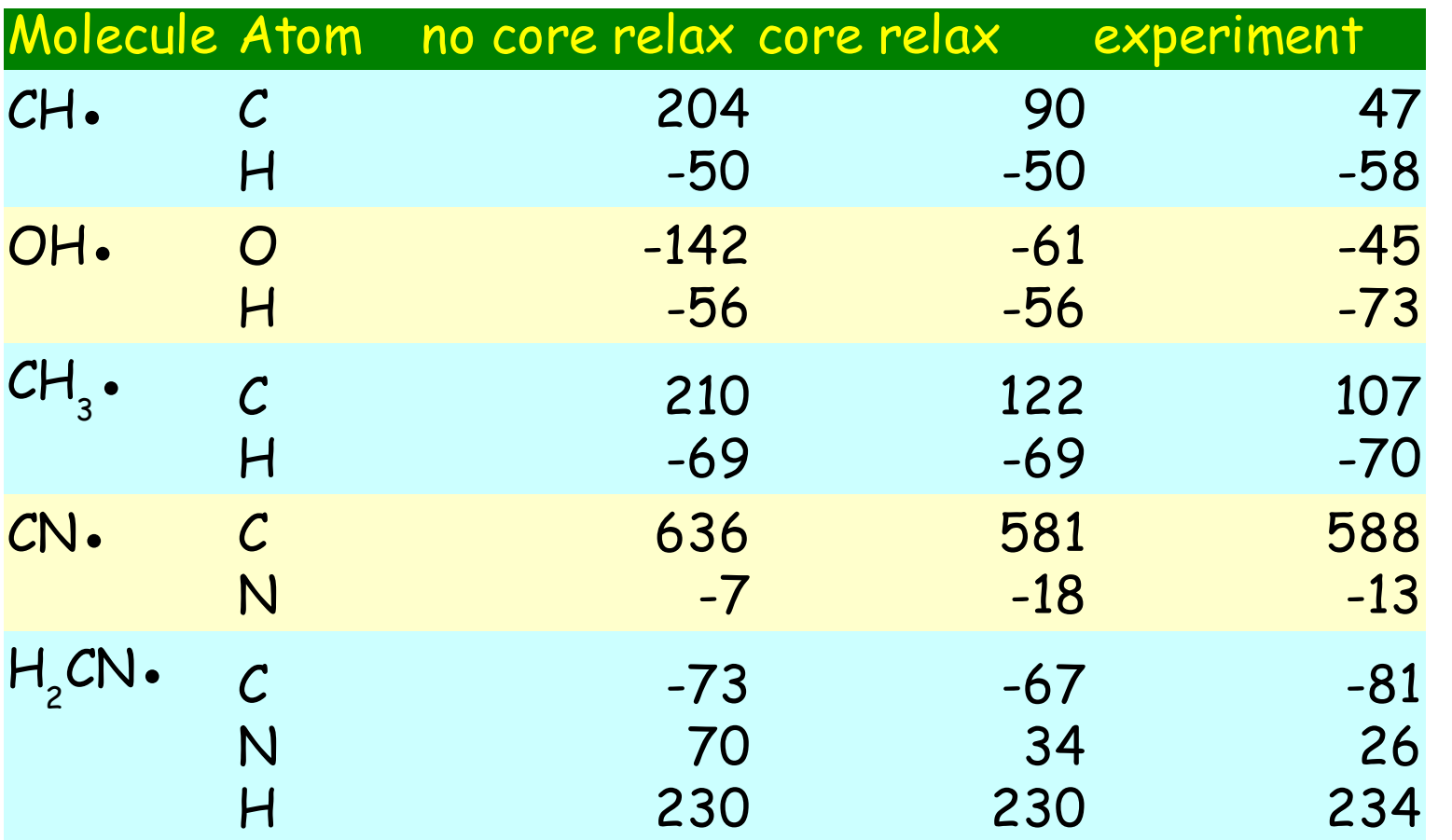

Fermi contact  $(A<sub>iso</sub>)$ , values in MHz

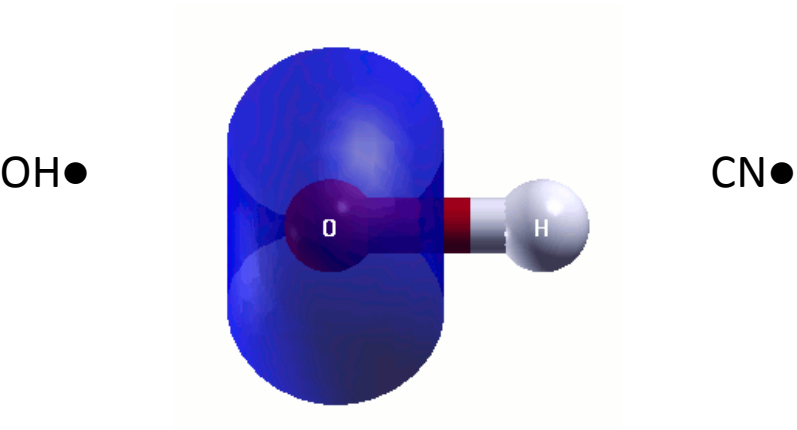

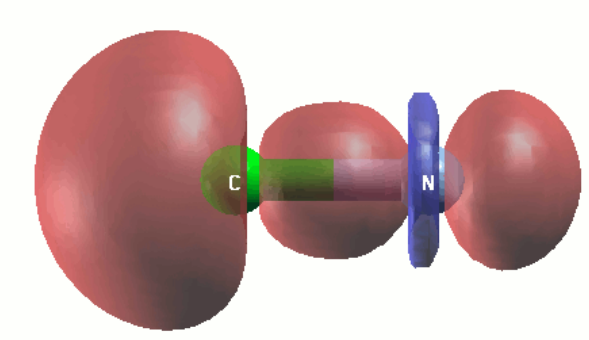

# **Hyperfine couplings of 2nd row radicals**

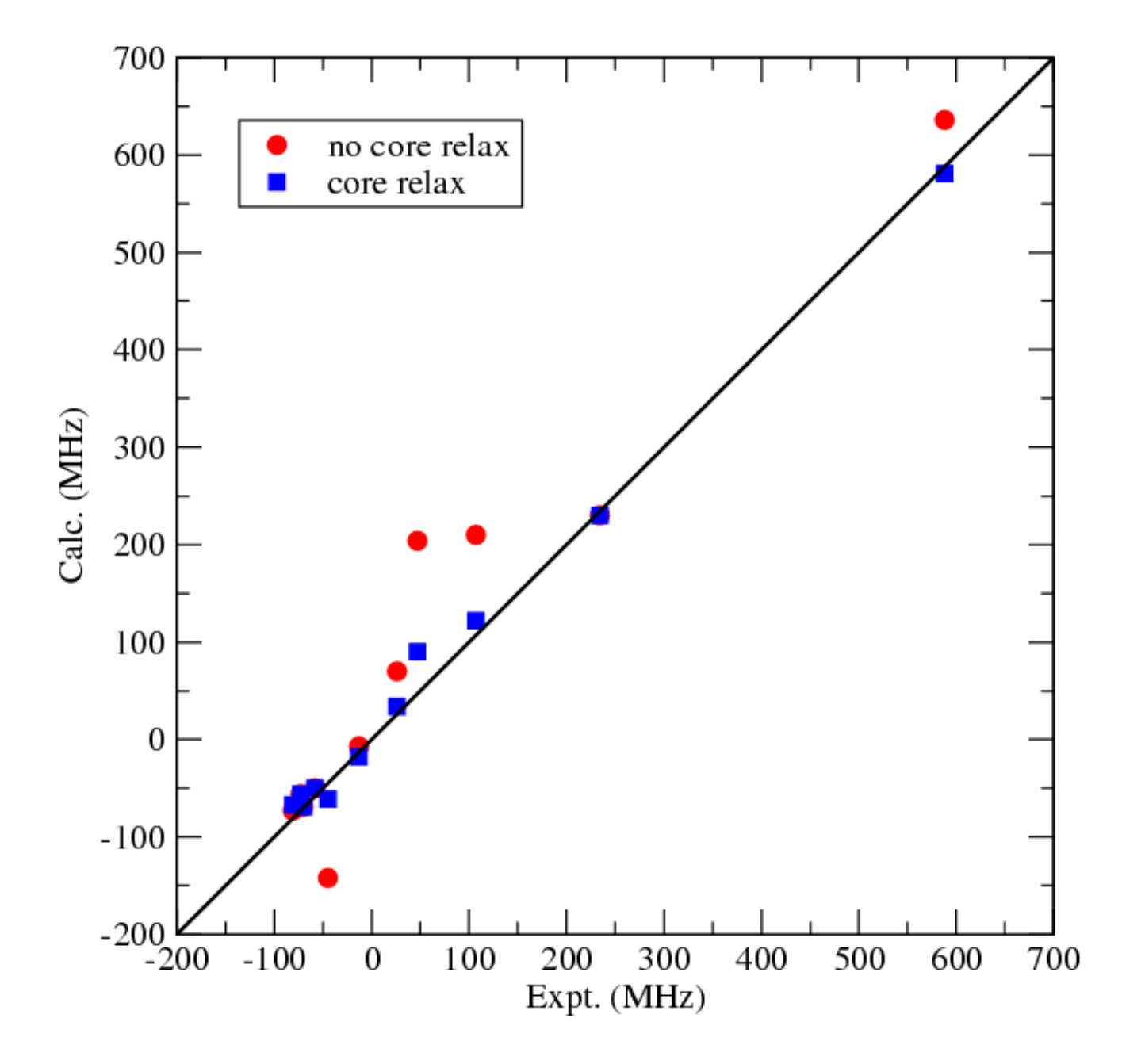

#### **"Converse" EPR: DFT+U on MnO x (x=1..3)**

- Using experimental geometry (if unavailable, CCSD(T) geometry)
- Comparison only to available experimental data

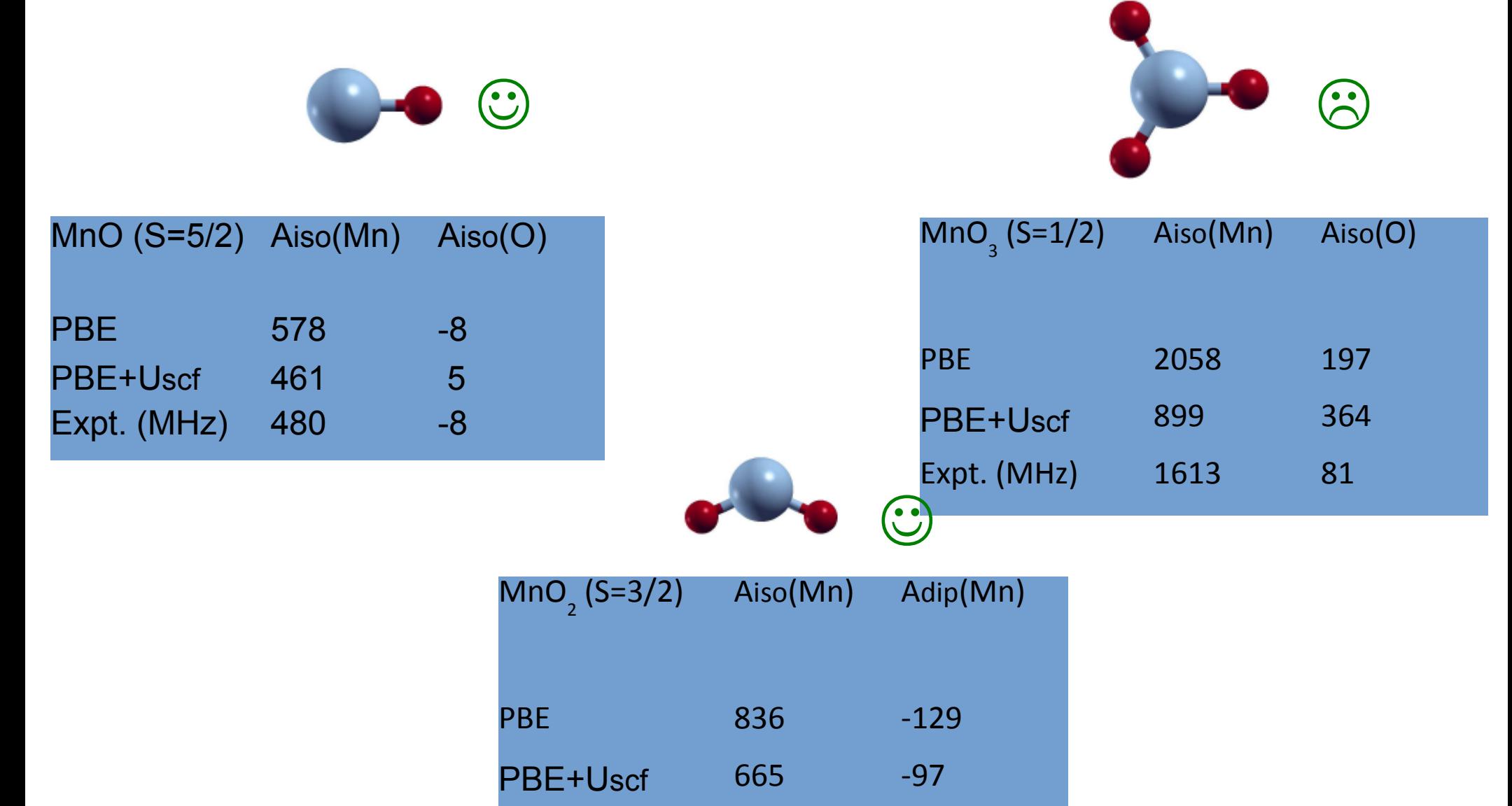

Expt. (MHz) 603 -126

# Bibliography and references

# **Books**

- P. T. Callaghan, *Principles of Nuclear Magnetic Resonance Microscopy*, Clarendon Press
- T. N. Mitchell and B. Costisella, *NMR From Spectra to Structures*, Springer
- G. S. Rule and T. K. Hitchens, *Fundamentals of Protein NMR Spectroscopy*, Springer
- N. Jacobsen, *NMR spectroscopy explained*, Wiley
- M. Duer, *Solid state NMR spectroscopy*, Blackwell
- J. A. Weil and J. R. Bolton, *Electron Paramagnetic Resonance*, Wiley
- M. Knaupp, M. Bühl and V. G. Malkin, *Calculation of NMR and EPR Parameters*, Viley-VCH
## **Hamiltonians**

The simplest Hamiltonian describing all the physics of NMR and EPR is the Dirac-Breit Hamiltonian. The DB Hamiltonian is fully relativistic (four-component) and difficult to solve. In order to make it numerically tractable, it must be reduced to a two-component non-relativistic Hamiltonian by some transformations and approximations.

Physicists apply the **Foldy-Wouthuysen** transformation to obtain the **Pauli Hamiltonian**. Chemists prefer the Douglas-Kroll-Hess transformation. Another popular approximation is the ZORA (zerothorder regular approximation). These transformation lead to different expressions for the Hamiltonian terms, that are numerically very close.

● Pekka Manninen PhD thesis, University of Oulo, Finland (2004). http://herkules.oulu.fi/isbn9514274318/

## **Theory of EPR parameters**

- G. Schreckenbach and T. Ziegler, J. Phys. Chem. A **101**, 3388 (1997)
- C. J. Pickard and F. Mauri, Phys. Rev. Lett. **88**, 086403 (2002)
- S. Patchkovskii, R. T. Strong, C. J. Pickard and S. Un, J. Chem. Phys. **122**, 214101 (2005)

## **GIPAW and core-relaxation**

- N. Varini, D. Ceresoli, L. Martin-Samos, I. Girotto and C. Cavazzoni, Comput. Phys. Comm. **184**, 1827 (2013)
- C. J. Pickard and F. Mauri, Phys. Rev. B **65**, 245101 (2001)
- C. J. Pickard and F. Mauri, Phys. Rev. Lett. **91**, 106401 (2003)
- M. d'Avezac, N. Marzari and F. Mauri, Phys. Rev. B **76**, 165122 (2007)
- J. R. Yates, C. J. Pickard and F. Mauri, Phys. Rev. B **76**, 024401 (2007)
- M. S. Barhamy, M. H. F. Sluiter and Y. Kawazoe, Phys. Rev. B **76**, 035124 (2007)

## **Converse approach**

- D. Ceresoli, U. Gerstmann, A. P. Seitsonen and F. Mauri, *First-principles theory of the orbital magnetization*, PRB **81**, 060409 (2010)
- T. Thonhauser, D. Ceresoli, A. A. Mostofi, N. Marzari, R. Resta and D. Vanderbilt, *A converse approach to the calculation of NMR shielding tensors*, JCP **131**, 101101 (2009)
- D. Ceresoli, N. Marzari, M. G. Lopez and T. Thonhauser, *Ab-initio converse NMR for pseudopotentials*, PRB **81**, 184424 (2010).

### **Modern Theory of the Orbital Magnetization**

- T. Thonhauser, D. Ceresoli, D. Vanderbilt and R. Resta, *Orbital magnetization in periodic insulators*, Phys. Rev. Lett. **95**, 137205 (2005)
- D. Ceresoli, T. Thonhauser, D. Vanderbilt and R. Resta, *Orbital magnetization in crystalline solids: multi-band insulators, Chern insulators, and metals*, Phys. Rev. B **74**, 024408 (2006)
- I. Souza and D. Vanderbilt, *Dichroic f-sum rule and the orbital magnetization of crystals*, Phys. Rev. B **77**, 054438 (2008)

## **Online resources: blogs, codes, lectures**

- NMR Wiki: http://nmrwiki.org
- Software: http://edunmrsoft.blogsome.com
- NMR periodic table: http://www.bruker-nmr.de/guide/eNMR/chem/NMRnuclei.html
- Solid state NMR literature blog: http://ssnmr.blogspot.com
- Other blogs: http://nmr-software.blogspot.com http://u-of-o-nmr-facility.blogspot.com http://scienceblogs.com/scientificactivist/2006/11/nmr\_blogs.php

… and of course: www.quantum-espresso.org www.gipaw.net http://qe-forge.org/projects/qe-gipaw

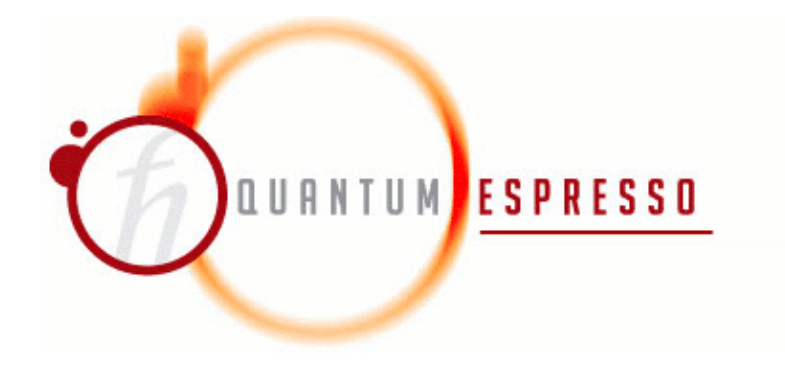

## **Acknowledgements**

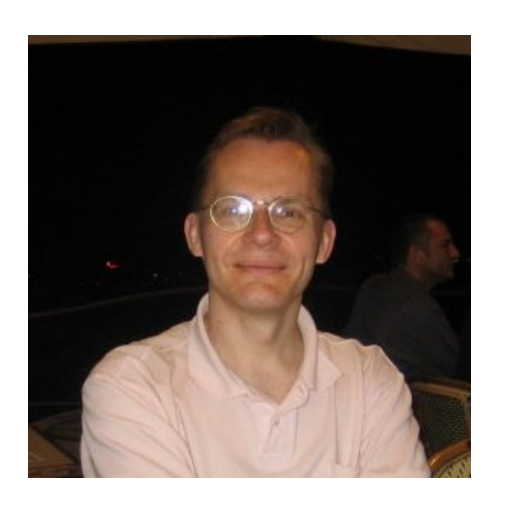

Ari Seitsonen

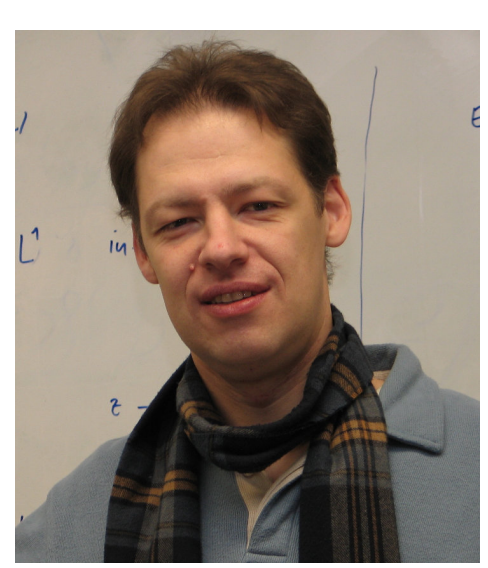

Uwe Gerstmann

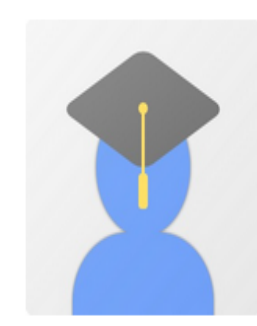

### **Francesco Mauri**

Sapienza Università di Roma condensed matter physics, computational materials science, nanotechnology, quantum chemistry, geochemistry Verified email at uniroma1.it

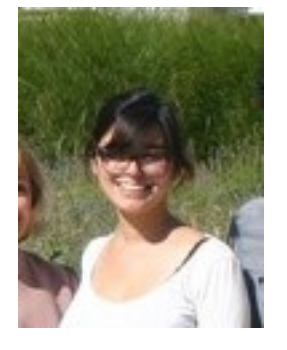

Emine Kucukbenli

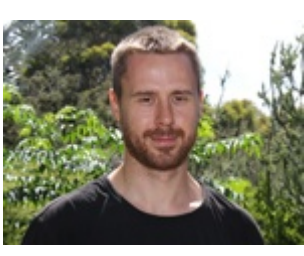

Nicola Varini

Stefano de Gironcoli Thibault Charpentier Carlo Nervi, Pietro Bonfà, Derek Middlemiss GIPAW papers (Pickard, Yates, D'Avezac) QE developers and supporters

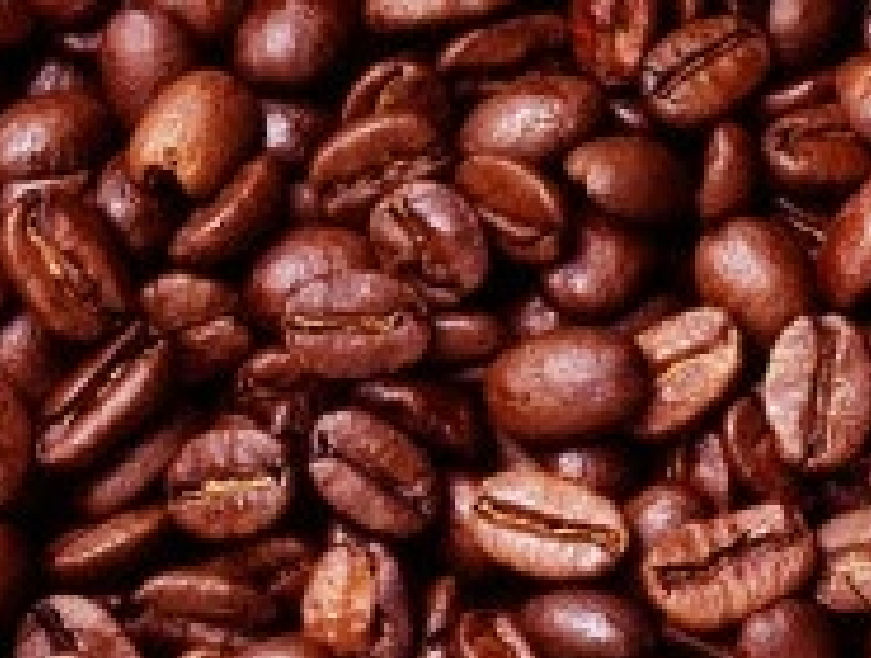

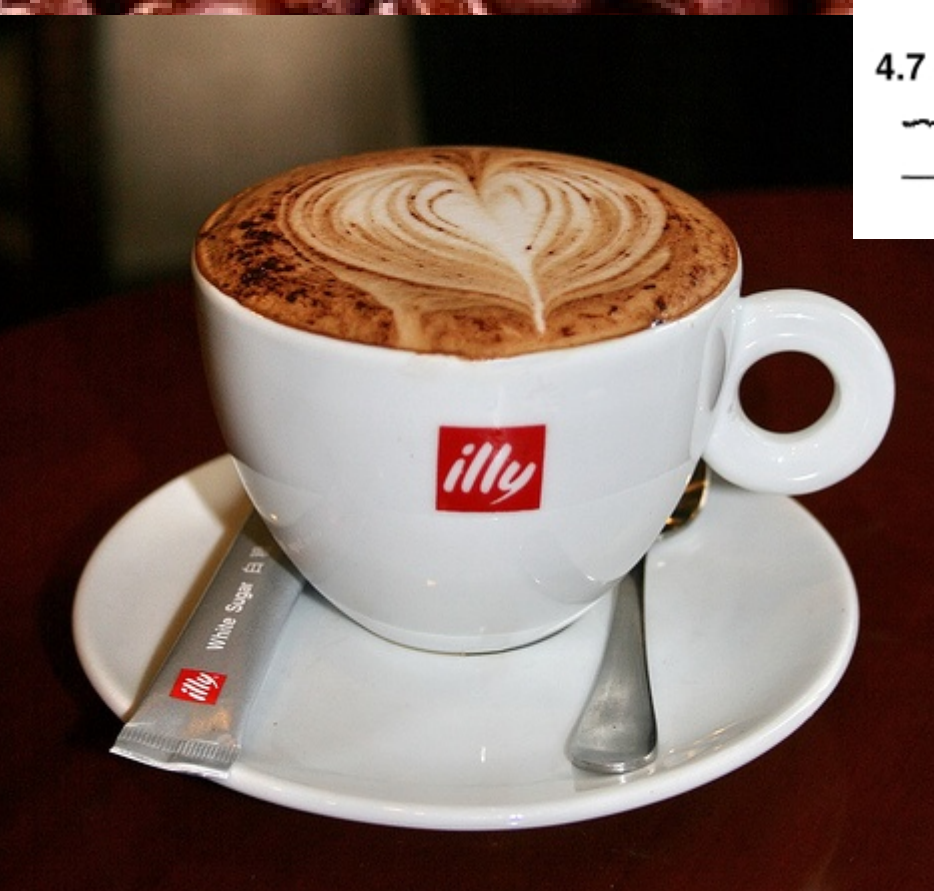

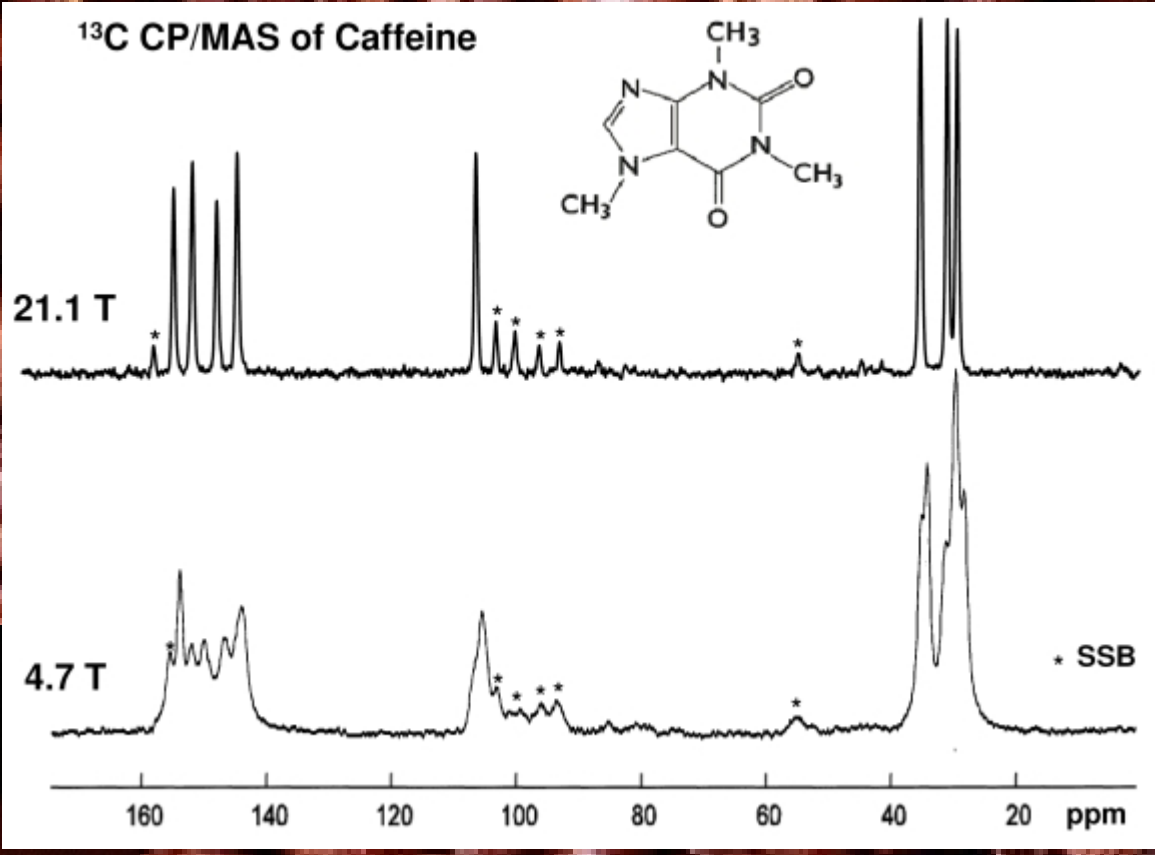

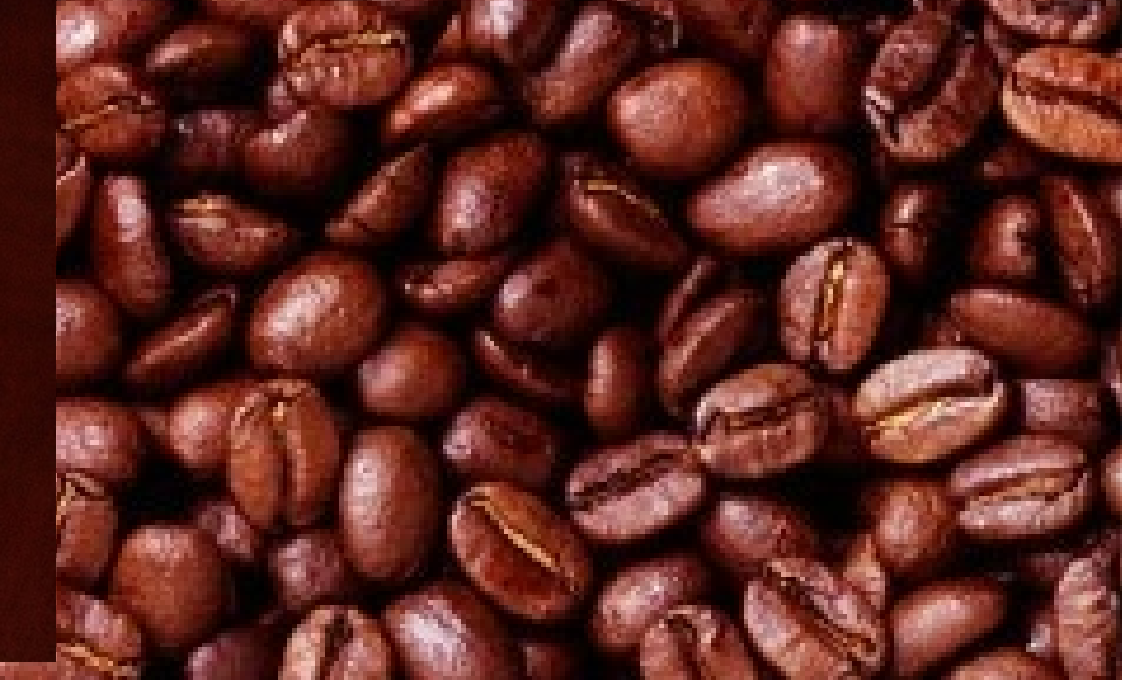

# Extra slides

### **Five practical steps to NMR parameters**

0 - Download and compile the code

1 - Write the input file

- 2 Choose the proper pseudopotentials
- 3 Get the ground state structure with PW
- 4 Calculate NMR/EPR parameters with GIPAW

(5 - Simulate NMR/EPR spectra)

(6 - Publish on Science, win Nobel prize)

## **Step 0 – Download and compile**

QE-GIPAW depends on PW code. To compile PW, you first need to configure QE, then to compile. You need at least a UNIX-like environment (Linux, Mac OSX, Cygwin) and a working F90/F95 compiler.

Example: **cd espresso**

(serial code, no blas/lapack installed) **./configure --disable-parallel --with-internal-blas --with-internal-lapack CC=gcc FC=gfortran \ F77=gfortran**

(using Intel compiler, FFTW3 library path specified explicitely) **./configure CC=icc FC=ifort F77=ifort LIBDIRS="/opt/fftw3/lib"**

(assuming you have a working MPI library, compile MPI+OpenMP version with Scalapack) **./configure --enable-parallel --with-scalapack --enable-openmp**

Optionally you might want to modify **make.sys** for fine tuning, and after that: **make pw pp** or **make all**

## **Step 0 - Download and compile**

If the previous compilation went well, now change into QE-GIPAW directory and:

```
cd GIPAW
./configure --with-qe-source=absolute_path_to_make.sys
make
```
The executables have the '.x' suffix and they will be placed into bin/ and GIPAW/bin/ directories

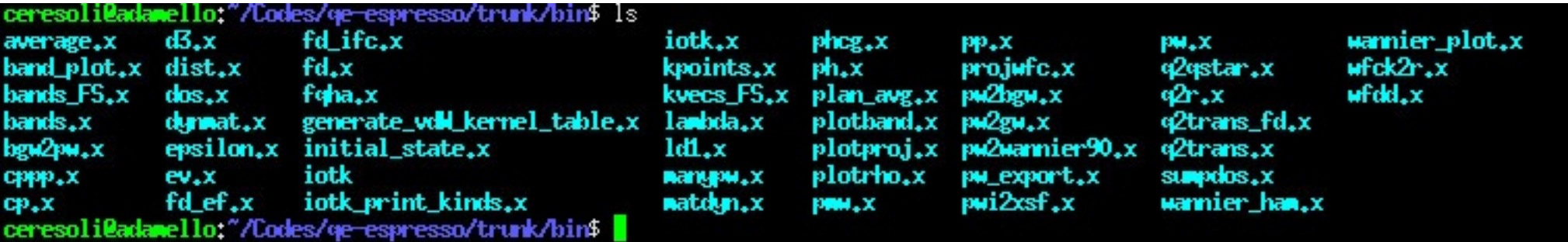

e**soliMadamello:"/Codes/qe-gipaw/trunk/bin**\$ ls eresoli@adamello:"/Codes/qe-gipaw/trunk/bin\$ <mark>|</mark>

PW input file is composed of Fortran "namelists" followed by "cards":

```
&control<br>calculation = 'scf'
   restart mode = 'from scratch'
  tprnfor = .true. \qquad \qquad !if .true., print forces
/ 
&system 
  nat = 6 !number of atoms
  ecutwfc = 35 \qquad \qquad !plane wave cutoff in Ry
  ecutrho = 350 \blacksquarespline ps = .true. |u !useful for NMR
/ 
&electrons 
   mixing mode = 'plain'
  conv thr = 1e-10 !SCF accuracy
/
```
!type of calculation: 'scf', 'relax', !'vc-relax, 'nscf', 'bands'  $\text{prefix} = \text{ 'betacrit'}$   $\text{ }$   $\text{ }$   $\$ pseudo dir = './pseudo/'  $\qquad \qquad$  !directory containing pseudopotentials outdir = './scratch/' !scratch directory for large binary files tstress = .true. !if .true., print stress tensor

```
ibrav = 2 \qquad \qquad \qquad \qquad \qquad \qquad \qquad \qquad \qquad \qquad \qquad \qquad \qquad \qquad \qquad \qquad \qquad \qquad \qquad \qquad \qquad \qquad \qquad \qquad \qquad \qquad \qquad \qquad \qquad \qquad \qquad \qquad \qquad \qquad \qquad \a = 7.1315 \qquad \qquad !conventional lattice spacing in \AAntyp = 2 \blacksquare
```
 diagonalization = 'david' !'davidson' (faster, more memory) or 'cg' diago thr init = 1e-4  $\qquad$  !eigenvalue accuracy at first diagonalization

```
mixing beta = 0.7 0.3-0.7 in insulators, <0.1 in metals
```
continued on the next slide...

continuing from the previous slide...

#### ATOMIC\_SPECIES

Si 28.086 Si.pbe-tm-new-gipaw-dc.UPF !atom mass pseudopotential O 15.999 O.pbe-rrkjus-gipaw-dc.UPF

K POINTS automatic

 $4<sup>-4</sup>$  4 0 0 0  $^{\circ}$ 

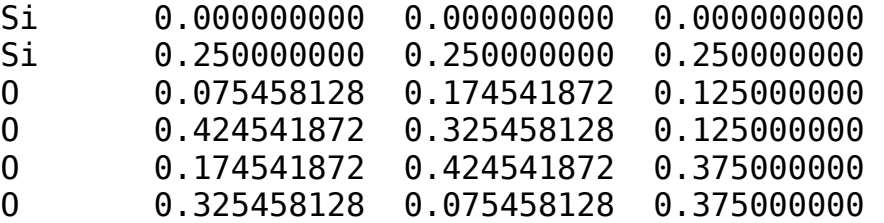

```
ATOMIC POSITIONS alat \blacksquare!other possibilities: crystal (=fractional)
```

```
Ior angstrom (=cartesian, in Å)
```
- One of the most common source of misunderstanding is how to enter the crystal cell parameters
- Two possibilities: choose a Bravais lattice or enter cell vectors manually

### **Bravais lattices supported by QE (ibrav != 0):**

- ibrav=1 simple cubic
- ibrav=2 cubic F (fcc)<br>ibrav=3 cubic I (bcc)
- cubic I (bcc)
- ibrav=4 hexagonal or trigonal P<br>ibrav=-5.5 trigonal R (two settings
- ibrav=-5,5  $t$ rigonal R (two settings)<br>ibrav=6  $t$ etragonal P
- tetragonal P
- ibrav=7 tetragonal I (bct)
- ibrav=8 orthorhombic (P)
- ibrav=-9,9 base-centered orthorhombic (two settings)
- ibrav=10 face-centered orthorhombic
- ibrav=11 body-centered orthorhombic
- ibrav=-12,12 monoclinic P (two settings)
- ibrav=13 base-centered monoclinic
- ibray=14 tricilinic

Please, check the settings (axis) and cell vectors in **PW/Doc/INPUT\_PW.def**

If there is a Bravais lattice suitable for your input, then enter the lattice parameters in the namelist &system:

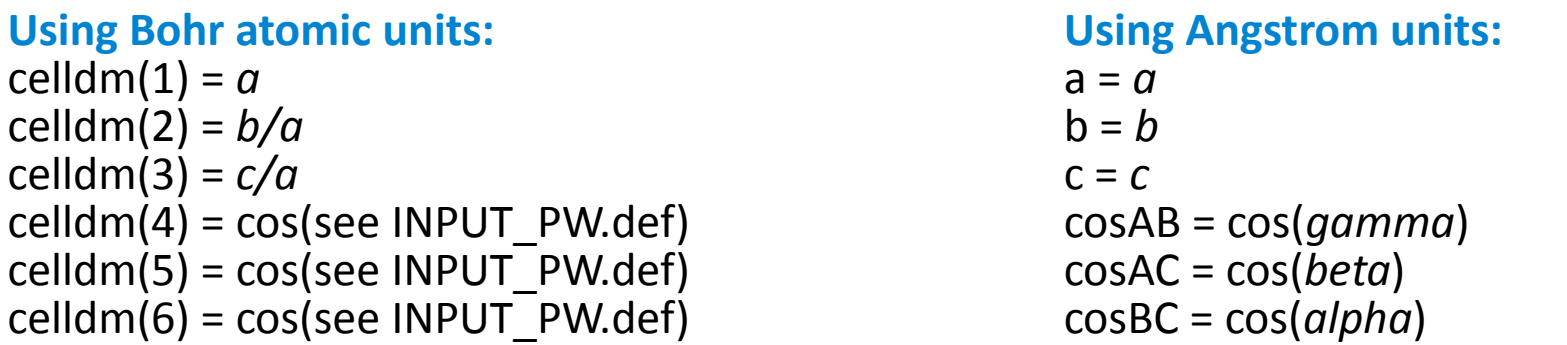

Otherwise, if there is no default lattice matching your crystal structure, set **ibrav=0** and add the following card:

CELL\_PARAMETERS [angstrom|bohr] a\_x a\_y a\_z  $b_x$   $b_y$   $b_z$ 

c\_x c\_y c\_z

Finally, enter the atomic coordinates in the ATOMIC\_POSITIONS card:

ATOMIC\_POSITION [bohr|angstrom|alat|crystal] atom coord coord coord

… …

- The keywords **bohr**, **angstrom** and **alat** mean that the coordinates are cartesian and in units of, respectively bohr, angstrom, a (the length of the first lattice parameter).
- Otherwise, the **crystal** keyword allows you to enter fractional coordinates (i.e. from a CIF file)
- There is no automatic symmetry generation, you must enter all atoms in the unit and not just the asymmetric unit

## **2 – Choose pseudopotentials**

- For GIPAW calculations you need GIPAW or PAW pseudopotentials
- For sake of clarity, I will illustrate all kinds of pseudopotentials you can find
- The recommended format is UPF (v1 or v2), which is text based. Other formats are deprecated (and probably unsupported)

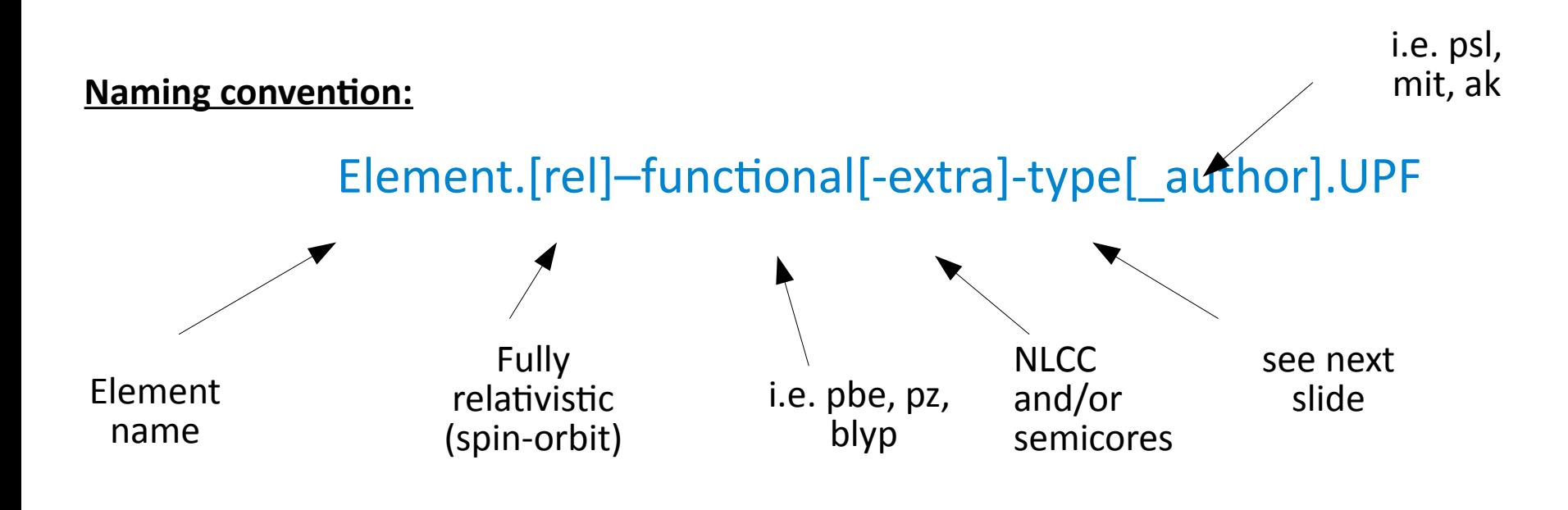

**For example:** Fe.pw91-sp-van\_ak.UPF Fe.rel-pbe-spn-kjpaw\_psl.0.2.1.UPF

## **2 – Choose pseudopotential**

Three PP types are supported in QE, and can be mixed:

- Norm conserving (NCPP)
	-
	- rrkj = Rappe-Rabe-Kaxiras-Johannopulos few elements
	- $\bullet$  vbc = Van Barth-Car few elements
	- hgh = Hartwigsen-Goedecker-Hütter most elements, high cutoff
	- fhi = converted from FHI table of pseudopotentials most elements, well tested?
- Ultrasoft (USPP)
	-
	- $r_k$ ius = Rappe-Rabe-Kaxiras-Johannopulos ultrasoft
- PAW
	-
	- there is no official naming for pseudos generated by atompaw (N. Holzwarth)

• tm = Troullier-Martins extending the many elements, well tested

• van = Vanderbilt van = Vanderbilt van = Vanderbilt van = Vanderbilt van = Vanderbilt vandens?

• kipaw = Kresse-Joubert and the state of the I don't have much experience

## **2 – Choose pseudopotential**

• Slightly different naming convention for GIPAW pseudos, sorry!

### Element.functional-type[-semi]-gipaw[-new]-author.UPF

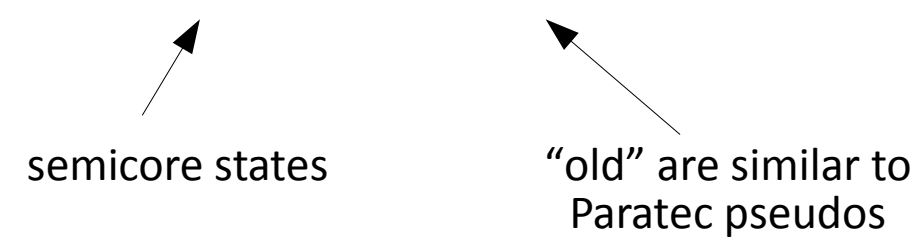

• PAW-GIPAW pseudos generated by atompaw, are marked by '-nh' as author

### **For example:**

O.pbe-tm-gipaw-new-dc.UPF C.pbe-rrkjus-gipaw-dc.UPF K.pbe-tm-semi-gipaw-xy.UPF Fe.pbe-paw-gipaw-nh.UPF

### **Beware:**

gipaw pseudopotentials found on www.quantum-espresso.org are for XANES core-hole calculations, not for NMR/EPR!

## **2 – Choose pseudopotential**

Pseudopotential sources (incomplete):

- www.quantum-espresso.org/pseudopotentials (QE official pseudos)
- sites.google.com/site/dceresoli/pseudopotentials (D. Ceresoli)
- www.impmc.jussieu.fr/~software/gipaw/pseudopotentials.html (A. Seitsonen)
- qe-forge.org/gf/project/pslibrary (A. Dal Corso)
- users.wfu.edu/natalie/papers/pwpaw/newperiodictable (N. Holzwarth)
- www.physics.rutgers.edu/gbrv (for high-trhoughput calculations)
- www.nnin.org/research-support/computation/nnin-computation-nanotechnologyresources/virtual-vaults (searchable database, many formats, many codes)
- did I miss someone?

## **2 - Choose pseudopotential**

Fe bcc ferromagnetic, equation of state, courtesy of D. Dragoni (EPFL)

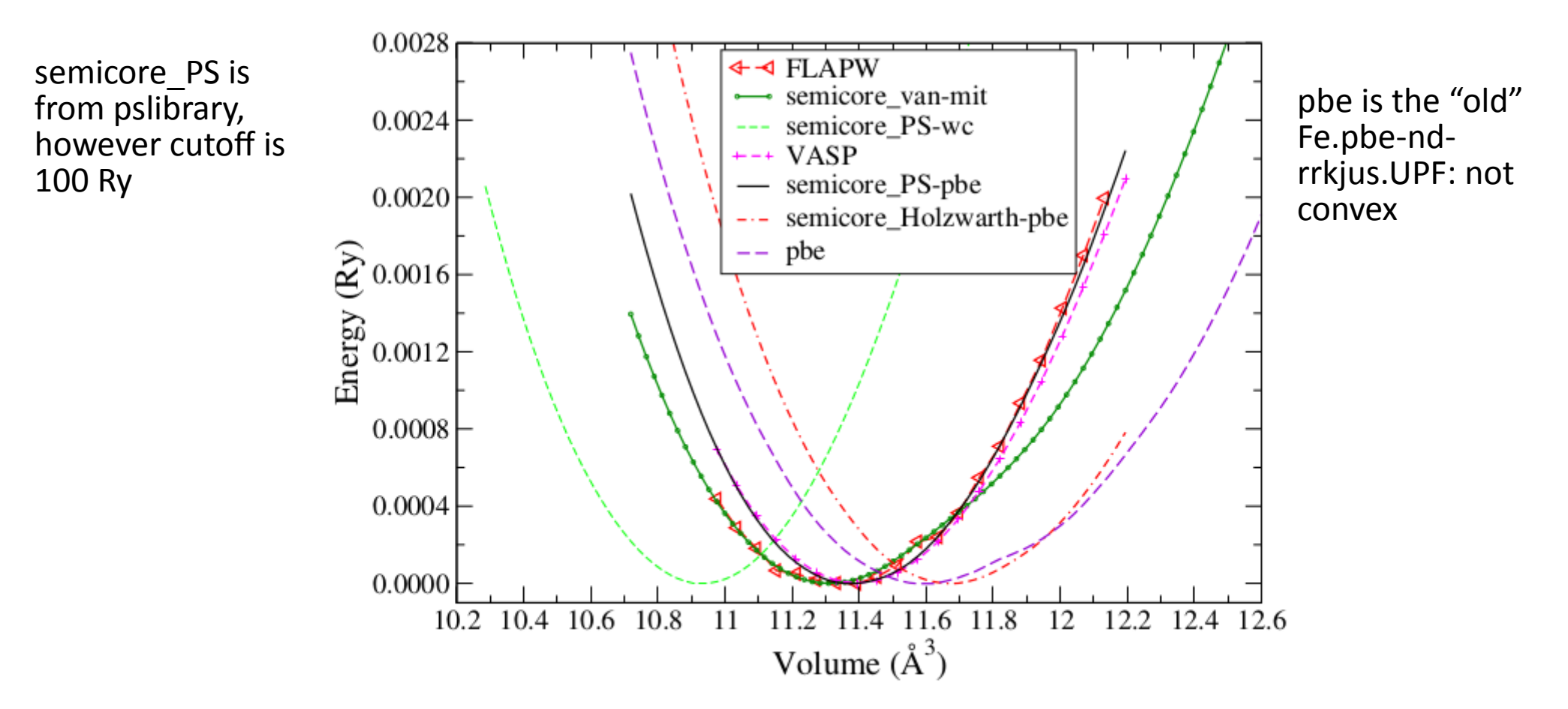

Figure 9: E vs. V comparison of QE  $(24\times24\times24)$ , smearing of 0.001 Ry), VASP and all-electron calculations. Different QE pseudopotentials are used while for VASP there is a single one. The ewfc cutoff varies according to the pseudopotential considered (60 Ry for the standard pbe and the semicore-van-mit while  $100 \text{ Ry}$  for the others.

### **2 - Chose pseudopotential**

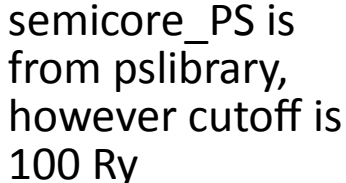

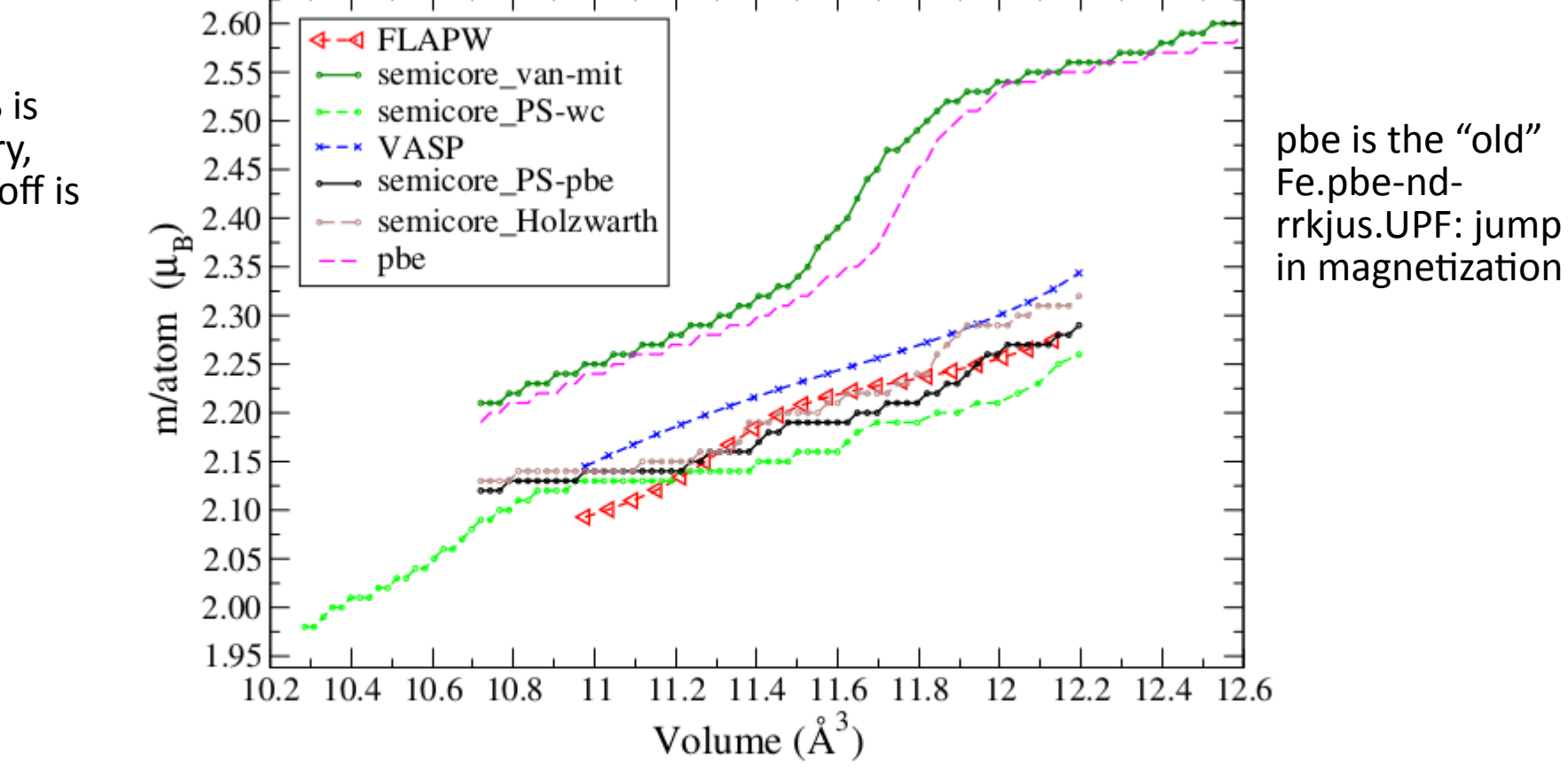

Figure 10: M vs. V comparison of QE  $(24\times24\times24)$ , smearing of 0.001 Ry), VASP and all-electron calculations. Details as in Fig. 9)

## **3 - Ground state and relaxation**

- Now you are ready to obtain the ground state wavefunctions and/or relax the structure with PW
- You can relax positions and cell parameters simultaneously
- You can constrain atom positions, bonds, angles, cell shape, ...
- More details during the afternoon lab

Running PW:

(in serial) **/path/to/pw.x <betacrist-scf.in >betacrist-scf.out &**

(in paralllel, maybe in a job script) **mpirun -np 8 /path/to/pw.x -npool 4 -ndiag 1 <betacrist-scf.in >betacrist-scf.out**

(the most crazy line I've used, on Fermi) **runjob --ranks-per-node 8 --np 2048 --envs OMP\_NUM\_THREADS=4 : pw.x -ndiag 16 -npool 4 -ntg 8 <Al-Al2O3-slab300atom-run09-vcmd.in >Al-Al2O3-slab300atom-run09-vcmd.out**

## **3 - Ground state and relaxation**

Provided that planewave cutoff and k-point mesh are sufficiently converged, the most important quantities to monitor during SCF or relaxation are: **total energy** and **SCF accuracy**

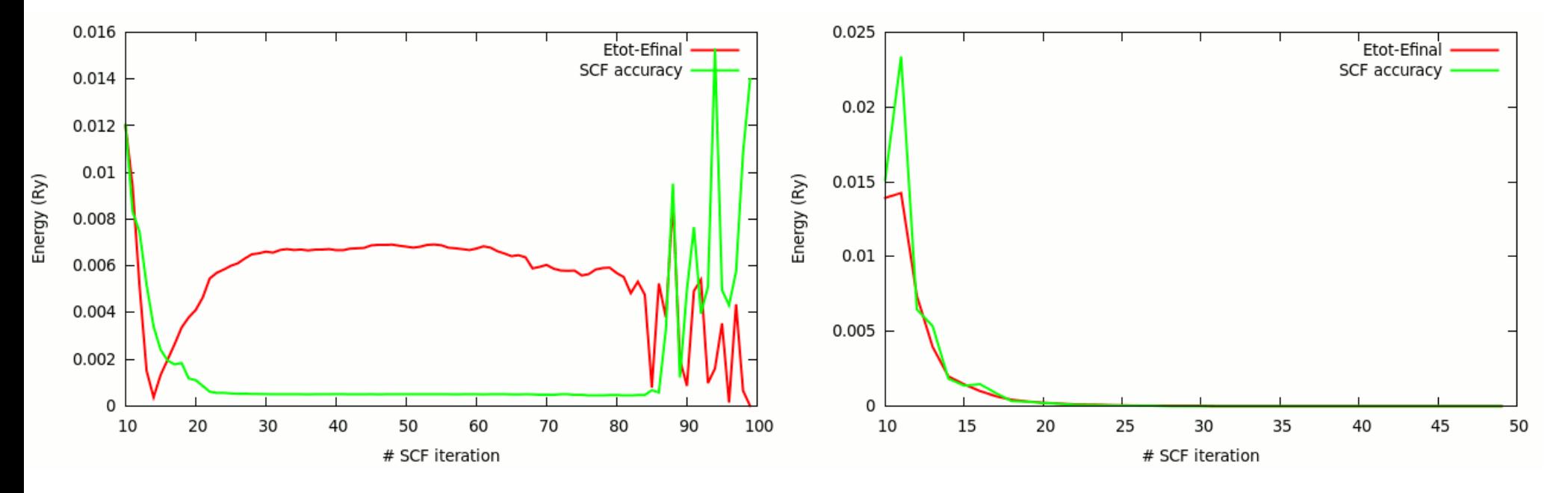

### problematic convergence and the fast, good convergence

In SCF convergence is problematic, maybe the system is a metal, or has a small bang gap. In that case, set: **occupations='smearing'**, **degauss=0.01** (in Ry), and reduce **mixing\_beta** to 0.1 or smaller

- After having obtained the ground state, you can run GIPAW
- GIPAW input is much shorter and keywords have reasonable default values
- Here is an example to compute **NMR shielding tensors**

```
&inputgipaw
```
/

```
 job = 'nmr' ! for NMR shielding
prefix = 'betacrist' | same as in PW input
tmp dir = './scratch/ ! same as in PW input
isolve = 0 \qquad \qquad ! diagonalization, 0 or 1
 iverbosity = 1 ! increase for more details
q gipaw = 0.01 \qquad \qquad \qquad \qquad \qquad \qquad \qquad \qquad \qquad \qquad \qquad \qquad \qquad \qquad \qquad \qquad \qquad \qquad \qquad \qquad \qquad \qquad \qquad \qquad \qquad \qquad \qquad \qquad \qquad \qquad \qquad \qquad \qquad \qquad 
spline ps = .true. \qquad \qquad ! same as in PW input
use\_mm^- macroscopic shape = .true. ! consider sample macroscopic shape
```
Finally, you can run GIPAW in a similar fashion to PW:

(serial) **/path/to/gipaw.x <betacrist-nmr.in >betacrist-nmr.out**

(parallel) **mpirun -np 8 /path/to/gipaw.x -ndiag 1 -npool 4 <betacrist-nmr.in >betacrist-nmr.out**

The most important quantities in output are: f-sum rule, susceptibility and total sigmas:

...

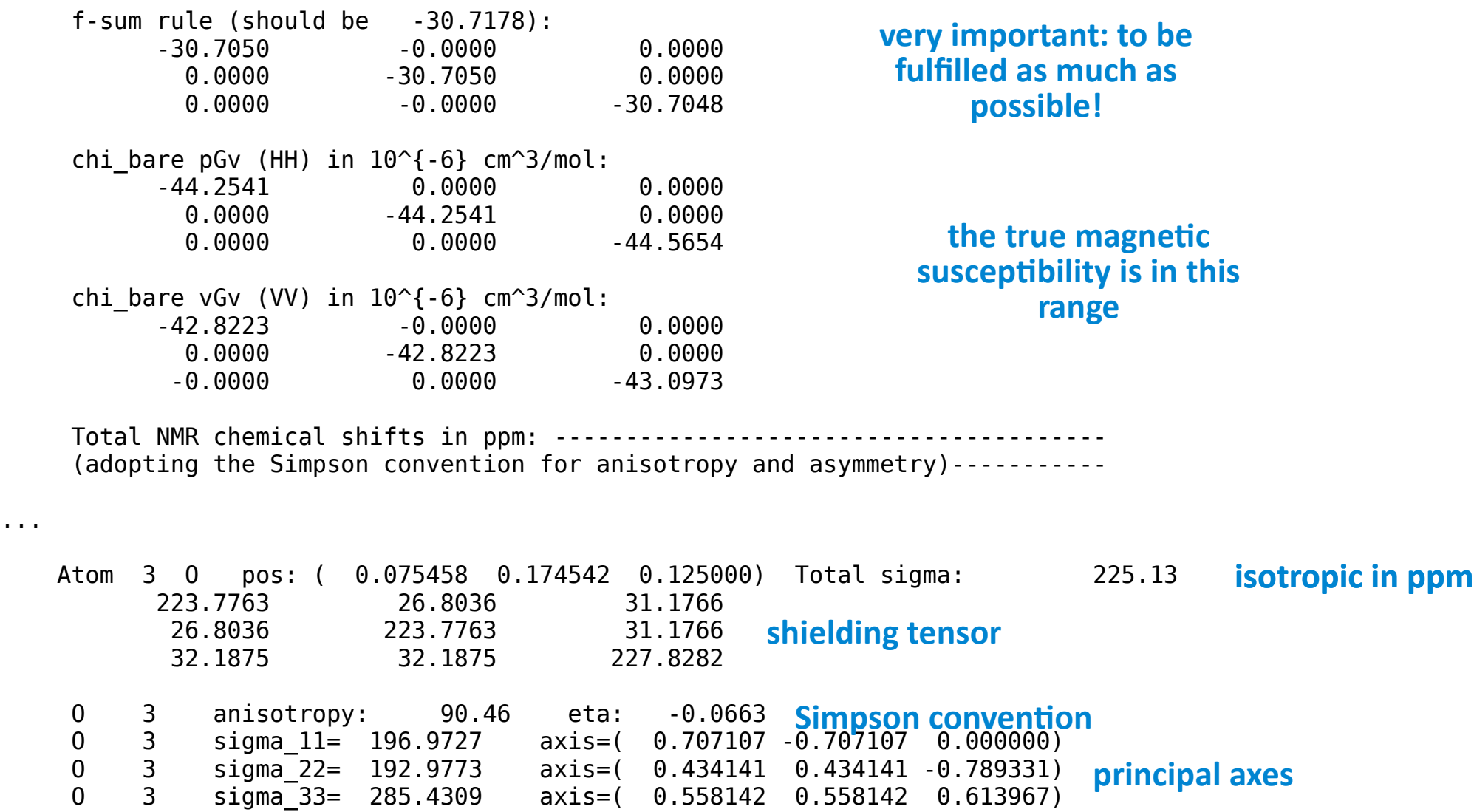

To calculate electric field gradient (**EFG**), you must provide the nuclear quadrupole in **10-30 m<sup>2</sup>** :

```
&inputgipaw
   job = 'efq' prefix = 'tobermorite11'
   tmp dir = './scratch/'iverbosity = 1
   spline ps = .true.
 Q_efg(1) = -4.44 ! 43Ca
 Q_efg(2) = 1.0 ! fake for Si
 Q_efg(3) = -2.55 ! 17O
   Q_{eff}(4) = 1.0 ! fake for H
/
```
In the output, you can find Cq, eta and principal axes:

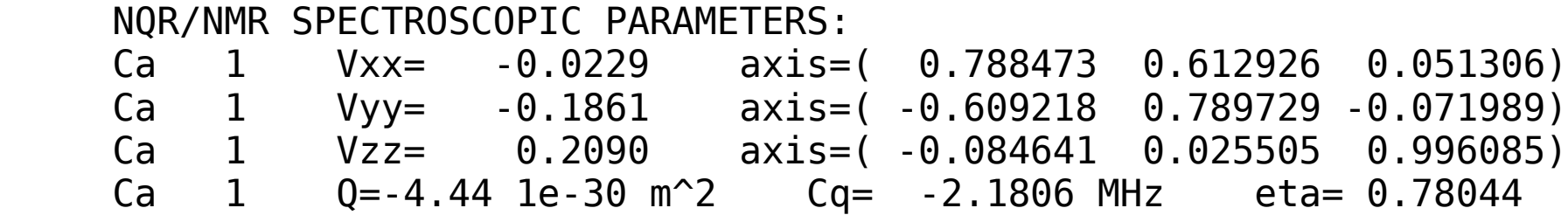

To calculate the **EPR g-tensor**, your system must be spin polarized. The input file is similar to that for NMR shieldings:

```
&inputgipaw
         job = 'q' tensor'
          prefix = 'h2cn'
         tmp dir = './scratch/'iso\overline{l}ve = 0iverbosity = 1
         q gipaw = 0.01spline ps = .true.
         use n\overline{n} macroscopic shape = .false.
/
```
In output, the deviation **Δg** in ppm from 2.002319... is (there are two different ways to compute the spin-other-orbit contributions):

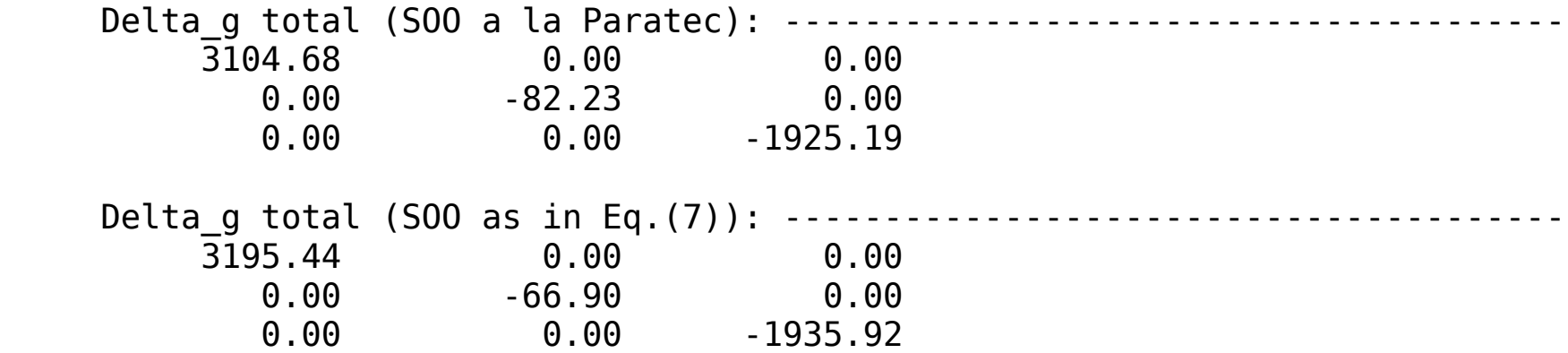

Likewise, to compute EPR **hyperfine couplings** you must provide the **nuclear g-factor** for each atomic specie:

```
&inputgipaw
         job = 'hyperfine'
        prefix = 'h2cn'
       tmp dir = './scratch/'spline ps = .true.
       iverbosity = 11
       hfi output unit = 'MHz' \blacksquare ' 'MHz' or 'G'
       hri_nuclear_g_factor(1) = 1.404844 ! 13C
       hfi_nuclear_g_factor(2) = 0.40376087 ! 15N
       hri_nuclear-g-factor(3) = 5.585694 ! 1H
```
/

In output you can find the dipolar and Femi contact in the chosen units:

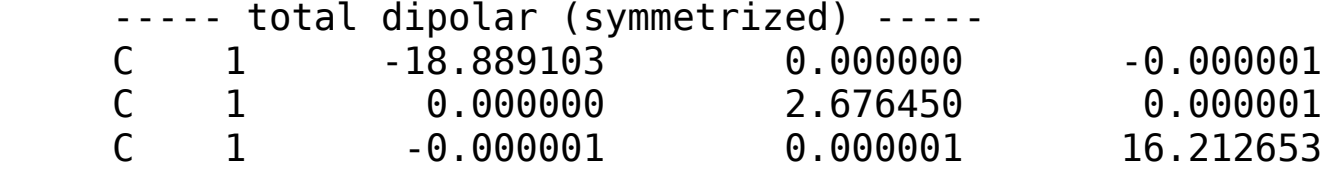

…

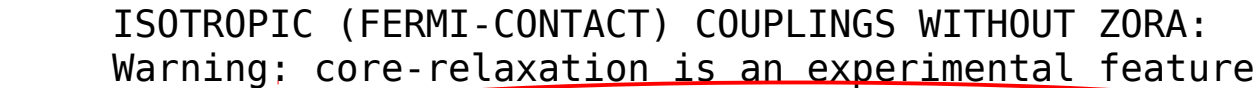

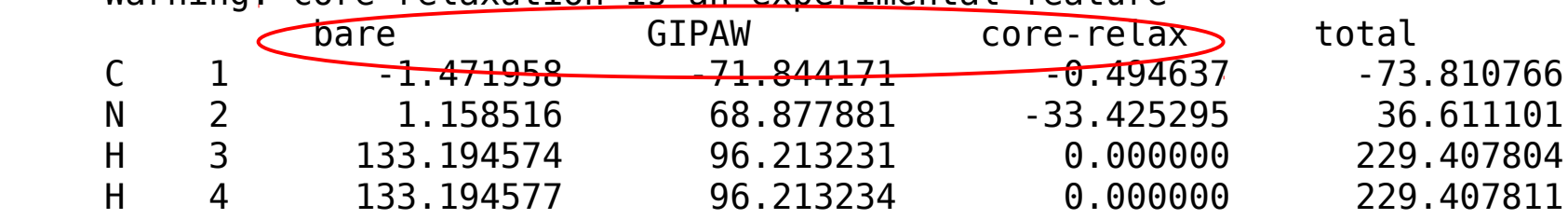

## **Troubleshooting**

### **E: Error reading pseudopotential**

S: open the UPF files with a text editor, locate the PP\_PAW\_VERSION and PP\_PAW\_GIPAW\_VERSION sections, and change the number therein (0.1 or 1.0) to 1

### **E: Very strange NMR shielding or EPR g-tensor, not respecting crystal symmetry, especially for hexagonal systems**

S: GIPAW is incompatible with symmetry operation that do not map cartesian axes into cartesian axes. Orient the hexagonal cell like this, or disable symmetry in SCF (nosym=.true. in &system)

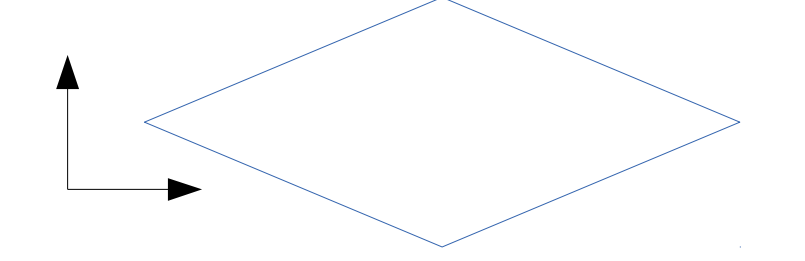

**E: Cell parameters relaxation stops with error: non orthogonal operation**

S: The symmetry of you system is changing, disable it (nosym=.true.)

### **E: Difficult SCF convergence, crazy results, atoms too close**

S: Check the crystal structure with Xcrysden: xcrysden --pwi betacrist-scf.in

## **Troubleshooting**

### **E: Error computing Cholesky...**

S: Did you compile with SCALAPACK? if not the default CAVAPACK(\*) routines are very sensitive to numerical noise. Re-configure espresso with: --with-scalapack Still not working? some versions of MKL are reported to be broken. Disable parallel diagonalization with '-ndiag 1' on the command line

#### **E: compute\_u\_kq, some eigenvectors not converged**

S: try to change isolve (from 0 to 1 or viceversa) in GIPAW

#### **E: error in davcio, if you use a different number of CPUs between PW and GIPAW** S: add wf\_collect=.true. in PW &control namelist

### **E: task groups not supported**

S: this will be fixed in the next GIPAW release

### **E: GIPAW says: cgsolve\_all: root not converged**

S: maybe your system is metallic, or with a small band gap. Metallic systems, including the Knight shift term will be supported in the next GIPAW release